$\omega$ m

IIF PROGRAM NEUMANN JÁNOS SZÁMÍTÓGÉPTUDOMÁNYI TÁRSASÁG

# **IIF PROGRAM**

# **NETWORKSHOP** .92 **Konferencia anyag**

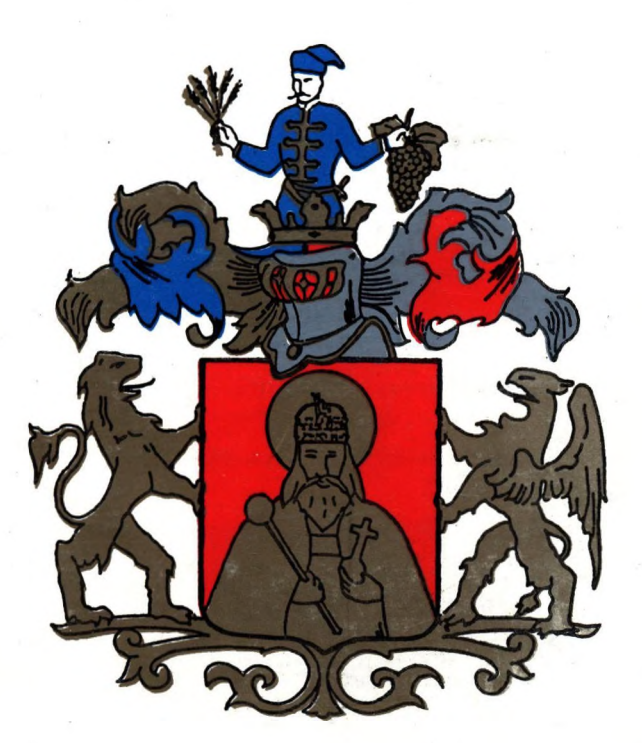

# m MISKOLC **1992. április 22 — 24.**

 $\lambda$ 

# **Tartalomjegyzék**

*\Xh/i*

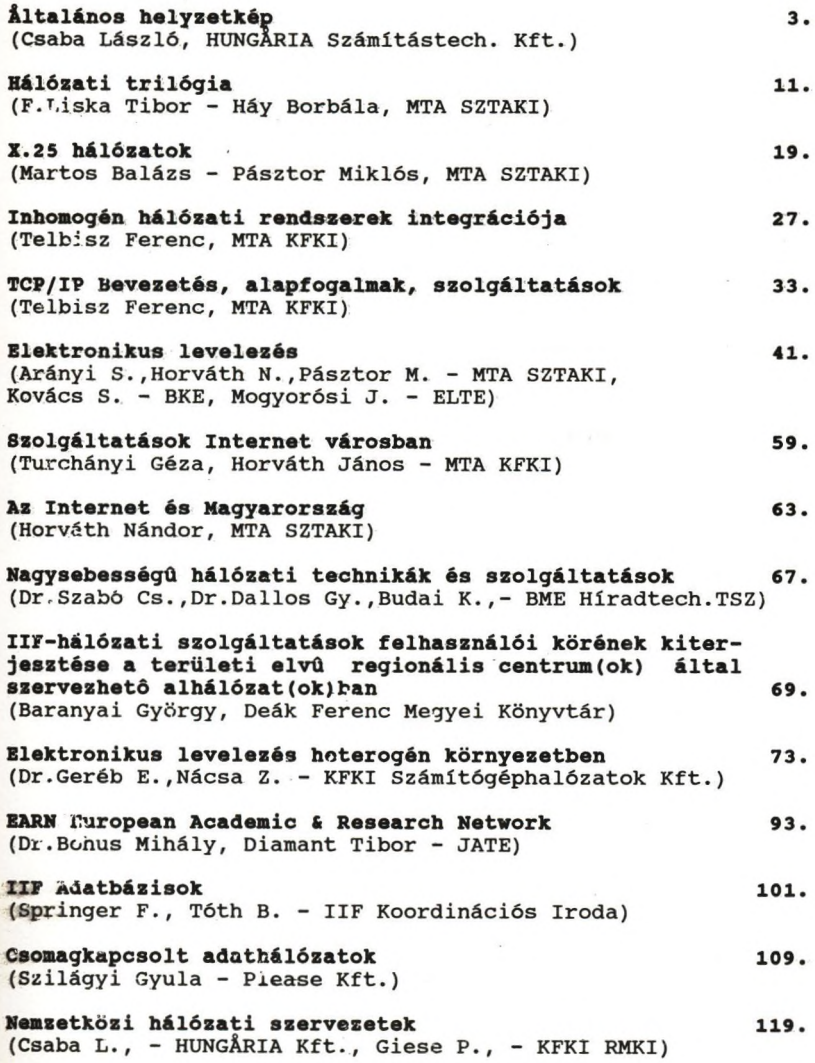

## ISBN 963 8431 768

Készült: Bm. Fodrász Szöv. Nyomdájában Felelés kiadó: Neumann Bános Számítógéptudományi társaság - Budapest Munkaszám: 73/700 pl./A/5/1992. Felelés vezetó: Drechsler Vilmos r.vez.

# <span id="page-4-0"></span>**ALTALANOS HELYZETKÉP**

Csaba László Hungária Számítástechnikai Kft. Az IIF Műszaki Tanács Elnöke

A hazai számítógép hálózatok létrehozása, együttműködésük megszervezése és nemzetközi kapcsolataik kiépítése az a feladat amivel hosszú évek óta foglalkozunk, és aminek eredményeiről a szeminárium előadásai részleteiben is számot adnak.

Hazánk helyzetében beállt változás eredményeként új korszak küszöbén állunk, mivel egyrészt az embargó enyhülésével majd megszűnésével a nemzetközi gyakorlatban szereplő eszközök használatára nyílik módunk, másrészt az összes számottevő nemzetközi szevezet tagjai sorába fogadott, és így számunkra is megnyíltak a nemzetközi hálózati csatornák.

Az elmúlt időszak alapvető jellegzetessége az volt, hogy a rendelkezésre álló számítógépparkra, valamint hálózati szoftver készletre alapozva magunk fejlesztettük a COCOM korlátozások alá tartozó eszközöket, így kialakítva az IIF rendszert.

Az IIF 1986-ban megfogalmazott architektúrális alapelvei két jellegzetes gyári hálózati rendszer hasznosításával számoltak, - ezek aD ECnetés a NOVELL Netware azonban az IIF architektúrában mindkét rendszer LAN szerepet kapott, a nagyterületű hálózat alapját pedig az X.25 ajánlásnak megfelelő saját fejlesztésű csomagkapcsolt adathálózat képezte.

Ezen alaprendszerre épültek az alkalmazói feladatok megoldását végző elemek, amelyeket a CCITT csomag összeállításra és szétbontásra vonatkozó ajánlásai (XXX), és saját fejlesztésű alkalmazói protokollok jellemeznek.

Ilyen alkalmazói rendszerek, illetve azok alapját képező megoldások az ELLA, PETRA, ELF, 3270... stb.

Nemzetközi hálózati kapcsolataink alapját hosszú ideig a csomakapcsolt adathálózat nemzetközi interfészei adták, lehetővé téve a távoli szolgáltatók 'erminál módú elérését (adatbázisok), és az EUnet csomóponton, valamint a hozzá csatlakozó ELLA átjárón keresztül a nemzetközi levelezést.

Bevezetésként röviden fel kívánom sorolni azon rendszereket és eszközöket amelyek ma a teljes K + F közösség rendelkezésére állnak, továbbá néhány fontos, de nem mindenki számára elérhető rendszert ismertetek, majd be kívánom mutatni az IIF közeli jövőre vonatkozó fejlesztési koncepcióját.

#### **Az IIF rendszer**

Az IIF rendszer kidolgozása 1986-ban kezdődött, egyes szolgáltatásai 1988-ban indultak, majd folyamatosan bővültek mind minőségi, mind a kiszolgált intézmények számának vonatkozásában.

A nyilvános csomagkapcsolt adathálózathoz ma már több mint 250 IIF intézmény kapcsolódik. A csomagkapcsolt adathálózat IIF technológián alapuló kapcsoló rendszerét (SOKBOX) az új SIEMENS eszközökből álló rendszer kiépítése után is csak átmeneti szakasz után .fogja az üzemeltető PLEASE Kft. leépíteni, addig a két rendszer összekapcsolva a HUNGARNET intézmények számára igen kedvező tarifával nyújt szolgáltatást.

AZ IIF rendszer központi szolgáltatásait egyre szélesebb kör veszi igénybe, ezért ezek teljesítőképességét növelni kell.

A központi szolgáltatások mint ELLA, PETRA ELF, VELIA, ismertetésére önálló előadásban kerül sor, ezért itt ezekről nem szólunk. Megvalósult, - bár egyes esetekben még ma is gondokkal - a NOVELL valamint a DECnet hálózatok felhasználói számára is a központi szolgáltatásokhoz való hozzáférés.

#### A nemzetközi hálózatok.

Az utóbbi években sokak - elsősorban külföldi partnereink - igen nagy erőfeszítésébe került nemzetközi hálózatokhoz való csatlakozásunk megszervezése, mivel a MATÁV adathálózatától eltekintve minden nemzetközi hálózati kapcsolat valamely, a COCOM-ból fakadó korlátozás alá esett.

Törekvéseink eredményeként 1989 óta folyamatosan az alábbi nemzetközi hálózati kapcsolatok nyíltak meg; EUnet, EARN, HEPnet, IBM Academic Initiative, Internet.

Ezen hálózatokkal kapcsolatos műszaki és szervezeti kérdésekkel önálló előadások foglalkoznak itt azt kell megemlíteni, hogy elsősorban a nemzetközi elektronikus levelezés vonatkozásában, és eltekintve a műszaki megoldásokból fakadó korlátoktól az EUnet és az Internet nyílt, az EARN nyílt az IIF felhasználók igen széles köre számára, a HEPnet a fizikusok egy köre számára nyitott, az IBM AI pedig azon egyetemek számára amelyek az IBM-mel szerződést kötöttek.

#### MAN-ok

A MKM szervezésében és finanszírozásával Budapesten, és három régió központban a közeli jövőben FDDI rendszerek települnek, amelyek igen nagy sávszélességgel kapcsolják össze a régió LAN-jait, és ezzel egyben megkövetelik az országos és nemzetközi hálózati kapcsolatok sávszélességének növelését is.

#### A LAN-ok

Az országban részben helyi finanszírozással, vagy valamely program támogatásával nagyszámban települtek LAN-ok. Ezek legnagyobb része NOVELL vagy DECnet, de már megjelentek UNIX és TCP/IP alapú rendszerek is ezek közül négy rendszert az IIF és a PHARE programok keretében regionális központok kapnak, úgynevezett alap konfigurációként. A világbanki és a további PHARE programok keretében további 20 - 30 ilyen konfiguráció beszerzésére kerül sor a közeli jövőben. Ezek felhasználóinak kiválasztására pályázat kiírása és értékelése után kerül sor.

A DEC és az IBM a hazai felsőoktatás támogatására eszközöket és nemzetközi kapcsolatot adományozott, ezek VMS ill. SNA rendszerek amelyeknek a  $K + F$  közösség egységes rendszerébe való integrálása részben feladatunk lesz.

#### **Az IIF fejlesztési koncepciója**

Az IIF Műszaki Tanácsa elkészített egy munkaközi anyagot amelynek alapján az IIF rendszer továbbfejlesztése megkezdődött. Ezen anyag vázlatos ismertetése az alábbi. Az új IIF program alapdokumentuma az az 1991. májusi megállapodás, amit az MTA a MKM, az OMFB és az OTKA Bizottság kötött.

A megállapodás meghatározza a program célját: "Európai szintű hálózati és információs szolgáltatások létrehozása" amelyeket az előző időszak saját fejlesztésű, centralizált rendszereivel szemben az elosztott hálózati szolgáltatások jellemeznek, és amelyeket a világban bevált eszközökre kell alapozni és a hazai körülményeknek megfelelően adaptálni.

A szolgáltatások alapja egy jó nemzetközi kapcsolatokkal is rendelkező stabil hazai hálózat legyen, amelyben az alábbi architekturális elemek és a rájuk épülő szolgáltatások harmonikus egységet alkotnak;

- a CCITT X.25 valamint X.3, X.28, X.29 ( XXX) ajánlásai,
	- (IIF architektúra/1986)
- NJE (EARN protokoll) az EARN szolgáltatásokkal,
- TCP/IP az Internet szolgáltatásokkal,
- ISO/OSI ( X.400, X.500, FTAM ..),

a legfontosabb szolgáltatások:

- elektronikus levelezés/ levelesláda,
- interaktív feldolgozás,
- állományátvitel és job feldolgozás,
- elektronikus konferencia,
- elektronikus faliújság,
- elektronikus névtár.

A hálózati rendszerek decentralizált kiépítésének alapelve szerint a belső forgalom (intézet, egyetem, régió) a terület egységen belül marad, illetve az egységek közötti közvetlen forgalomként jelentkezik, így a centralizált rendszerek szerepe lecsökken és az alábbi esetekre korlátozódik,

- nemzetközi forgalom bonyolítása,
- hazai átjáró szolgáltatás a közvetlen kapcsolatra képtelen területi rendszerek között,
- hazai átjáró szolgáltatás ahol konverzióra van szükség.

## **Adathálózat (alaphálózat(ok)**

A következő időszakban az IIF intézmények széles köre számára a szolgáltatásaiban, teljesítményében és kiterjedésében bővülő nyilvános csomagkapcsolt adathálózat, továbbá a HUNGARNET közösség számára annak virtuális magánhálózati szolgáltatása (ami egyben kedvező elszámolási rendszert is nyújt) jelenti a nagyterületű hálózati kapcsolatok alapját, és egyben egyik háttere az IIF magán adathálózat kiépítésének is.

Az IIF magán gerinchálózata közvetlen digitális összeköttetésekre (az első időszakban 64 kbps, a későbbiekben magasabb sebesség osztályban), valamint nyilvános csomaghálózatra épülő multiprotokoll megoldásban készül, a szolgáltatás megindulását követően IP technológia alapján, a későbbiekben OSI/CLNS majd esetleg nagysebességű X.25 megoldással bővülve.

A gerinchálózathoz csatlakoznak azFDDI alapú regionális rendszerek valamint az önálló regionális és diszciplináris központok végrendszerei. A gerinchálózat kapcsolódik a a közeli jövőben megjelenő nemzetközi multiprotokoll gerinchálózathoz már az első időszakban is legalább két 64kbps sebességű interfésszel.

#### **A regionális és diszciplináris központok**

A regionális és diszciplináris központok - mint szervezeti egységek - számítógép hálózati kiszolgálására különös súlyt kívánatos fektetni, részint a számítógépes feldolgozás, továbbá az oktatás, szervezés stb, hatékony fejlesztése okán.

Ezen központokban üzemelő számítógép hálózati rendszerek az osztott rendszer elemei is lesznek, egyre bővülő teljesítményű és spektrumú helyi szolgáltatás nyújtással. A központok alapkonfigurációja egy vagy két erőforrásgépet, néhány munkaállomást és nagyszámú ( X-)termlnált tartalmaz, legtöbbjét az UNIX operációs rendszer jellemzi, a konfigurációt a gerinc hálózathoz multiprotokoll router kapcsolja. A nagyobb centrumokban több alapkonfiguráció kap helyet, ezek egyes esetben heterogén kialakításúak is lehetnek.

#### **Üzenetkezelés, elektronikus levelezés**

Az elektronikus levelezés már ma is az IIP legáltalánosabban használt szolgáltatása mind hazai mind nemzetközi vonatkozásban, további rohamos elterjedésével számolunk.

Az elektronikus levelezést is decentralizálni kell. Többféle levelező rendszer együttélése szükséges, közöttük az átjárást meg kell valósítani.

Az alábbi rendszerek elterjedésével számolunk:

- ELLA (továbbra is csak egy központ),
- BSMTP/NJE ( az EARN/BITNET levelező rendszere),
- SMTP ( az Internet levelező rendszere),
- X.400 ( az OSI szabványos üzenetkezelő rendszer),
- MAIL-11 (a DEC levelező rendszere, csak hazai forgalomra).
- NOVELL alapú levelező rendszerek SMTP külső kapcsolattal.

#### **Adatbázis szolgáltatások**

Az IIP rendszer bővítése során az adatbázis szolgáltatás fejlesztése is szükséges, erre az adatbáziskezelő rendszerek újabb változatainak bevezetésével, nemzetközi szolgáltatások elterjesztésével, és a hazai adatbázisok választékának bővítésével, a szolgáltatás minőségének javításával kerül sor.

#### Nemzetközi kapcsolatok

AK+F közösség nemzetközi hálózati kapcsolatainak mind mennyiségi, mind minőségi szempontból való fejlesztése az egyik alapvető feladat.

Az európai színtér átalakulóban van, az Operational Unit megjelenése alapvető változást hozhat. Meglévő kapcsolataink alapján kell a szolgáltatást bővíteni a megjelenő új nemzetközi lehetőségek figyelembe vételével.

Az IIF rendszer egyéb vonatkozásainak továbbfejlesztése is napirenden van, ezek közül az alábbiakat itt is érdemes megemlíteni. Szeretnénk beszerezni legalább egy szuperszámítógépet, javítani kell az oktatás színvonalát, szorgalmazni kell különféle kiadványok terjesztését, és a "helpdesk" funkciót is meg kell valósítanunk.

A fentiek alapján úgy véljük, hogy a hazai hálózati rendszer bővítése a felhasználók mind szélesebb körének egyre színvonalasabb kiszolgálását ígéri.

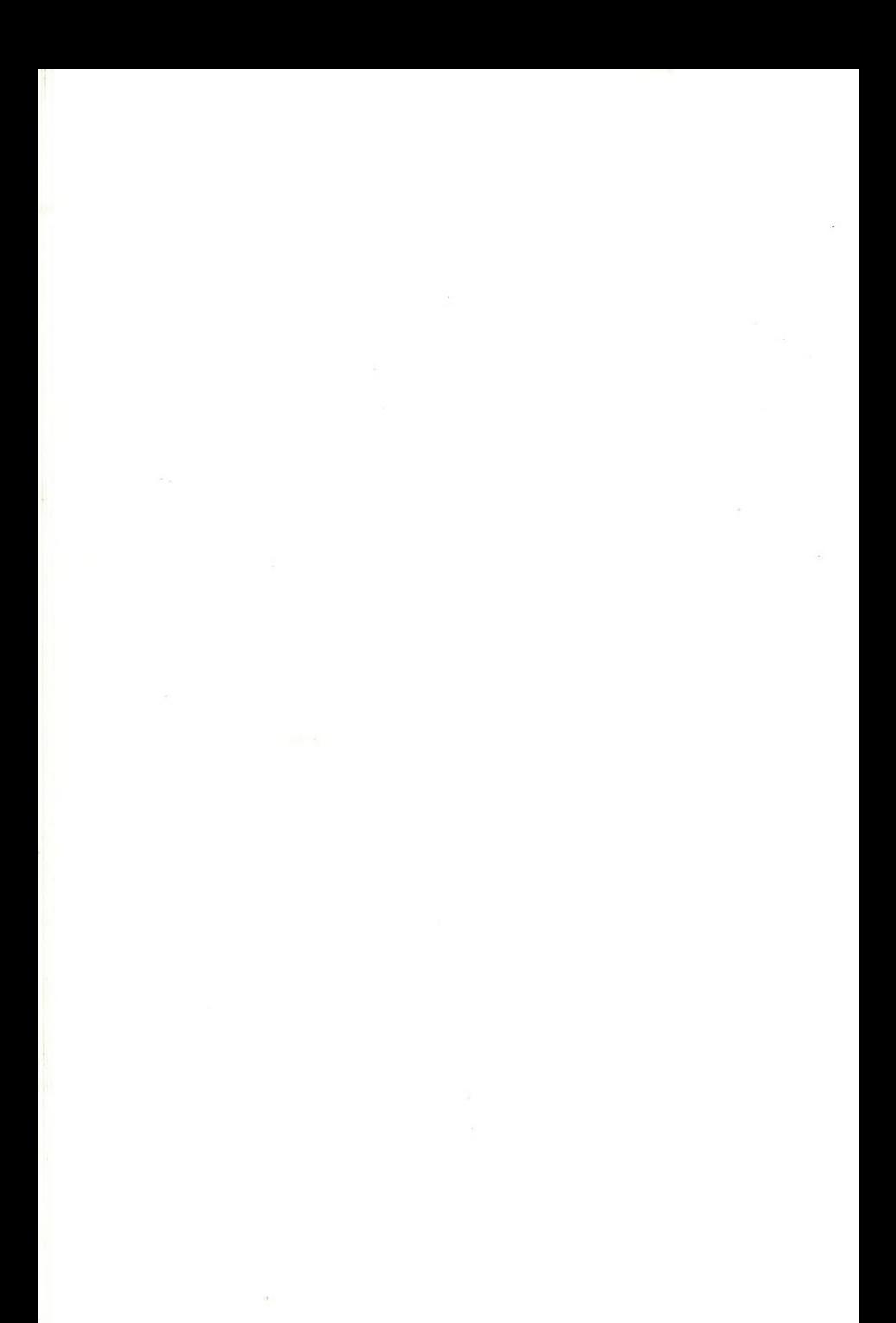

# <span id="page-12-0"></span>**Hálózati trilógia**

#### **F.Liska Tibor - Háy Borbála MTA SZTAKI**

A manapság zajló kommunikációs forradalom egyik újdonsága a nagyterületű számítógéphálózatok kiépülése. Míg a telefonhálózat embereket köt össze és a kommunikáció emberi nyelven történik, addig a számítógéphálózat különböző számítógépeket köt össze, amelyek egymással saját — számítógépes — nyelven (protokollal) beszélgetnek.

A világ legtöbb kutatója számára ma már természetes, hogy külföldi kollégáival elektronikus levelezés útján tartja a kapcsolatot, vagy, hogy a munkájához szükséges adatokat egy távoli ország adatbázisaiból szerzi meg.

Magyarországon ez a folyamat 1986-ban az IIF (Információs Infrastruktúra Fejlesztési) program indításával kezdődött el. A program első üteme 1988-ban fejeződött be. Ekkorra kiépült egy 200 személyi számítógépből és 6 nagy számítógépből álló hálózat.

Az egyik első, széles körben elterjedt hálózati szolgáltatás az ELLA levelezési rendszer volt, amely 1988 végére mintegy 100 intézmény 200 felhasználóját szolgálta ki. Ma már több mint 4000 postafiók működik. Egyik legnagyobb vonzereje, hogy össze van kötve a hasonló célú nagy nemzetközi levelező rendszerekkel is.

Nem sokkal az ELLA bevezetése után elkészült a PETRA adatátviteli (file-transfer) program és az ELF elektronikus faliújság, amelyek lehetővé teszik programok illetve üzenetek közzétételét.

Nemrég készült el, és hamarosan terjesztésre kerül az IIF keretében a fenti három rendszert integráló TRILLA program.

#### - **12** - **ELLA levelező program**

Az ELLA (ELektonikus Levelező Automata), mint a neve is mutatja, levelek küldésére és vételére szolgál. Használatához szükség van egy olyan személyi számítógépre, amelyre létezik valamilyen ELLA program. Ezek jelenleg az alábbi géptípusok:

IBM XT/AT MS-DOS, illetve DECNET-DOS operációs rendszerrel, Macintosh, VAX-VMS, UNIX.

A gépnek, amelyen az ELLA program fut, valamilyen módon összeköttetésben kell lennie a postai csomagkapcsolt hálózattal.

Ha valaki levelezni szeretne, akkor az IIP iroda engedélye alapján a SZTAKl ügyfélszolgálata felveszi a központi címlistára. Ekkor kap egy postafiókot, amelyet az általa megadott jelszó véd az illetéktelen használattól.

Levelet csak az küldhet illetve kaphat, aki szerepel a központi címlistán. E lista a tudakozó segítségével több szempont szerint lekérdezhető.

Az elküldendő levelet a felhasználó tetszőleges szövegszerkesztővel készítheti. Az összeállított levél a hálózaton keresztül eljut a központi számítógépbe, a címzett, illetve címzettek postafiókjába, és ott várakozik a beolvasásra.

A beolvasás azt jelenti, hogy a címzett postafiókjából a levél a hálózaton keresztül a felhasználó számítógépébe, az általa megadott file-ba jut. Az ilymódon beolvasott levelet a felhasználó igény szerint megőrizheti, kinyomtathatja, rögtön megválaszolhatja vagy átszerkesztve továbbküldheti.

Egy levelet egyszerre több címzettnek is el lehet küldeni. A címzést megkönnyíti, hogy egyes bonyolult címek illetve címzett csoportok becenévvel láthatók el, és a továbbiakban ezzel az egyetlen névvel lehet hivatkozni rájuk.

A rendszer alkalmas ajánlott levelek küldésére is, ekkor a levél sorsáról értesítést, nyugtát kapunk.

Az ELLA központ összeköttetésben áll több nagy nemzetközi levelező rendszerrel is, így az ELLA felhasználók külföldi címzettekkel is levezhetnek.

#### $- 13 -$ **ELF elektronikus faliújság**

Az elektronikus faliújság lehetővé teszi, hogy a rendszer felhasználói hirdetéseket tegyenek közzé, illetve más felhasználók által közzétett hirdetéseket elolvassanak.

Az ELF program IBM XT/AT számítógépeken MS-DOS operációs rendszer alatt működik. Az ELLA progamhoz hasonlóan szükség van a megfelelő hálózati kapcsolatra is.

Az ELF programot minden ELLA felhasználó az ELLA postafiók számával, mint felhasználói azonosítóval, és a hozzátartozó jelszóval használhatja.

A hirdetések az IIF iroda által előre rögzített rovatokba vannak csoportosítva. A felhasználó hirdetését abban a rovatban helyezheti el, amelyiket erre legalkalmasabbnak talája.

Jelenleg az alábbi fő rovatok szerepelnek: IIF szolgáltatások, adatbázisok, szakmai csoportok, konferenciák, álláshirdetések, adok-veszek és humor. Egyes rovatokat megjelölhetünk, ezeket a program figyeli és jelzi, ha itt új hirdetés jelent meg.

## **PETRA adatátviteli program**

A PETRA adatátviteli (file transzfer) program adat-, szöveges- illetve programfileok terjesztésére szolgál. A felhasználók elhelyezhetik közérdeklődésre számottartó file-jaikat, illetve innen szerezhetik be például az IIF program keretében terjesztett programok legújabb verzióit.

Az ELF programmal szemben itt nincsenek méretkorlátozások. Ha például egy nagyobb file-t szeretnénk közzétenni, célszerű egy rövid ismertetést elhelyezni a faliújságon, de magát a file-t a PETRA-ba rakni.

A felhasználó létrehozhat saját könyvtárat is, amelyet csak a jelszó ismeretében lehet használni.

A PETRA protokoll adatellenőrzést is tartalmaz, így az átvitel biztonságosabb, mintha az információt a felhasználó az ELLA-ban levélként küldené át.

PETRA program működésének feltételei és a bejelentkezés megegyezik az ELF-nél leírtakkal.

#### **TRILLA elektronikus információ kezelő**

A TRILLA a korábbi hálózati szolgáltatások (ELLA, ELF, PETRA) integrált rendszere. Nem új változatról van szó, hanem egy teljesen új — a korszerű felhasználói környezethez tervezett — egységes rendszerről. Ez a felhasználói környezet követi a — Macintosh és Microsoft Windows rendszerekből ismert — világszerte gyorsan terjedő többablakos (multi-windows) technika konvencióit, magába foglalva a szövegszerkesztőt (Editor), az elektronikus levelezőt (E-Mail), az elektronikus faliújságot (Bulletinboard), az adatátvivőt (File transzfer) és a terminál üzemmódot, továbbá néhány segédeszközt, ami Íróasztali munka közben szükséges lehet (Óra, Kódtábla, Naptár, Kalkulátor, Notesz).

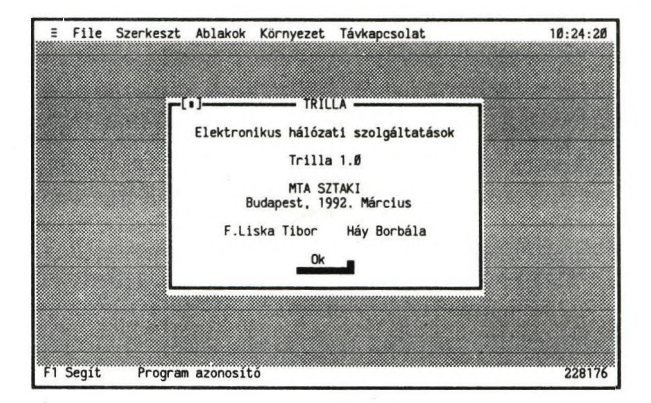

#### 1. ábra Program azonosító

A TRILLA a felhasználók számára biztosítja azt a kényelmet, hogy nem kell a különböző hálózati szolgáltatások igénybevételéhez újabb és újabb program kezelését megtanulni, hanem egységes és szabványos környezetben mozoghatnak. Az üzemeltetők részére is előnyös, ha a felhasználók az — egymást részben átfedő, de azért különböző — hálózati szolgáltatások közül a feladathoz legmegfelelőbbet használják (pl. programokat nem levélként küldenek, a hirdetések a faliújságba kerülnek, körlevél helyett stb). A program üzembehelyezésekor is sokkal egyszerűbb a helyzet, ha csak egy programot kell támogatni.

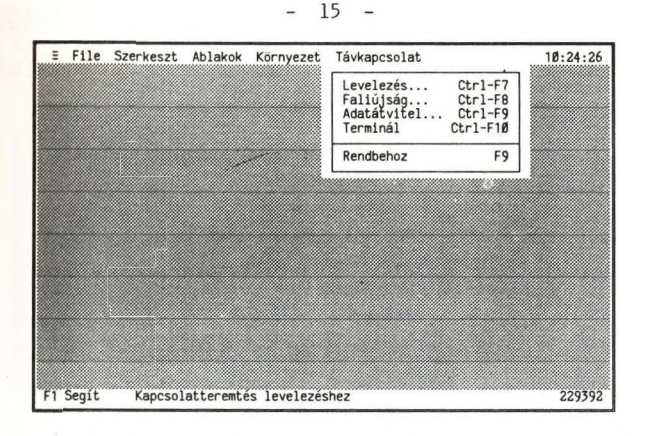

r

**2. ábra Távkapcsolat menü**

A TRILLA felkészült helyi (lokális) számítógép hálózatok alatti működésre is, amikor program csak egy példányban van a rendszerben, de minden felhasználó a saját — ízlése szerint kialakított — környezetet állíthat elő.

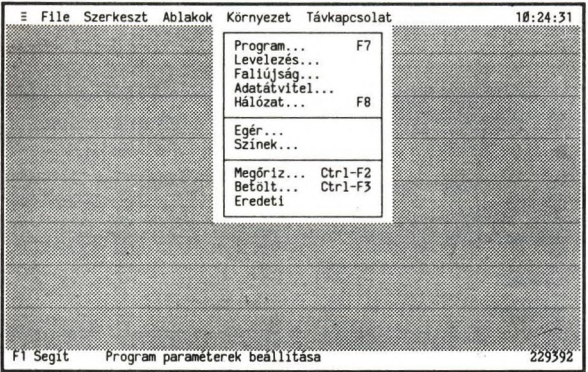

**3. ábra Környezet menü**

A környezet nagyon sok paraméteres, a menü minden tételéhez tartozik egy dialóg ablak, ahol a kívánt értékek beállíthatók. Természetesen csak azokat az értékeket kell felülbírálni, amelyek alapértelmezése nem felel meg. A 4. ábra a program paraméterek dialóg ablakát mutatja.

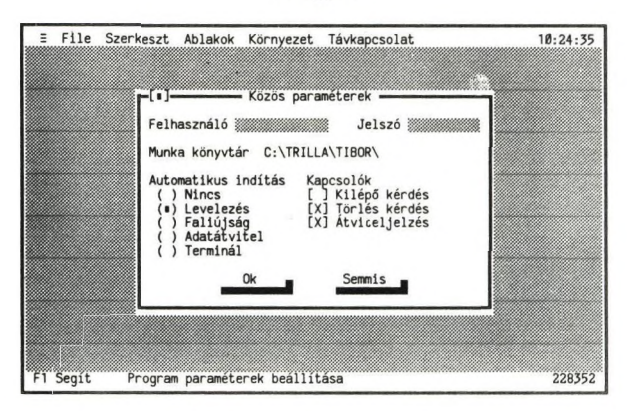

**4. ábra Program paraméterek**

A TRILLA kezelése legkényelmesebb egérrel (Mouse), de minden funkció a billentyűzetről is működtethető. A felhasználó tetszése szerint új ablakokat nyithat, ezeknek változtathatja méreteit és helyét. Egyik ablakból a másikba a "kivágbemásol" (Cut-Copy-Paste) szövegszerkesztővel lehet adatot eljuttatni. A szövegszerkesztő legfeljebb 15 ablakot tud kezelni. A hálózat felől érkező küldemények (levelek, hirdetések) is újabb ablakokban jelennek meg.

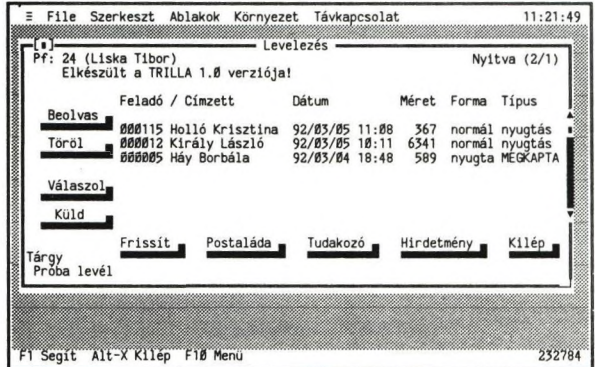

#### **5. ábra Levelezés dialóg ablak**

A Távkapcsolat/Levelezés menü utasítás hatására felépül a kapcsolat a szolgáltatóval és az 5. ábrán látható ablak jelenik meg, amelyik a felhasználó

 $-16 -$ 

postafiókjában lévő leveleket és nyugtákat listázza, és egyben megjeleníti — utasítás kapcsolók formájában – a levelezéssel kapcsolatos utasításkészletet. A "Küld" kapcsoló hatására a 6. ábrán látható dialóg ablak jelenik meg.

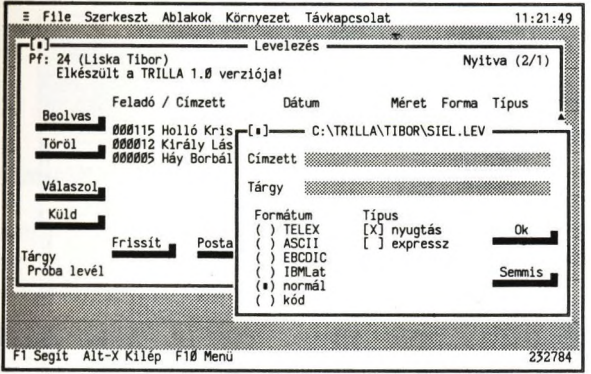

6. ábra Levél küldés

A tőbbablakos technika előnyei a faliújság kezelésben is megmutatkoznak, amikor egyszerre több dolgot (hirdetést, rovatot) párhuzamosan lehet a képernyőn megjeleníteni. A 7. ábra a faliújság "Ajánlatok..." rovatát mutatja.

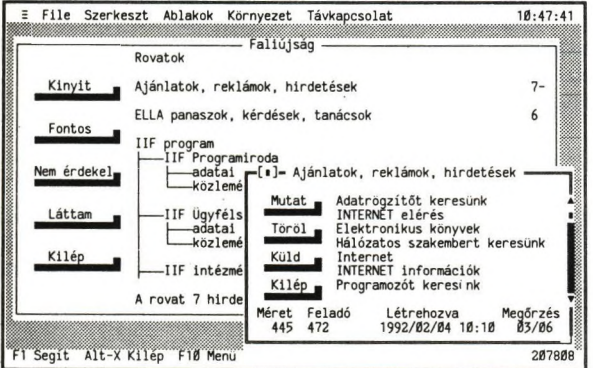

7. ábra Faliújság

A 8. ábra az adatátvitel dialóg ablakát és egy nyitott könyvtárat mutat. Összevetve a 7. ábrával, feltűnő a hasonlóság az adatátvitel és a faliújság kezelése között, ami egyszerűsíti a kezelést, hiszen ha valaki az egyiket már tudja kezelni, a másikkal sem lesz gondja.

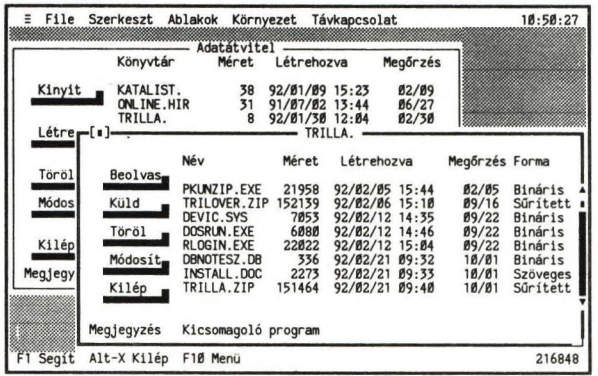

#### **8. ábra Adatátvitel**

A TRILLA használatát kereszthivatkozásos segítség (Context sensitive help) könnyíti meg. Segítségkéréskor mindig az éppen aktuális témához tartozó használati utasítás jelenik meg. A magyarázó szöveg kiemelt részeire rámutatva megjelenik a megnevezett témához tartozó oldal.

A TRILLA 1.0 változat – egyelőre – csak IBM PC típusú gépeken fut, de ezen belül a legegyszerűbb konfigurációt is kiszolgálja (pl. nem igényel grafikus képernyőt). Természetesen igényli a csomagkapcsolt hálózat valamilyen módon való elérését.

# <span id="page-20-0"></span>**X.25 hálózatok**

**Martos Balázs, MTA SZTAKI**  $\langle h160$ mar@ella.hu > **Pásztor Miklós, MTA SZTAKI** < [pasztor@vella.sztaki.hu](mailto:pasztor@vella.sztaki.hu) >

# **1. A csomagkapcsolás előtt**

Számítógépek, számátástechnikai berendezések összekötésére a legegyszerűbb hagyományos mód a bérelt vonallal való összekötés. Ez a következő hátrányokkal jár:

- magas költségek,
- különböző végberendezések egyidejű hozzáférése ugyanazon a bérelt vonalon nem lehetséges,
- a bérelt vonalért akkor is fizetni kell, ha nincs adatforgalom,

Más lehetőség a vonalkapcsolt hálózattal való összekötés. Erre két mód is kínálkozik: a hagyományos telefonhálózat és az attól független vonalkapcsolt adathálózat. Ezekben az esetekben a kapcsolat felépülése után a két végberendezés galvanikus kapcsolatba kerül, éppen úgy mintha bérelt vonallal lennének összekötve. Amerikában a hagyományos telefonhálózatot használják erre a célra. Európában elterjedt a távbeszélőhálózattól független, a CCITT X.21 és X.20 ajátüásainak megfelelő vonalkapcsolt adathálózat. Ennek Magyarországi népszerű neve a központ neve után NEDIX. Ennek is vannak azonban hátrányai:

- önmagában még nem teszi lehetővé több kapcsolat multiplexálását egy vonalon,
- a kapcsolatok illetve a számítógépek nincsenek gazdaságosan kihasználva,
- a két kapcsolódó berendezésnek azonos sebességűnek kell lennie,
- nem lehetséges szinkron és aszinkron végberendezések közötti kommunikáció.

#### **2. Csomagkapcsolás**

A csomagkapcsolás előtt már ismert volt a terminálkoncentrátor, mely egyetlen vonalon több terminál forgalmát multiplexálja. Az üzenetek ilyenkor az adat mellett vezérlő információt is tartalmaznak, aminek segítségével a

 $- 19 -$ 

különböző terminálok üzeneteit egymástól meg lehet különböztetni. Ez a módszer még mindig nem teszi lehetővé, hogy ugyanarról a terminálról több szárm'tógépet is elérjünk. Ehhez az kell, hogy a terminállal kommunikáló berendezés csomagokat forgalmazzon, és ezeket különböző host számítógépekre irányítsa, route-olja. A két végberendezés ilyenkor nincs közvetlen fizikai kapcsolatban. Egymásnak küldött üzenetekiket a hálózat tárolja és továbbítja (store and forward elve). Ezt a módszert nevezzük csomagkapcsolásnak.

Ennek a következő előnyei vannak:

- sebességkiegyenlítés,
- különböző típusú berendezésék (pl. szinkron, aszinkron) is képesek együttműködni.

A csomagkapcsolás esetén hátrány, hogy a vonalakon való osztozás miatt a hálózat átbocsátóképessége (throughput) és késleltetése (transit delay) időben változik, nem egyenletes.

#### **3. Szabványosítás**

Ahhoz, hogy a telefonhálózathoz hasonló nyilvános csomagkapcsolt hálózatok jöhessenek létre, elengedhetetlen a szabványosítás. Ezen a területen két nemzetközi szabványosítási szervezet játszik jelentős szerepet: a CCITT (Comite Consultatif International Telegraphique et Telephonique) és az ISO (International Standardisation Organisation). Néhány évvel ezelőtt a két szervezet munkatársai és szabványai közt bizonyos rivalizálás volt megfigyelhető. Ma már a két szervezet összehangolja munkáját, egymás szabványait kölcsönösen átveszik, felhasználják. Manapság rivalizálás figyelhető meg a CCITT-OSI irány és az amerikából származó TCP/IP típusú hálózatok között. Remélhető azonban, hogy a felhasználók megelégedésére a két világ közeledik egymáshoz. Ennek már ma is több jele van.

Az ISO szabványosítás általánosan elfogadott elméleti modelje a OSI (Open Systems Interconnection) model. Ennek az a lényege, hogy a két kommunikáló végberendezés a hálózati funkciókat réteges struktúra segítségével valósítja meg. Minden réteg a kommunikáció egy-egy részfeladatáért felelős. Az egyes rétegek az alattuk levő réteg szolgáltatásait veszik igénybe, és a felettük levő réteg számára nyújtanak szolgáltatást. Azon szolgáltatások összességét, melyet egy réteg a felette levőnek nyújt, szolgálatnak, vagy szerviznek nevezzük. Protokollnak nevezzük azon szabályok összességét, melyek két azonos szinten levő réteg kommunikációját megszabják.

#### **4. Az X.25 szabvány**

A CCTTT X.25 ajánlás az OSI model alsó három rétegének felel meg. Ezek azok a rétegek, melyek az alhálózatot, a csomagkapcsoló központot érintik, nem csak a végberendezést. Az X.25 ajánlás azt írja le. hogyan kapcsolódjék egy végberendezés a hálózathoz. Nem szól a hálózaton belüli kommunikációról. Azt bármilyen más módon (pl. TCP/IP alapon) fel lehet építeni. Az X.25 szabvány azt a "konnektort" határozza meg amelybe egy felhasználó a berendezését a csomagkapcsoló hálózathoz csatlakoztatja. A felhasználó oldali berendezést nevezzük DTE-nek (Data Terminal Equipment), a szolgáltató illetve a csomagközpont őt kiszolgáló részét pedig DCE-nek (Data Circuit-terminating Equipment).

Az X.25 ajánlás a következőket taglalja:

- fizikai szint (OSI 1. réteg),
- adatkapcsolati szint (OSI 2. réteg),
- csomag szint (OSI 3. réteg),
- facilitások, amelyeket az ajánlás rögzit,
- időlimitek, és a rendelkezésre álló hibajavító eljárások.

Az X.25 legalsó, un. fizikai szintje két lehetséges fizikai interfészt enged meg, az X.21 és az X.21bis ajánlásoknak megfelelő interfészt. A utóbbi jelszint- és áramkörkialakitása V.24 kompatibilis. Mindkettő olyan szabványos interfész, amely bitek átviteléhez szükséges fizikai kapcsolat felépítésének, fenntartásának és elbontásának mechanikai, elektromos, funkcionális és eljárási feltételeit határozza meg.

Az adatkapcsolat szint az adatblokkok hibavédett átviteléhez szükséges kapcsolatfelépítés, -fenntartás és -bontás funkcionális és eljárási feltételeit definiálja. Itt két alszintet különböztethetünk meg. A keretezési alszint feladata, hogy a bitfolyamból az adatblokkok elkülöm'thetők legyenek.

A legfontosabb funkciók:

- adatblokkok elhatárolása,
- átlátszóság biztosítása, (vagyis, hogy tetszőleges bitsorozat átvihető legyen)
- hibavédelem védőkód előállítással/ellenőrzéssel.

Az eljárási aiszint feladata, hogy az adatblokkok (un. keretek) hiánytalanul, duplikálás nélkül, hibátlanul jussanak át a DTE-DCE interfészen. Legfontosabb funkciói:

- adatkapcsolat felépítése/elbontása,
- információ átvitel,
- nyugtázás,

- hiba utáni helyreállás,

- forgalomvezérlés (flow control).

A csomag szint a DTE-k közötti hálózati kapcsolatok felépítéséhez, fenntartásához, elbontásához és újraindításához szükséges eljárásokat határozza meg. Itt a legfontosabb fogalom a logikai csatorna. Ez az a virtuális "drót", ami egy felhasználó illetve a negyedik réteg rendelkezésére áll, hogy azon adatokat adjon/vegyen. A távoli partner, aki egy távoli hasonló DTE-hez kapcsolódik, szintén egy logikai csatornát használ a távoli DTE/DCE interfészen. Az alhálózat feladata, hogy a két logikai csatornát összekapcsolja. Két alapvető szolgálat, a logikai csatornák két fajtája létezik:

- a virtuális hívás (Switched Virtual Circuit, SVC) és az
- állandó virtuális áramkör (Permanent Virtual Circuit, PVC).

A legfontosabb funkciók:

- virtuális áramkörök felépítése/bontása,
- több virtuális áramkör multiplexálása,
- forgalomvezérlés logikai csatornák szerint,
- információ átvitel.

A csomag szinten számos szolgáltatást definiáltak, amelyet a DTE igénybe vehet. A szolgáltatásokat az X.2 ajánlás sorolja fel.

#### **5. Nyilvános és magánhálózatok**

Az X.25 hálózatok általában nyilvános, postai szolgáltató hálózatok. Ezek egymással összeköttetésben állnak, összekötésük egy másik CCITT szabvány, az X.75 szerint történik. Az egyes hálózatoknak az X.121 szabványban meghatározott távhívó számuk (DNIC) van. Magyarországé 02161.

Sok esetben magánhálózatokat is X.25 alapon hoznak létre például nagyvállalatok, bankok, vasúti vagy repülőtársaságok. Az ilyen hálózatok a nyilvános X.25 hálózathoz is kapcsolódhatnak. Az elv hasonló a távbeszélőhálózathoz.

#### **6. Aszinkron terminálok kapcsolódása**

Az X.25 ajánlás egy csomagüzemű berendezés (például számítógép, vagy célhardver) hálózathoz való kapcsolódását írja le. A leggyakoribb eset azonban az, hogy egy felhasználó egy terminálról egy távoli számítógép szolgáltatásait akarja igénybe venni. Ehhez nyújt a CCITT PAD (Packet Assembly Disassembly) ajánlás három szabványt: az X.3, X.28 és X.29 jelűeket. E szabványok a működés különböző aspektusait írják le. A PAD szabvány lehetővé teszi, hogy az aszinkron terminálnál ülő felhasználó egy virtuális áramkört építsen fel távoli DTE-hez, adatokat forgalmazzon, és a kapcsolatot elbontsa.

Az X.3 ajánlás a nyilvános adathálózat által nyújtott PAD (Packet Assembly-Disassembly: csomagösszeállítás-felbontás) szolgáltatás funkcióit definiálja. A funkciók között szerepel a karakterek csomagokba gyűjtése (csomagösszeállítás), a csomagokban érkezett adatokból karakterek képzése (csomagfelbontás), a virtuális hívás felépítése és bontása, PAD paraméterek beállítása és lekérdezése stb. A PAD paramétereknek különleges jelentőségük van, mivel ezekkel lehet a különböző terminálokhoz vagy host számítógépekhez alkalmazkodni, különböző szolgáltatásokat választani. A PAD paramétereket az aszinkron terminál (X.28) is és a hálózat valamely csomagüzemű terminálja (X.29) is beállíttathatja. A PAD paraméterek közül némelyeket minden nyilvános hálózatban támogatnak, mások opcionálisak.

Az X.28 ajánlás az aszinkron terminál és a PAD szolgáltatás közötti eljárásokat definiálja. A DTE-PAD fizikai összeköttetés lehet bérelt vonal, vonalkapcsolt adathálózat vagy nyilvános kapcsolt távbeszélőhálózat is. A terminál adat vagy parancs módba helyezheti magát, utóbbi esetben parancsokat adhat a PAD-nak, vagy információt kérhet a PAD-tól (pl. PAD paramétereket beállíthat, vagy lekérdezhet).

Az X.29 ajánlás a csomagüzemű szárm'tógép és a PAD szolgáltatás közötti eljárásokat definiálja. Az adatok és vezérlő információk cseréje az X.25-re épülő protokoll szerint történik. A csomagüzemű számítógép tehát vezérelheti a túloldali PAD-et: beállíthatja, lekérdezheti a PAD paramétereket, a PADdel bontathatja a virtuális áramkört.

#### **7. Funkcionális elemek a csomagkapcsolt adathálózatban**

A szabványosítási munkát végző OSI vagy a CCITT nem beszél berendezésekről, mégis funkcionális szempontból osztályozhatjuk a csomagkapcsolt adathálózat elemeit. Három fő csoport alakítható ki: terminálok, hálózati központok és kicserélő központok. Bár a gyakorlatban a két központ funkciói többnyire egyazon berendezésben is megjelennek, a megkülönböztetés mégis érzékelteti azt a két alapvetően különböző szerepet, miszerint a kicserélő központ funkciója az adott hálózathoz kívülről, vagy nem konform módon t<mark>örténő hozzáférés kiszolgálása, míg a hálózati központ funkciója az adott</mark> <mark>hálózathoz</mark> kapcsolódó csomagüzemű terminálok és kicserélő központok között a csomagok "kézbesítése".

A terminálok lényegében a hálózat felhasználói. Manapság legelterjedtebb megjelenési formáik:

- hagyományos számítógép-terminál (kicserélő központtal csatlakozik)

- csomagüzemű munkaállomás (teletex, elektronikus levelező)
- szolgáltató számítógép (host).

A kicserélő központ legelterjedtebb megjelenési formái:

- csomagkapcsolt adathálózatok közötti kicserélő központ (X.75 node)
- csomagkapcsolt adathálózatok és lokális hálózatok közötti kicserélő központ (gateway)
- csomagkapcsolt hálózat és nem csomagüzemű végberendezések közötti kicserélő központ (PAD)

A hálózati központ szerepének vizsgálatakor két funkciót találunk:

- csomagkapcsoló gép (node)
- hálózatvezérlő központ

A nem csomagüzemmódú DTE-k talán legnépesebb családja a hagyományos aszinkron termináloké. Ezek illesztésére szolgál az aszinkron PAD. Mivel azonban a terminálok hostja sem rendelkezik többnyire X.25 interfésszel, ezért host PAD-re is szükség lehet a szolgáltató számítógép oldalon. A PAD-et megvalósító berendezés általában több PAD-et képes egyetlen X.25 interfésszel összekapcsolni.

Bonyolultabb a helyzet a nem csomagüzemmódú szinkron DTE-k kiszolgálásakor. Ilyenkor a szinkron PAD-nek kell végeznie pl. a terminál ismétlődő lekérdezését (pollozását) is. A szinkron host PAD-nek viszont pl. "cluster"-! kell emulálnia a host számítógép felé. Az ilyen szinkron PAD-ek nem tekinthetők nemzetközileg szabványos nyilvános postai szolgáltatásnak.

A személyi számítógépek megjelenése lökést adott a csomagüzemű terminálok hozzáférhetőségének is. Számos gyártótól lehet személyi számítógépbe illeszthető kártyát kapni, amellyel a személyi számítógép valódi csomagüzemű DTE-ként csatlakozhat a nyilvános csomagkapcsolt adathálózathoz.

A gateway legelterjedtebb megjelenési formája a csomagkapcsolt adathálózat és lokális kábeles csomagüzemű rendszerek (pl. DECnet, Novell) közötti átmenetet megvalósító berendezés.

A szolgáltató számítógépek mai modelljei többnyire már rendelkeznek közvetlen X.25 csatlakozási lehetőséggel. Itt vagy integrált adathálózati adaptert találunk, vagy külön távadatfeldolgozó berendezés (front-end processzor) végzi a kommunikációs feladatok jelentős részét. A DEC hálózati rendszerei (VAX PSI) átfogóan támogatják az OSI modellt. Az IBM is X.25-öt támogató programja (NPSI), a front-end processzor vezérlőprogramjához (NCP) illeszkedik.

A csomagkapcsolt adathálózat gerincét a csomagkapcsoló gépek (node-ok) képezik. Ezek egymással és a csomagüzemű DTE-kkel vannak összekötve. Nemcsak nagy nyilvános hálózatok, de kisebb magánhálózatok céljaira is kaphatók csomagkapcsoló gépek. Modulárisan alakíthatók ki benne PAD és X.25 interfészek. Képes a kapcsológépen belüli interfészek, és más node-ok közötti kapcsolat létrehozására.

A hálózatvezérlő központ funkciói különösen sokrétűek: hálózatfelügyeleti,<br>konfigurálási, számlázási, hozzáférés engedélyező, diagnosztikus stb. konfigurálási, számlázási, hozzáférés engedélyező, diagnosztikus feladatok. A funkciók két részből tevődnek össze: "kontroliból" és "managementből". A előző alatt a valósidejű tevékenységeket, on-line beavatkozásokat, mig az utóbbi alatt a hosszabb távú, statisztikai, naplózási- és számlázási tevékenységeket értjük. A nyilvános hálózatok működését mindig, de a kisebb magánhálózatok működését is többnyire hálózatvezérlő központ felügyeli. Ez azt jelenti, hogy a hálózat kapcsológépei üzenetváltásokkal a hálózatvezérlő utasításai szerint működnek, annak folyamatosan jelentéseket küldenek.

#### **8. Hazai helyzetkép**

Magyarországon 1989-től létezik nyilvános csomagkapcsolt adatátviteli szolgálat (DATEX-P Hungary). Ennek az exporttilalom alatt álló technológiának a hazai megjelenését az MTA-SZTAKI-ban kifejlesztett SOKBOX nevű kapcsolóközpont tette lehetővé, amelyet a Magyar Posta vett át, jelenleg pedig a PLEASE Kft. üzemeltet (mintegy 300 közvetlen és 200 közvetett végponttal). 1992-ben üzembe áll a Siemens EWSE-típusú kapcsolóközpontja is, amely több ezer közvetlen végpont bekapcsolására alkalmas. A korábbi **Budapest központú sugaras elrendezést a Budapestet és több vidéki nagy**várost hálószerűén összekötő topológia váltja fel.

A felhasználói vonalak, a csomagüzemű közvetlen csatlakozású végberendezések maximális sebessége a korábbi 9,6 kbps-ről 64 kbps-re nő. Csomagüzemű végberendezések kapcsolt telefon hálózaton keresztül az X.32 <mark>ajánlás</mark> szerint 2400, 4800 és 9600 bps sebességgel csatlakozhatnak a csomagkapcsolt hálózathoz.

Aszinkron végberendezések kapcsolt telefon hálózaton keresztül jelenleg 300 (V.21 szerinti modemmel) vagy 2400 bps (V.22bis szerinti modemmel), a jövőben 4800, illetve 9600 bps sebességgel (V.32 szerinti mdemmel) is csatlakozhatnak a csomagkapcsolt hálózathoz. Híváskor Budapesten hétjegyű számot, vidéken előbb a (06-21) fiktív körzetszámot kell hívni.

Kétirányúvá válnak a telex és a vonalkapcsolt adathálózati átmenetek. Mód nyílik nem csomagüzemű szinkron (pl. BSC3270 eljárás szerinti) végberendezések csatalkoztatására.

A bővülő szolgáltatások közül néhány: állandó virtuális hívás, zárt előfizetői csoportok, hívásátirányítás, díjazás a hívott fél számlájára, virtuális magánhálózat kialakítása, bővülő nemzetközi kapcsolatok.

A magyar piacon kaphatók postai engedéllyel rendelkező csomagüzemű eszközök (pl. HBOX, COMX). Ezekre akkor van szükség, ha a felhasználó közvetlenül (és nem pl. telefon hálózaton keresztüli PAD eléréssel) kíván a csomaghálózathoz csatlakozni. A PAD telefon hálózaton keresztül történő felhívásához viszont megfelelő modemre van szükség (ezek is könnyen beszerezhetők).

#### <span id="page-28-0"></span>**Inhomogén Hálózati Rendszerek Integrációja'**

Telbisz Ferenc MTA KFKI

#### **1. Bevezetés**

**TT**

Napjainkra világszerte, igy Magyarországon is létre jöttek azok a helyi hálózati rendszerek, amelyeket az angolszász környezetben elterjedt kifejezéssel *campus hálózatoknak* nevezhetünk. Ezeknek az országos, sőt világméretű integrációja nemcsak igényként fogalmazódik meg, hanem lehetséges is és egyre határozottabban ki is bontakozik.

! Az alábbiakban elsősorban ennek a problémakörnek azzal részhalmazával foglalkozunk, amellyel a KFKI gyakorlatában eddig találkoztunk. Ez felöleli a VAX (korábban a PDP-11 is) és PC (XT, AT-286,386) architektúrákat, VMS, Unix (ULTRIX), MS-DOS operációs rendszereket, valamint a DECnet, TCP/IP és NetWare hálózati rendszereket. Nem foglalkozunk az SNA-val kapcsolatos kérdéskörrel, mivel ilyen jellegű ' tapasztalataink nincsenek.

#### **2. Az inhomogénitás formái**

<sup>1</sup> A hálózatok integrációját azok inhomogénitása nehezíti. Egy hálózat lehet inhomogén, mert:

- különböző típusú processzorokat tartalmaz,
- különböző típúsú (és verziójú) operációs rendszerek futnak a processzorokon,
- különböző adatátviteli technológiákat használ,
- különböző hálózati architektúrákat tartalmaz.

Az inhomogénitás feloldására, ill. az inhomogén rendszerek integrálására három megközelítést látunk:

- a. A tulajdonjogos (proprietary) hálózati architektúra kiterjesztése az elterjedt adatátviteli technológiákra.
- **b.** Idegen gép architektúrák (processzorok) és operációs rendszerek bevétele a tulajdonjogos hálózati rendszerekbe.
- c. Szabványos hálózati rendszerek implementálása és használata.

Az a megoldást minden nagy számítógépes cég alkalmazza, amelyik saját tulajdonjogos hálózati rendszerrel rendelkezik (IBM, DEC, Novell, stb.). A b megoldásra is sok példa van, pl. a DIGITAL cég, amelyik a DECnet-et kiterjesztette a PC-kre, vagy a Novell, amelyikben a VAX/VMS rendszerek használhatók szerverként, stb. A c megoldás

Jelen előadásvázlat a Csuka G., Horváth G. és Telbisz F.: "Inhomogén Hálózati rendszerek" c. KFKI belsó használatú tanulmánynak ? rövidített és némileg felújított változata.

látszólag a legvonzóbb, de nem probléma mentes, nemcsak a tulajdonjogos rendsze elterjedt használata miatt, hanem azért is, mert gyakorlatilag több, egymással inkompatiten de-jure vagy de-facto szabványnak tekinthető rendszer is létezik. mó

#### **3. Szolgáltatások**

Minden hálózati architektúra valamilyen hálózati szolgáltatás halmazt felhasználóinak. Minden szolgáltatásnál (a szolgáltatás igénybevételekor) van egy kli (aki igénybe veszi a szolgáltatást) és egy server (aki éppen szolgáltat). Három ol alapvető szolgáltatás van, amely az alapszolgáltatások közé tartozik, és amely a háló<sub>kri</sub> használat zömét adja. Ezek:  $m$ 

- az elektronikus levelezés,
- a távoli terminál hozzáférés,
- a file átvitel (file hozzáférési) szolgáltatás.

Ezekkel a szolgáltatásokkal többé kevésbé mindegyik hálózati architektúra rendelkezik. er

lei

in an

ug ha

A hálózat nyújtotta közvetlen szolgáltatásoktól (amelyeket az egyszerűség kedvé<sub>Al</sub> hálózati alapszolgáltatásnak nevezünk) meg kell különböztetni a hálózathoz kapc<sub>na</sub> erőforrás gépek által nyújtott szolgáltatásokat, amelyeknek a használata a hálóza keresztül is lehetséges, éppen a hálózati szolgáltatások (pl. a távoli terminál hozzáfér felhasználásával. Ilyenek például a különböző adatbázis szolgáltatások, levelesládák, Rala stb.

Ha egy hálózaton belül több hálózati architektúra található, akkor azok a hálóz szolgáltatások, ahol a kliens és a szerver gép nem azonos hálózati architektúrához tarto: [ csak egy közbenső (gateway) gép segítségével valósulhatnak meg. Ezért a gatewa kialakításának lehetősége fontos kérdés, amire a későbbiekben visszatérünk.

#### **4. Szolgáltatás homogén hálózati architektúra esetén**

DECnet architektúra esetén a vizsgált szolgáltatásokat a DECmail, SETHOST *é* NFT/FAL (VMS esetén a COPY parancsba integrálva) segédprogramok végzik. TCP esetén az SMTP, FTP illetve a TELNET adják a szolgáltatásokat.

Netware esetén más a hálózati filozófia. Itt valójában csak file és printer szer funkciók vannak megvalósítva, és ezek is általában dedikált (NetWare server) gépeken NetWare szerver a NetWare workstation-ök részére - a file serveren kívül - virtu terminál szolgáltatást is biztosít.

#### **5. Internetworking**

Ebben az esetben a kliens és a szerver gépek hálózati rendszere különböző, tel köztük lévő bármiféle kommunikációhoz szükség van legalább egy olyan (gateway) gép<sup>ci</sup> amelyik mindkét hálózati architektúrát ismeri és a protokoll konverziót elvégzi.

Az integráltság fogalma alatt több mindent lehet érteni, itt azt értjük alatta, hogy az azonos hálózati architektúrával rendelkező inhomogén rendszerek között a *mail, virtuális terminál és file átviteli* szolgáltatások használhatóak legyenek. Általában a *mail* transzparens módon, a *file átvitel* és a *terminál emuláció* pedig nem transzparens módon használható, ugyanis ez utóbbi két szolgáltatásra nem nagyon van transzparens megoldás, a használhatóságot a multiprotokollos gépek adhatják.

#### **6. Integrált adathálózat**

Az Ethernet és az X.25 olyan adatátviteli technológiák, amelyeken jól integrálhatók különböző hálózati rendszerek, tekintettel arra, hogy alkalmasak multiplexálásra és a fent mondottak szerint gyakorlatilag minden hálózati rendszer támogatja. Ezek integrálhatóságát a KFKI adathálózatán szemléltetjük. Ez az a kommunikációs médium, amelyre a hálózat valójában épül, azaz azok a kábelek, csatlakozók, különböző szintű erősítők és ismétlők, valamint bridge-ek és kapcsológépek, amelyek az adattovábbítást lehetővé teszik. Jelenleg három adatátviteli technológia található meg a KFKI-ban, az ARCnet, az Ethernet és az X.25. Az előbbi kettő lokális hálózati technológia, míg az utóbbi nagyterületi hálózati.

Az X25 és az Ethernet központi, az ARCnet pedig magán üzemeltetésben van. Az alábbi ábra szemlélteti a három adatátviteli közeg egymással való kapcsolódását:

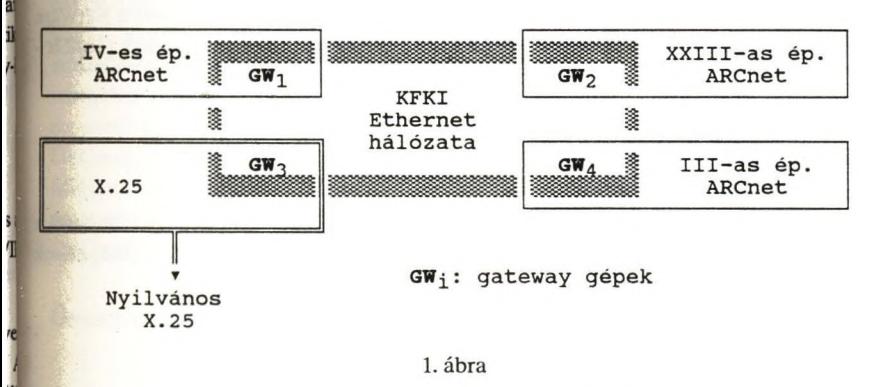

#### **A KFKI adatátviteli infrastruktúrája**

Az Ethemet-en három hálózati rendszer működik; DECnet, TCP/IP és Netware. Az Arcnet alhálózatokon csak a Netware rendszer működik, ezeket az Etherneten keresztül a NetWare szerver gépek kötik össze. Az X.25 hálózat két részből áll, a KFKI belső X.25 magánhálózata, és a nyilvános csomagkapcsolt hálózat (MATÁV). Ez utóbbin keresztül az j X.25 szolgáltatás használatán kívül (PAD), DECnet hálózatok is összeköthetők, a DECnet címek megfelelő koordinálása estén. Természetesen ahhoz, hogy a három hálózati rendszer

között is lehessen kommunikáció, az alábbiakban említendő gateway rendszerek beállít szükséges.

#### **7. Gateway-k kialakítása '**

A három hálózati architektúra mellett tehát három gateway kialakítása lehetséges: DECnet - TCP/IP, TCP/IP - NetWare, NetWare - DECnet. **I**

Egyszerüség kedvéért nem e három gateway megvalósítási lehetőségeit nézzük, hant operációs rendszerhez kötötten vizsgáljuk meg a belőle kialakítható gateway-t.

#### **7.1 VMS alapú gateway**

VMS alatt mindhárom hálózati architektúra rendelkezésre áll. A DECnet és TCP/IP implementációk (a vizsgált szolgáltatásokat tekintve) teljesek. A gépen belül VMS mail azonos felületet nyújt mind az SMTP mind a DECmail felé, ez azonban csak jelenti, hogy ebből a gépből mindkét hálózat felé tudunk mailt küldeni illetve onm fogadni, de a DECnet felől jött mail nem továbbítódik az SMTP felé és viszont. A NetWs integrálása már nem megy, mindössze a NetWare munkaállomásokról lehet bejelentko VMS terminálként. A mail gateway kialakításár ott térünk majd vissza.

#### **7.2 UNIX alapú gateway**

Tulajdonságaiban hasonlónak kell lennie a VMS gateway-hez, eltekintve a NetWa kapcsolattól. Az ULTRIX standard szolgáltatása az Internet DECnet gateway (sethos login: < internet address >).

#### *13* MS-DOS alapú gateway

Itt csak arról beszélhetünk, hogy egy adott PC egyszerre több hálózatot lát, ezzel *saját* problémái megoldhatóak, de nem biztosítja a hálózatok összekapcsolását (azaz má részére nem nyújt szolgáltatást).

#### **7.4 NetWare szerver alapú gateway**

Tulajdonképpen ez nem teljes funkcionalitású gateway. Távoli terminál hozzáfér tud adni DECnet, TCP/IP, stb felé, de file átvitel nem teljesen megoldott. Mail gatew funkcionalitása van, de erre a később térönk vissza.

#### **8. File átvitel és terminál emuláció**

Mindkét szolgáltatást *nem transzparens* módon vesszük igénybe.

*Távoli terminál* esetén az egyik hálózaton bejelentkezünk a gateway gépbe és onnan a másik hálózat terminál emulációjával megyünk tovább. A módszer hátránya, hogy nem elég a felhasználót a két végponton regisztrálni, hanem a közbenső gateway gépen is szükséges. Lehetséges az is, hogy a közbenső gateway gépen egy közös, csak az átjárást biztosító felhasználói azonosftót'(account-ot) hozzunk létre, amely viszont más, biztonsági és pnzűgyi (számlázási) problémákat vet(het) fel.

*A File átvitel* szintén a gateway gépből történik, a távoli terminállal analóg módon. Ekkor nyilván meg kell oldani a felhasználók regisztrálásán kívül, ha szükséges a file-ok közbenső tárolásának problémáit is.

#### **8. Mail gateway**

Az elektronikus póstának két eleme (szintje) van. Az egyik végzi az üzenetek továbbítását, míg a másik a felhasználói interface-t adja. Ez teszi lehetővé a levelek szerkesztését, a beérkezett levelek elolvasását, a dokumentumok rendezését "iratrendezőkbe", stb. Míg a továbbítás csak akkor lehetséges, ha annak résztvevői azonos "nyelvet" beszélnek, a felhasználói felületek eltérőek is lehetnek.

Több elektronikus pósta rendszer létezik, Magyarországon is több van használatban: SMTP, DECmail, EARN mail, ELLA, UUCP, stb. Elengedhetetlen azonban, hogy ezek között akadálytalan levéltovábbítás működjék, amihez azonban mail gateway-k működtetése szükséges. Ilyen mai! gateway jól kialakítható VMS konfigurációkból, amelyekre több, sokszorosan kipróbált alternatíva is létezik. Ezek közül mindenképpen megemh'tendő a PMDF és az MX (mail echanger). Mindkettő képes leveleket átirányítani DECmail, SMTP, EARN, UUCP mail között. Természetesen csak akkor, ha ezek a hálózati rendszerek az adott konfigurációban elérhetők. Ezen kívül szólni kell a cc:mail rendszerről, amely NetWare szerveren fut, és mail gateway funkciót lát el az SMTP, DECmail, UUCP, stb felé.

#### **Összefoglalás**

A hálózatok integrációja nagyon sok problémát vet fel, sok megoldás lehetséges. Itt illusztrációként és gondolatébresztésre vetettünk fel néhanyat ezek közül. Egy lehetőséget azonban egyenlőre alighanem irreálisnak kell tekintenünk, és ez az egységes "világhálózat" kiépítése. Egyenlőre ilyen plurális világban fogunk élni ebből a szempontból is.

 $\sim$ 

 $\label{eq:2.1} \begin{split} \mathcal{L}_{\text{max}}(\mathcal{A}) &= \frac{1}{\sqrt{2}} \sum_{i=1}^{N} \frac{d_{i}^{2}}{d_{i}^{2}} \left( \frac{d_{i}^{2}}{d_{i}^{2}} \right) \left( \frac{d_{i}^{2}}{d_{i}^{2}} \right) \left( \frac{d_{i}^{2}}{d_{i}^{2}} \right) \left( \frac{d_{i}^{2}}{d_{i}^{2}} \right) \left( \frac{d_{i}^{2}}{d_{i}^{2}} \right) \left( \frac{d_{i}^{2}}{d_{i}^{2}} \right) \left( \frac{$ 

 $\mathcal{N}^{\pm}$  . The set of  $\mathcal{N}^{\pm}$ 

#### **TCP/IP**

# <span id="page-34-0"></span>**Bevezetés, alapfogalmak, szolgáltatások**

#### Telbisz Ferenc MTA KFKI

## **1. Bevezetés**

Az adatátvitel a számítógéphasználat lényeges részévé vált. Az adatátviteli technológia azonban éppen úgy sokféle, mint ahogy a számítógép architektúra is az. Mivel mindegyik hálózat autonóm és mivel mindegyik technológiának mások az előnyei és a hátrányai, természétszerűleg adódik az a sokféleség, amit át kell hidalni ahhoz, hogy elérjük az általános összekapcsolhatóságot.

Az amerikai-DARPA (Defence Advanced Research Project Agency) hálózatában (ARPANET) 1975 óta végzett ilyen irányú kutatásokból nőtt ki az Internet technológia, amit a legjellegzetesébb protokolljairól TCP/IP rendszernek is nevezünk, és amely ezt a kérdést sikeresen megoldotta. A két protokoll, amely a nevet adta a Transmission Control Protocol (TCP) és az Internet Protocol (IP), amelyeket az alábbiakban röviden ismertetünk majd. 1991-ben ez a protokol rendszer az USA-ban legalább 2500 helyen kb. 300 000 számítógépet kötött össze, felhasználóinak száma kb 2.5 millióra tehető. A technológia Európában is rohamosan terjed, 1991-re mintegy 100,000 gép volt az európai Internethez  $hozzák a pcsolva, és ma minden bizonnyal ez a legnagyobb csoport a K+F környezetben.$ 

A továbbiakban internet hálózatnak nevezzük azokat a hálózatokat, amelyek ezt a technológiát használják.

#### **2. Az Internet struktúrája**

Az Internet eleve úgy képzeli el a világot, mint autonóm, különböző hálózati technológiát használó hálózatok összessége, amelyeket gate-way (zsilip) gépek kacsolnak össze. (1. ábra)

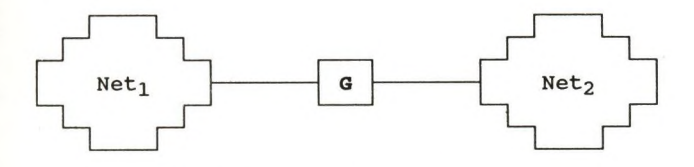

Két hálózat, amit a G gate-way köt össze 1. ábra

Valójában a hálózatoknak belső struktúrája is van, a hálózat is további (b^! hálózatokból állhat, amelyeket ugyanúgy gate-way gépek kötnek össze.

#### **2.1 Internet címek**

Minden gép, amely egy internet hálózathoz van kötve, azonosítóként egy 32 b címet kap, amelyet az adott géppel való kommunikációkor használni kell. Minden cím számpárból áll (netid, hostid), ahol a netid a hálózatot azonosítia, a hestid pedig a g azon a hálózaton. Az internet címeknek három osztálya (class) van: A, B és C. A osztályú címeknél a hálózat azonosításra 7 bit, a gép azonosításra pedig 24 bit szolgál, i| használható annál a néhány hálózatnál, ahol nagyon sok, legalább  $2^{16}$  (65536) gép van. osztályú címek a közepes méretű hálózatoknál használhatók (ahol a gépek száma 2  $2^{16}$  között van), míg a C osztály a kis hálózatoknak jó, ahol 8 bit elég a gépek azonosítá Az internet címek formátumait az alábbi ábra mutatia:

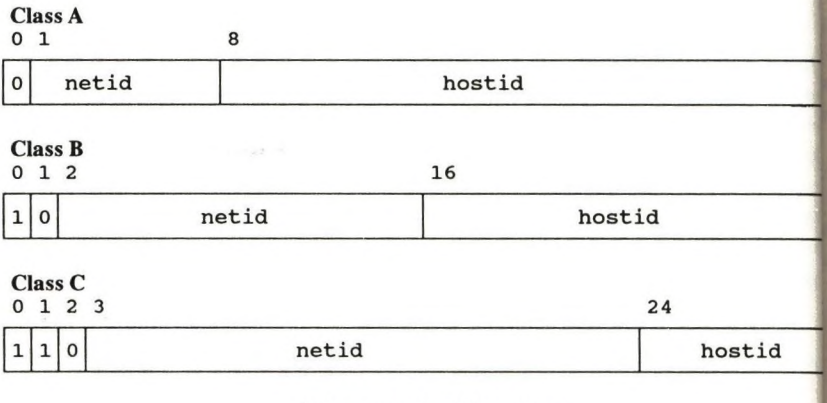

Az internet címek formátuma 2. ábra.

Valójában az internet (IP) cím nem a gépet, hanem csak a gép hálózati csatlakoz (interface-ét) határozza meg, így pl. azoknak a gépeknek, amelyek egyszerre több inti hálózathoz is csatlakoznak, mint a gate-way gépek, több internet címük is van.

Megállapodás szerint, ha egy internet címben a hostid=0, akkor az a cím maj hálózatot jelöli. Egy másik hasonló megállapodás szerint, ha a netid=0, akkor az az a hálózatot jelöli, amelyikhez a gép csatlakozik. Ez utóbbi különösen akkor hasznos, I gép még nem ismeri a hálózat IP címét.

Az internet címeket u.n. pontozott decimális jelöléssel (dotted decimal notat írjuk. Az IP cím egyes byte-jait négy decimális jegyként írjuk le, közéjük pontot téve. Ig alábbi 32 bit-es IP cím:

le

 $34$
#### **10000000 00001010 00000010 00011110**

#### pontozott decimális alakja:

**128.10.2.30**

Speciális esete az IP címnek az u.n. "broadcast" cím, amely a megadott hálózaton levő összes gépnek szól. Az ilyen címben a gép bináris címe csupa 1 bit. Ez egyes hálózatoknál természetes módon működik, mint pl. az Ethernet, de vannak hálózatok, ahol nincs is implementálva.

#### **2.2 A dómén név rendszer**

Az internet címeket, mint általában a számokat, nem mindig kényelmes megjegyezni. A felhasználók általában jobban kedvelik a kimondható, könnyen megjegyezhető neveket. Ezért a TCP/IP internetben hierarchikus gépneveket vezettek be, amelyeket a szervezeti struktúráknak megfelelően osztanak ki. Ez a rendszer az internet domén név rendszer.

Az egyes szervezetek megkapják a nevek egyes hierarchia szintjeire azok kiosztásának a jogát (és kötelezettségét is). A nevek hierarchiája nem föltétlenül egyezik meg a hálózatok fizikai összeköttetéseinek a struktúrájával.

A dómén nevek szigorú fa struktúrába vannak rendezve. A dómén név "elemi" nevek sorozatából áll, amelyeket ponttal választunk el egymától. Az egyes neveket címkének nevezzük. Pl. az alábbi dómén névben:

#### cs.purdue.edu

a legalsó szintű dómén a *cs.purdue.edu* (Computer Science Department a Purdue Egyetemen), a magasabb szintű dómén a *purdue.edu,* (a Purdue Egyetem), a legmagasabb szintű pedig az *edu,* amely az összes oktatási intézményt jelenti (az USA-ban).

A legfelsőbb szintű dómén név szabványos. Az Egyesült államokban erre a célra elsősorban az intézmény ketegóriát használják. A fontosabbak:

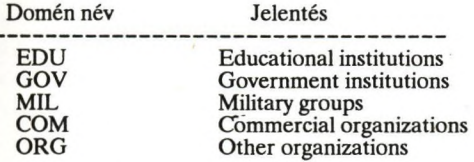

Európában az ország nevének az egyezményes internet rövidítését használják a legfelsőbb szintű doménként, pl. *HU:* Magyarország, *AT:* Ausztria, *CH:* Svájc, stb.

A dómén neveket a "name server" gépek oldják fel internet címekre. A name se ek szintén hierarchikus (fa) struktúrába vannak rendezve. A feloldást egy name server maga el tudja végezni, vagy a fa struktúrában fölötte állótól kérdezi le. 1\*

Mielőtt egy intézmény megkapja a jogot egy hivatalos domén szint kezelé n vállalnia kell, hogy működtet egy olyan name server-t, amely megfelel az inter követelményeknek (szabványoknak). Sőt, egy másik name server-nek is kell léte valahol, amelyik nem lehet az előbbivel azonos hálózaton, sőt nem lehet semmilyen k meghibásodási forrásuk sem ( Pl. nem kaphatják az elektromos energiát sem az forrásból.)

#### **2.3 Az internet cím és a dómén rendszer összefüggése**

Az internet címek és a domain rendszer között a kapcsolat meglehetősen laza Internet-en belül lehet több domén is, így lehetnek különböző internetek azonos s domén 1észei. Igy pl. a KFKI-ban két internet hálózat van jelenleg, az egyik egy C osz s hálózat, amely a Részecske és Magfizikai Kutató Intézet (RMKI) gépeit tartalmazz címe: 192.102.6.0, a másik egy B osztályú hálózat, és jelenleg az összes többi  $\mathbf{\hat{g}}$ tartalmazza, címe: 148.6.0.0. Ugyanakkor a KFKI a kfki.hu domént alkotja, amelybe egyes intézetek a harmadik szinten levő domének, pl. aeki.kfki.hu, mszki.kfki.hu, ugyanazon az internet hálózaton belül, míg az RMKl az *rmki.kfki.hu* doménbenf amelyik egy, az előzőtől különböző internet hálózat. 1

A hálózat használatakor a gépek megadásánál tetszés szerint használhatjuk ak^ ' internet címet, akár a domén neves alakot, ha van egy name szerver, amelyik a da neves alakot IP címre tudja leképezni. Ha ilyen nincs, akkor csak az IP címet használhal"

#### **3. Az internet protokoll rendszer**

#### **3.1 Az internet protokoll (IP)**

Az internet hálózat szolgáltatásai az internet protokollon alapulnak. Ez a rendszerek architektúrája szerint a harmadik (hálózati) rétegnek felel meg.

Az TCP/IP rendszer alapvető szolgáltatása egy kapcsolat nélküli, nem megbíz csomagtovábbítás. Ez azt jelenti, hogy az IP (kis) adatcsomagokat irányít át a küld címzettig. Ezeket az adatcsomagokat (a telegram analógiájára) *datagram-nak* nevez egyes adatcsomagok egymástól függetlenül haladnak át a hálózaton, ezért a rendszer^ garantálja a megbízható, sorrendtartó célbajuttatást. Mivel ez egyrészt jól illeszked hardverhez, a kapcsolat nélküli továbbítás igen hatékony, másrészt -- ami még fonto -- a kapcsolat nélküli csomagtovábbítás, mint az IP szolgáltatás alapja, köm alkalmazható a legváltozatosabb adatátviteli technológiáknál.

«

#### **3.2 User Datagram protokoll**

Az internet képes arra, hogy datagram-okat továbbítson egyik géptől a másikig, ahol az egyes datagramokat a beléjük írt IP cím alapján továbbítja a hálózat. Ezen a szinten a cím csak a gépet (pontosabban annak hálózati interface-ét) azonosítja, semmi további megkülönböztetést nem lehet tenni arra nézve, hogy a datagramot melyik felhasználó vagy melyik alkalmazási program kapja meg.

A gépekben futó programokat a helyi zsargon szerint processnek, tasknak, alkalmazási programnak, stb nevezzük. Több, itt most nem részletezendő ok miatt az adatok végső címzettjének nem a processzt tekintjük, hanem minden gépet úgy képzelünk el, mint ami tartalmaz egy csomó absztrakt végpontot, amit protokol port-nak hívunk. Minden egyes protokol port-ot egy pozitív egész szám azonosít, és a helyi operációs rendszernek biztosítania kell olyan eljárásokat, amelyekkel egy processz egy portot azonosítani és használni tud. Ahhoz, hogy egy idegen porttal kommunikálni tudjon egy processz, ismernie kell mind a távoli gépnek az IP címét, mind pedig a protokol port számot azon a gépen belül.

Az UDP (User Datagram Protocol) egy nem megbízható kapcsolat nélküli szállítási szolgáltatást nyujt gépek között az IP felhasználásával, megadva a lehetőséget arra, hogy megkülönböztessünk címzetteket egy gépen belül.

#### **3.3 Megbízható szállítási szolgáltatás**

x

II

A legtöbb alkalmazásnak jóval többre van szüksége, mint az adatcsomagok továbbítása, mivel szükséges, hogy az adatátviteli szoftver automatikusan kijavítsa az adatátviteli hibákat, kiküszöbölje a megduplázódott adatcsomagokat, és megismételje az elveszett adatcsomagok átvitelét. És természetesen az is szükséges, hogy az adatok olyan sorrendben érkezzenek meg a felhasználóhoz, amilyen sorrendben azokat elküldték.

Ezeket a problémákat oldja meg a megbízható szállítási szolgáltatás. Ez lehetővé teszi, hogy az egyik gépben futó alkalmazás "kapcsolatba" lépjen<sup>i</sup> a másik gépben futó alkalmazással, ezután nagytömegű adatot átküldjenek egymásnak a hálózaton, úgy, mintha közöttük egy állandó, közvetlen, nagyon megbízható hardver kapcsolat lenne.

Ezt a szolgáltatást adja az Internetnél a TCP (Transmission Control Protocol). A TCP-nél a végpontok (portok) közötti "kapcsolat" (connection) az alapvető absztrakció. Ez adatfolyam orientált átvitelt nyújt, ami azt jelenti, hogy az adatokat egy folyamatos bit sorozatnak tekinthetjük, amely 8 bites octet-ekre, vagy byte-okra van tagolva. Ezen túlmenően az adatokban másféle struktúráltság nincsen, ami az adatszálllítást illeti. A további struktúrálást az alkalmazási programoknak kell elvégezniük.

**3.4 Az internet protokol rétegek.**

Az internet protokol architektúrát nem szabvány bizottságok dolgozták ki, har TCP/IP protokol rendszer kialakulására vezető kutatásokból nőtt ki. Némi erőfeszítés OSI model ráhúzható az TCP/IP rétegekre, de az alapfilozófia eléggé különböző a hogy világosan megkülönböztessük a kettőt.

Nagy vonalakban a TCP/IP négy rétegre oszlik, amely egy ötödik hardver ré támaszkodik. A 3. ábra a TCP/IP rétegeit mutatja, valamint azokat az objektum amelyek az egyes rétegek határfelületein átmennek.

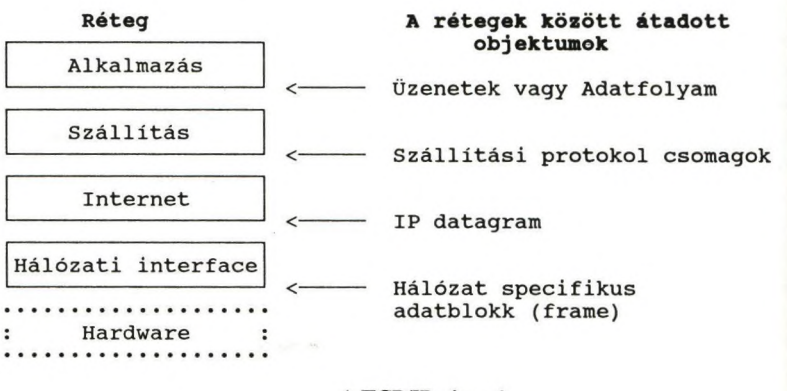

A TCP/IP rétegek 3. ábra.

#### **4. Alkalmazási szolgáltatások**

Az eddig említett protokollokkal, ill. azok használatával a felhasználó csak találkozik, ha sajátmaga is akar alkalmazásokat programozni. A legtöbb felhas azonban csak a mások által implementált alkalmazásokat használja. Ezért itt rövidéi ejtünk az internet alkalmazásoknak nevezett magas szintű szolgáltatásairól is, amel TCP/IP rendszer lényeges részét alkotják.

#### **4.1 Elektronikus posta**

A legtöbb felhasználó először akkor találkozik a hálózatokkal, amikor elektro levelet (E-mail) küld egy távoli gépre, vagy onnan levelet kap. Ez a legelterjedt használt felhasználói szolgáltatás. Bár sok elektronikus levelező rendszer van, a TCP 4 mail továbbítást nagyon megbízhatóvá teszi. Ahelyett, hogy a levelet közbenső j továbbítanák, a TCP/IP esetében a küldő gép közvetlen kapcsolatba lép a fogadó g így a felhasználó tudja, hogy mihelyt a levél elhagyta a küldő gépet, az sikeresen i érkezett a címzett gépre.

á

A TCP/IP E-mail protokollját SMTP-nek (Simple Mail Transfer Protokol) nevezik. A TCP/IP szabványokat az u.n. RFC leírások tartalmazzák (1. alább). A levél formátuma az RFC 822-ben van leírva, míg a levél továbbításának protokollja az RFC 823-ban. Ennek alapján szokás ezt SMTP, vagy RFC 822/823 levelező rendszernek nevezni.

Az interneten belül a levelek címzésére a dómén neves rendszert használjuk: *user@domain-name,* ahol *user* egy póstafiók, ami lehet a felhasználó nevével azonos, vagy nem, a *domain-name* pedig a fentiekben leírt dómén név. (A címzés bonyolult "finomságait" most itt nem tárgyalhatjuk.)

#### **I 4.2 Távoli bejelentkezés**

**<sup>j</sup>**A távoli bejelentkezés lehetővé teszi egy felhasználónak, hogy a saját gépe mellett ülve kapcsolódjék egy távoli géphez, és azt interaktív módon használja, úgy, mintha terminálja ahhoz a géphez volna kötve.

Ezt a szolgáltatást nyújtja a TELNET protokol. A TELNET két részből áll, a kliens részből, amely a felhasználó terminálját kezeli, és a szerver részből, ami a távoli gépben a terminált emulálja az ottani operációs rendszer, ill. a programok számára. A TELNET áthidalja a helyi és a távoli rendszerek termináljai közötti különbséget is azáltal, hogy definiál egy hálózati virtuális terminált (NVT=Network Virtual Terminal). Ezt a 4. ábra szemlélteti:

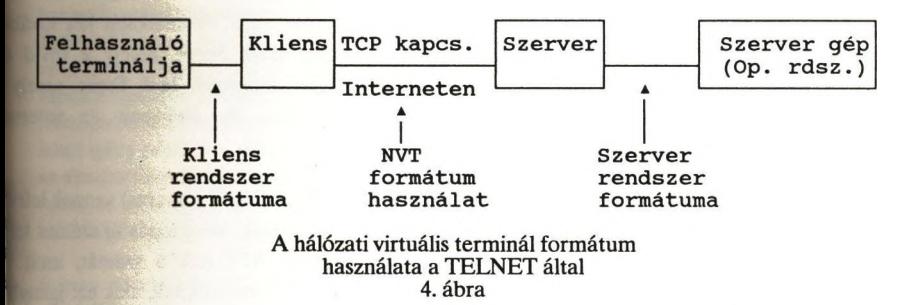

A kliens szoftver lefordítja a klaviatúrán végzett műveleteket az NVT-re, és a szerver szoftver ezt olyan formátumra hozza, amit a távoli rendszer megkíván. Visszafelé a szerver a távoli gép formátumáról az NVT-re fordít, majd a helyi kliens az NVT-ről a helyi gép formátumára.

#### *43* **File átvitel**

Bár a felhasználók elektronikus póstával is átvihetnek file-okat, az rövid, szöveges file-ok átvitelére készült. A TCP/IP protokollok tartalmaznak olyan alkalmazási programokat, amelyek lehetővé teszik tetszőleges hosszúságú program vagy adatfile-ok átvitelét is.

A file átviteli protokol az FTP (File Transfer Protokol). Az FTP inte használatot is lehetővé tesz, azaz a felhasználó a termináljánál ülve egyszerű parand elvégezheti a file átvitelt. Az FTP tartalmaz ellenőrzést is, azaz login nevet és jelsz megadni ahhoz, hogy a szolgáltató gép elvégezze a file átvitelt. Ez kényelmetlen bárki által elérhető file-ok használatánál. Ezért a nyilvános file-okhoz való koriák hozzáférés nyujtása érdekében a legtöbb hely megengedi az anonim FTP haszn Ehhez nem szükséges sem "login" név, sem jelszó, hanem az *anonymous* nevet kell ni a bejelentkezéskor, és a *guest* jelszót. Természetesen így csak a nyilvános file-okho hozzáférni.

Sok alkalmazáshoz nincs szükség az FTP bonyolult és kifinomult funkcionali Ezért van egy másik file átviteli protokol, a TFTP (Trivial File Transfer Protocol), jóval egyszerűbb, és kisebb méretű is az FTP-nél.

A *Sun Microsystems Incorporated* cég kifejlesztette a Network File System (NI line, osztott file hozzáférést, amely teljesen transparens és integrált rendszer, és all arra, hogy összekapcsolja a gépek file rendszereit. A felhasználó tetszőleges alkal programból tetszőleges bemenő vagy kimenő file-okat használhat, tekintet nélkül am helyi vagy távoli file-ról van-e szó.

#### **5. Internet szervezetek**

Az internet irányítását az Internet Activity Board végzi. A munkáját két t testület támogatja. Az egyik az Internet Engineering Task Force, amely a rö középtávú problémákra koncentrál. A másik az Internet Research Task Force, an TCP/IP protokollokal kapcsolatos kutatási feladatokkal és általában az architektúrával foglalkozik.

Az internet "szabványok" az u.n. RFC-kben (Request For Comments) vannakl] Ezek folyamatosan vannak sorszámozva, ha valamit felújítanak, az új leirás új számo és az új dokumentumban feltüntetik annak a régebbi RFC-nek a számát, érvénytelenített. A régi leírások továbbra is rendelkezére állnak azoknak, akik azt ig^ de az új leírás megjelenése után a réginél feltüntetik azt, hogy melyik RFC az én helyette.

Nagyon fontos szervezet a Network Information Center, a NIC, amely az in hálózat címeket osztja. Internet címet a NIC-től kell kérni, az alábbi E-mail d *[hostmaster@NIC.DDN.MIL](mailto:hostmaster@NIC.DDN.MIL).* Csak olyan hálózatok köthetők össze az amerikai Inten amelyek címüket a NIC-től kapták. Nem kell kérni címet olyan hálózatok számára, ai soha sem lesznek ezzel összekötve, de ha valamikor is felmerülhet az összekötés lehel akkor célszerű kezdettől fogva a NIC által adott címet használni, az összekapcs esedékes címváltás bonyodalmainak az elkerülésére.

## **Elektronikus levelezés**

**Arányi Sándor, MTA SZTAKI** < ib001ara@huearn.bitnet > **Horváth Nándor, MTA SZTAKI** < [horvath@sztaki.hu](mailto:horvath@sztaki.hu) > **Kovács Sándor, BKE** < [maintks@hueco.uni-wien.ac.at](mailto:maintks@hueco.uni-wien.ac.at) > **Mogyorósi János, ELTE** < [enws@hueco.uni-wien.ac.at](mailto:enws@hueco.uni-wien.ac.at) > **Pásztor Miklós, MTA SZTAKI** < pasztor@vella.\$ztaki.hu >

### **1. Az elektronikus levelezésben használt fogalmak**

Hagyományos levelezésnél is a levél szó legalább kétféle dolgot jelent. Jelenti egyrészt az irásbeli közlést amit küldünk valakinek, jelenti mésrészt a borítékba zárt, címmel, bélyeggel ellátott küldeményt amit a postás hoz. A levél tartalma általában szöveges információ, de ez sem feltétlenül igaz hagyományos levelezés esetében sem. Elektronikus levelezés esetében a levelezés fogalmait számítástechnikai fogalmakra vezetjük vissza. Ez a legtöbbet használt számítógéphálózati szolgáltatás Magyarországon és a világban, az átvitt információ mennyiségét tekintve is, az összes tranzakciók számát tekintve is. Itt jutott legtovább és a legelterjedtebb a CCITT szabványosítás (X.400). Minden operciós rendszernek van saját levelezőrendszere. Vannak cégek akik felhasználóiknak levelezési szolgáltatást nyújtanak zárt levelezési körben. Erre lehet igény például a pénzvilágban, de a legtöbb erőfeszítés arra irínyul, hogy az elektronikus levelezés EGYETLEN levelezőrendszerbe kapcsolja az embereket, és a felhasználóknak ne legyen gond a különböző operációs rendszer, különböző kódkészlet, más hálózati technológia.

A nagy nemzetközi hálózatok (Internet, BITNET, HEPNET) mind biztosítanak felhasználóik számára levelezési szolgáltatást. Az egyes hálózatok közötti levelezést olyan számítógépek teszik lehetővé, amelyek több hálózatba is bekapcsolódnak, és rajtuk olyan program működik, mely közvetít a különböző levelezési rendszerek között. Az ilyen programot mail gateway-nek nevezzük.

Az elektronikus levelezőrendszerek két eleme a

- felhasználóval kapcsolatot tartó program, amelynek segítségével a felhasználó a leveleket fogadja illetve küldi. X.400 terminológiával ez a UA, azaz User Agent, és a

- levelek továbbításáról gondoskodó program, amely a hálózat alsóbb szintű szolgáltatásait igénybevéve a partnereivel együttműködve a levelet továbbítja. X.400 terminológiával ezt MTA-nak, azaz Message Transfer Agent-nek nevezzük.

Levelek küldése és fogadása a hálózatban protokollok által történik. Ahogy a hálózat alsó szintjein, itt is felhasználói adatot és vezérlő inforációt küld/vesz két partner. Ahogy a hálózat alsó szintjén (2.szint) adategység például egy átküldendő bitsorozat, a vezérlő információ pedig csomag sorszám, itt az átküldendő levél tartalma az adategység, vezérlő információ pedig pl. a levél címzettje. Hála a réteges építkezésnek, ugyanaz a levelezési protokoll működhet különböző alhálózaton, és fordítva, egyazon hálózaton megfér egymás mellett több különböző levelezési protokoll. Például az SMTP protokoll nemcsak TCP/IP, hanem DECNET vagy X.25 fölött is működhet.

Hagyományos levelezés esetén is a levéltovábbítás elképzelhetetlen boríték nélkül. A boríték a továbbításhoz szükséges, de a felhasználó számára is tartalmaz információt. Különböző levelezőrendszerek más és más borítékformát használnak, de mindnek lényeges eleme a címzett. Elektronikus leveleknél (ellentétben a hagyományos postai levéllel), egy levélnek több címzettje is lehet, akik akár a földgolyó egymástól is távoli pontjain lehetnek, és ami itt még nagyobb szó, különböző hálózatok különböző levelezőrendszerein át kaphatják meg a levelet. A hagyományos levelet több attribútum megadásával kell címezni: név, város, utca, házszám, stb. Ehhez hasonlít az X.400 típusú cím, ahol a cím egy rekordstruktúra. Más levelezőrendszerekben a címet egy karaktersorozattal adjuk meg. A feladó címét sokszor két mező is tartalmazza a borítékon. A FROM mező tartalmazza a levél feladóhelyének az elektronikus levélcímét, a REPLY TO mező pedig azt a címet ahova a feladó a választ kéri. Az UA programok ezt mezőt használják a REPLY funkció esetén amivel egy olvasott levélre azonnal válaszolni lehet.

Más példák borítékelemekre:

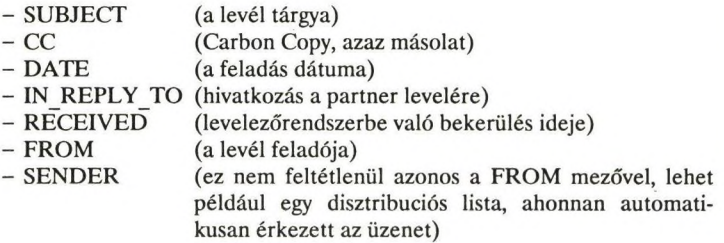

A levelek tartalma általában egy karaktersorozat. Szerencsétlen módon különböbő számítógépek különböző karakterkészlettel dolgoznak, és ékezetes karakterek esetén még nagyobb a zűrzavar. Ezért a levelezőrendszerek a

borítékon a kódkészletét is feltüntetik a levélnek. Kényelmi szolgáltatás, hogy lehetőség van a borítékon feltüntetni a levél tárgyát. Ez a levelek számítógéppel történő rendszerezését, kezelését teszi könnyebbé. A levelezőrendszerek a levél borítékján szokták tartani a levél útjáról szóló információt is, vagyis azt, hogy melyik szómítógép honnan, mikor vette és továbbította a levelet.

#### **2. Az elektronikus levelek címzése**

Az elektronikus levelek esetében éppúgy, mint a közönséges leveleknél meg kell adnunk a címzett egyértelmű azonosításához szükséges adatokat. Ehhez általában meg kell nevezni azt a számítógépet (host-ot), ahová a levélnek el kell jutnia, és meg kell adnunk a címzett felhasználó azonosítóját (userid). A felhasználó azonosítója helyett általánosan állhat azonban bármilyen karaktersorozat, amelyet a távoli host képes helyi címként értelmezni. A cím ezek után például így írható: *hefyi-cím@domain-név.*

A hálózatok kialakulásakor már felmerült az az igény, hogy a host-okat valamilyen könnyen megjegyezhető mnemonikokkal azonosítsák. Általában korlátozták ezeknek a mnemonikoknak a hosszát, illetve, hogy milyen karakterek szerepelhetnek bennük. Az egyértelmű azonosíthatóság érdekében azonban gondoskodni kellett arról, hogy két azonos nevű gép ne legyen a hálózaton. Ehhez szükség volt valamilyen központi adminisztrációra, amely ellenőrizte a kiadott neveket, és regisztrálta a bekapcsolt host-okat. Amíg egy hálózat csak kis területet fedett le, illetve csak néhány (100) host volt bekapcsolva, addig ez nem jelentett problémát, amint ezek a hálózatok azonban világhálózattá váltak, a központi adminisztráció rendkívül nehézkessé tette az új hostok bekapcsolását. Ezért az Interneten bevezették a hierarchikus — úgynevezett domain — neveket, amelyek segítségével megoldható az elosztott adminisztráció. Néhány hálózat, mint pl. az EARN/BITNET és a UUCP azonban megtartotta az egyszerű neveket.

#### 2.1 Domain nevek

A domain név szintaktikailag a *pont (.)* karakterrel elválasztott egyszerű nevekből áll, pl: server.aszi.sztaki.hu, psuvm.psu.edu, stb. (A domain név végén nincs pont, vagy más írásjel.) A domain nevek visszafelé olvasva egy fa struktúrába rendezhetők:

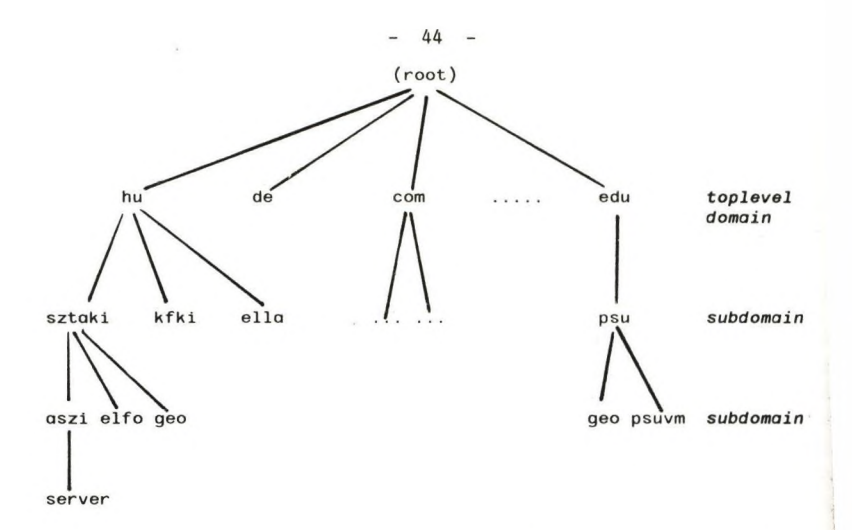

Egy ilyen struktúrában, mivel a teljes domain név együtt azonosítja egyértelműen a host-ot, csak arra kell vigyázni, hogy az adott szinten ne legyen két egyforma név. Például a *(root)* elég, ha arra vigyáz, hogy ne legyen két egyforma toplevel domain, hasonlóan a *sztaki* alatti első szinten nem szabad, hogy két egyforma név legyen, de pl. a *psu* és a *sztaki* alatt is lehet ugyanaz a *geo* név, mert ezek a fa struktúra más-más ágán vannak. Ilyen módon meg lehet oldani az elosztott adminisztrációt. A *(root)* tartja nyilván, és osztja ki a toplevel domaimeket, és ezzel egyidőben átadja az eggyel alacsonyabb szint adminisztrációjának a jogát (és kötelességét) az adott területnek, pl. a *hu* adminisztrációja Magyarországon, a SZTAKI-nál történik. Itt ismét lehetőség van arra, hogy továbbadjuk az alsóbb szintek névkiosztását, például a *kfki* subdomain alatti neveket a KFKI saját hatáskörében osztja ki, stb.

A domain nevekben jobb oldalon álló úgynevezett toplevel domain Amerikában egy hálózatot azonosít, másütt pedig a két karakteres országkódot használják a legfelső szinten. Ez alatt balra a második helyen gyakran egy intézmény, szervezet, stb. neve (rövidítése) szerepel, ez alatt pedig — ha használják — a különböző csoportok, részlegek neve jelenik meg, és legalul található a host azonosítója, neve. A domain név rendszer, tehát mint látjuk, inkább a szervezeti, adminisztrációs struktúrákat követi.

#### 1.2 A címzés szintaxisa

Leggyakrabban két fajta címzés fordul elő a mindennapos használatban: az Internet típusú domain címzés, és a UUCP rendszerekben használt úgynevezett "bang", vagy relatív címzés. Ezen kívül a világon egyre jobban terjednek az X.400-as levelezőrendszerek, és szintén sokfelé használnak VAX/VMS mail-t is.

A címben általában nem szerepelhet szóköz, sem pedig az angol ABC betűitől és számjegyektől, valamint a tagolójelektől (*!%@ . : \_*- ) eltérő karakter. A legtöbb levelezőrendszer azonban megengedi, hogy az idézőjelek közé zárt stringben a fentiektől eltérő karakterek is szerepeljenek, tehát ha például szóközt mindenképpen át kell vinnünk a címben, ezt így írhatjuk: *"John Smüh"@psuvm.psu.edu*

A "bang", vagy relatív címzést csak a UUCP rendszerek értik meg. Itt a címösszetevőket felkiáltójelek választják el egymástól, és a címet balról jobbra kell olvasni. Például a *hostl!host2!hest3!user* cím a következőképpen értelmezhető: Először a levelet a *hostl* gépre kell küldeni, ez továbbítja a *host2* gépre, amely majd eljuttatja a címzetthez a *hostS* gépen. Ezt a címzési módot azért is nevezik relatív címzésnek, mert tartalmazza a továbbítási útvonalat, amely nyilván más és más, attól függően, hogy a feladó a rendszerben melyik gépen helyezkedik el. Ráadásul ez az útvonal változik, ha a hálózat struktúrája változik. A fenti címben az igazán fontos információ a cím utolsó része: *hostSluser.* Ha a névadásnál az egyértelműségre vonatkozó szabályokat betartottuk, ez elegendő a levél célbajuttatásához, és az optimális útvonalat a levelezőrendszer választja majd ki.

A domain címzésben már nem adunk meg útvonalat, hanem csak azt nevezzük meg, hogy a felhasználó melyik host-on érhető el. A címzés formája is ennek megfelelően más, a fenti példa átírva: *user@host3* , ahol *host3* helyén egy teljes domain név áll, pl: horvath@sztaki.hu, [vollmer@eiche.darmstadt.gmd.dbp.de](mailto:vollmer@eiche.darmstadt.gmd.dbp.de), stb. Ha feltétlenül szükséges, a szintaxis itt is ad azért lehetőséget útvonal megadására. Erre akkor lehet szükség, ha a távoli host-ot a mi rendszerünk valamiért nem ismeri, de van olyan gateway (zsilip), amely a levelünket továbbítani tudja. Dyenkor a cím így írható: *user%host©gateway .* A fenti formában a @ jel előtti rész *(user%host)* a helyi cím, amelynek kiértékelése majd csak akkor történik meg, ha a levél *a gateway* host-ra ért.

A "bang" és a domain címzés tulajdonképpen egyenértékű, egyik a másikba információvesztés nélkül átírható. Néhány példa:

John@obelix.hp.com = obelix.hp.com!John vollmer@eiche.darmstadt.gmd.dbp.de = • eiche.darmstadt.gmd.dbp.de!vollmer hostl !host2!host3!user » user?Éhost3?íhost2@host1

A szintaxis nem tiltja, hogy a felkiáltójelet és a @-ot vegyesen használjuk egy címben. Ezek között azonban nincs olyan elsőbbségi szabály, mint a % esetében, így az alábbi cím kétféleképpen is értelmezhető, attól függően, hogy egy adott rendszer melyik értelmezési módot választja.

host1!user@host2 : (host1!user)@host2 = host1!(user@host2) -> user%host1@host2 -> user%host2@host1

Az X.400-as levelezőrendszerekben a domain címzéshez nagyon hasonló struktúrát használnak. A domain nevekben az egyes nevek sorrendje lényeges

volt, nem cserélhettük fel őket, az X.400-as rendszerekben viszont az egyes szintekhez attributumokat rendeltek, amit a címzésnél meg kell adni, így a pontos sorrendet már nem kell feltétlenül betartani. A definiált attribútumok a következők;

- *Country* Itt is ugyanazt a két karakteres országkódot használják, mint az Internet típusú domain címzésnél.
- *ADMD* Adnüiüstration Management Domain Megnevezi a nyilvános X.400 szolgáltatót.
- *PRMD* Private Management Domain Megnevezi, hogy melyik magán X.400 hálózathoz tartozik a címzett.

*Organization* Megnevezi a címzett intézményt. Ez lehet egy cég, egyetem, stb.

*Org. Unit* Itt megadhatunk az adott intézményen belül egy (vagy több) szervezeti egységet.

*Surname* A címzett neve.

Pl.: S=vollmer;OU=eiche;OU=darmstadt;O=qmd;PRMD= ;ADMD=dbp;C=de;

Mint látjuk, a fenti példa egy már korábbi Internet cím átírása X.400 címmé. Általában igaz az, hogy az Internet domain címek és az X.400 címek egymásba átírhatók, sajnos azonban bizonyos esetekben az átíráshoz pótlólagos információra van szükség (a fenti példában: a PRMD üresen marad), ilyenkor gyakran csak a tapasztalat segít.

A VMS operációs rendszer levelezőrendszerében a címzés nagyon hasonlít a UUCP címzésre, azzal a különbséggel, hogy itt a *!* helyett .: (két kettőspont) használnak. Pl.: *HOST1::USER*.

**3. Levél továbbítási módszerek, levelezési protokollok**

3.1 SMTP (Simple Mail Transfer Protocol)

Az SMTP protokollt két, TCP/IP-vel összekötött host közötti levéltovábbításra lehet használni. A sikeres működéshez az szükséges, hogy közvetlen TCP/IP kapcsolat felépülhessen, és a levelet fogadó gépen fusson egy olyan server program, ami az SMTP protokoll szerint érkező kéréseket lekezeli. Az átvitelt mindig az a fél kezdeményezi, amelyik a levelet küldeni szeretné. A protokoll, amint a neve is mutatja, tényleg egyszerű, és mivel kizárólag szöveges információ átvitelére tervezték, akár kézzel is lejátszható.

A kapcsolat elején a hívó fél a *HELO* üzenettel bemutatkozik, majd a *MAIL, FROM* és *RCPT TO* parancsokkal megnevezi a feladót és a címzettet. Majd következhet a levél szövegrésze a *DATA* parancs után. A levél végét a sor elején küldött egyetlen . (pont) karakter jelzi. íme egy példa (kövéren szedve a server által küldött válasz):

220 Welcome to Sendmail running on sztaki2.sztaki.hu HELO sztaki.hu 250 Hello sztaki.hu, pleased to meet you. MAIL FROM: horvath@sztaki.hu 250 horvath@sztaki.hu... Sender ok RCPT TO: h114hor@ella.hu 250 h114hor@ella.hu... Recipient ok DATA 354 Enter moil, end with \*.\* on a line by itself Date: Frl, 02 Mar 92 18:10:01 MET From: horvath@sztaki.hu (Nandor Horvath) To: h114hor@ella.hu Subject: Test message

Ez o levél tdrzse, amelyet a fejléctől egy üres sor választ el. Az egyes hólózotok általában korlátozzák a hosszat, ez a korlát legtöbbször 100 kbyte.

250 Ok QUIT 221 sztaki2.sztaki.hu closing connection

#### 3.2 BSMTP (Batch Simple Mail Transfer Protocol)

Az előzőekben ismertetett SMTP protokollnak az az egyik hátránya, hogy a működéséhez közvetlen kapcsolat szükséges, hogy a parancsokat a server azonnal végrehajthassa. (Ez persze bizonyos esetekben kifejezetten előny, például ha kiderül, hogy a címzett nem létezik, nem kell a levelet magát átvinni a hálózaton.) Sok esetben azonban, amikor a közvetlen kapcsolat nem biztosítható, de az SMTP nyújtotta lehetőségeket ki szeretnénk használni, célszerű lenne egy "batch" működési mód, amikor az SMTP parancsokat a server egy későbbi időpontban hajthatja végre. Az ilyen módon működő BSMTP protokollban megtartották az eredeti SMTP protokoll elemeket, azzal a különbséggel, hogy a hívó fél az összes parancsot berakja egy file-ba, feltételezve, hogy a server mindenre pozitív választ adott, és ezt a file-t továbbítják a hálózaton a server-nek. A server ezek után ebből a file-ból veszi elő a parancsokat, végrehajtja azokat, és a generált választ ismét egy file-ba rakja, amit a rendszer visszajuttat a hívó félnek.

48

3.3 UUCP (Unix to Unix Copy)

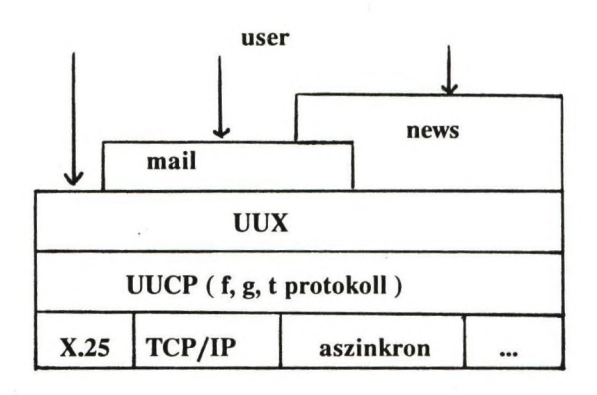

A UUCP rendszer alapja egy file-transfer szolgáltatás, amely két szomszédos gép között működik. A két gépet összekötő fizikai közeg — mint az ábrán látható — sokféle lehet, akár kapcsolt telefonvonalon is megbízhatóan kommunikálhatunk. A rendszer legalsó szintje a tulajdonképpeni file-transfer protokoll, és az összes többi szolgáltatás ennek a használatára épül. A file-transfer protokollnak három változata van, igazodva a fizikai közeg sajátosságaihoz. Az f protokoll X.25 hálózat fölött működik optimálisan, a g protokoll képes kijavítani a vonalon (telefon) keletkezett átviteli hibákat, a t protokoll pedig TCP/IP fölött használható. Valamilyen információ átvitele ebben a rendszerben két lépésben történik: az egyik a tényleges adatfile átvitele, a másik egy parancsfile átvitele, amely előírja, hogy a távoli rendszeren mit kell ezzel a file-lal csinálni.

Például ha nincs helyi nyomtató, nyomtathatunk egy távoli gépen a következő UNIX szintaxis szerinti paranccsal: *uux sztakUprint out.file* . Ez a következő két file átvitelét eredményezi a saját gépünkről a *sztaki* nevű gépre:

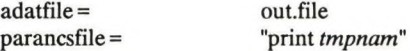

(A *tmpnam* a rendszer által generált ideiglenes file-név.) A levelezőrendszer is ezt a szolgáltatást használja, csak ezeket a részleteket elrejti a felhasználó elől. Az alábbi UNIX *mail* parancs hatására a következő történik:

A *mail sztakilhorvath < file* parancs lefordul az alábbi UUCP rendszerbeli parancsra:

*uux sztakümail horvath < file*  $\rightarrow$  adatfile = file<br> $\rightarrow$  parancsfile =  $\rightarrow$  "rmail horvath"  $\rightarrow$  parancsfile =

Dy módon csak a szomszédos host-ra tudunk átvinni levelet, de az *rmail* program, ami a szomszédos csomóponton a levelet feldolgozza, képes a levelet a UUCP-n, vagy akár SMTP-n keresztül továbbküldeni, ha a címzett nem az adott host-on található.

### **4. MAILER-ek user interfészei**

A számítógépes hálózatok fejlődésével párhuzamosan megjelentek a piacon különféle hálózati alkalmazások, illetve a legtöbb operációs rendszer már eleve tartalmaz ilyen programokat. A hálózati alkalmazások egyik fontos válfaja a felhasználók közötti file-transfer, ezen belül is az egyre inkább elterjedté és felhasználóbaráttá váló elektronikus levelezés. Mostanra a nagy gyártók mindegyike kifejlesztette a saját levelezőrendszerét, vagy ha úgy jobban tetszik a saját szabványát. A legutóbbi időben születtek úgynevezett gyártófüggetlen programok is, amelyek széles körben elterjedtek és 'de facto' szabvánnyá váltak. A legutóbbi időben megjelentek a piacon a mailing grafikus alkalmazásai is (elsősorban XWINDOWS környezetben).

A következőkben át fogunk tekinteni és össze fogunk hasonlítani néhány, a világban elterjedt levelező rendszert. Az összehasonlítás során a hangsúly a MAILERek végfelhasználó által látható részén lesz, amellyel a user levél küldés/fogadás során kapcsolatba kerül.

Az összehasonlítás fő szempontjai azok, hogy az adott MAILER milyen szinten képes megfelelni a MAILERekkel szemben támasztott alapvető elvárásoknak, és milyen plusz szolgáltatásokat nyújt még esetleg ezeken felül.

Mindenekelőtt lássuk, hogy mik ezek az alapvető elvárások:

- tartsa nyilván levelezőpartnereinket és biztosítson valamilyen lehetőséget, amivel a sokszor igen hosszú *userid@node* használata helyett valamilyen rövidítéssel azonosíthajuk őket.
- legyen lehetőség az elküldött ül. a kapott levelek partnerek vagy partnercsoportok szerinti automatikus gyűjtésére
- kérhessünk automatikus visszajelzést az elküldött levél "kibontásáról" (amikor azt a címzett először elolvassa)

- tudjunk küldeni körlevelet

- a levél megírásához a MAILER által rendelkezésre bocsátott szövegszerkesztő könnyen kezelhető legyen
- legyen lehetőség előzőleg megírt file levélként történő elküldésére is
- a fenti szolgáltatásokat körmyen kezelhető menürendszer segítségével bocsássa a felhasználó rendelkezésére.
- az egyes funkciók használatáról nyújtson részletes útmutatást
- biztosítson továbbküldési és átirányítási un. "FORWARD"-olási lehetőséget.

Most vegyük sorba a különböző operációs rendszerekben előforduló ismertebb levelező rendszereket:

#### 4.1 VM

VM-ben a következő három levelező rendszer a legelterjedtebb:

- RSCS mail (NOTE) az RSCS (Remote Spooling Communication System)-re épülő standard levélküldési lehetőség.
- OVVM (PROFS) az IBM belső levelezőrendszere
- Internet Mail E-mail küldés az EARN hálózaton keresztül

#### 4.1.1 RSCS-mail (NOTE)

A VM rendszerek standard része. Segítségével RSCS kapcsolatban levő gépek felhszanálói küldhetnek egymásnak levelet. Levélküldés a NOTE paranccsal történik. A parancs szintaxisa a következő:

*NOTE name... CC: name... (options*

name:

- *-* egy "nickname" a userid NAMES fiiéban
- egy userid a saját számítógépünkön
- egy "userid AT rscs\_node" formában megadott címzett az RSCS hálózaton
- *CC:* az ezután felsorolt címzettek is megkapják a levél egy-egy másolatát

#### *options*

- ACK/NOACK kérünk-e visszajelzést a levél beolvasásáról

- NOTebook fn a küldött levél másolata kerüljön be az "fn NOTEBOOK" fileba
- NOTebook \* a levél másolata az első címzett NAMES file-beli nickname definíciója által meghatározott NOTEBOOK-ba kerüljön
- NONnotebook nem kívánjuk megőrizni a levél másolatát
- LOG/NOLOG a levélküldés idejéről és a címzettről kerüljön-e be egy rekord a "userid NETLOG" nevű fiiéba

A NOTE parancs kiadása után egy megfelelően felparaméterezett XEDIT sessionba kerülünk (XEDIT: a VM rendszerek standard szövegszerkesztő programja), ahol PF gombok használatával, a XEDIT különösebb ismerete nélkül megírhatjuk és elküldhetjük a kívánt levelet. Az egyes PF gombok funkciójáról a két, a képernyő alján elhelyezkedő sor tájékoztat. (Pl. a kész levelet a PF5 -el lehet elküldeni, a PF1 -re részletes HELP-et kapunk stb.)

Az általunk kapott levelek a useridünkhöz tartozó virtuális readerre érkeznek, ahonnan a RECEIVE paranccsal olvashatjuk be azokat. Ha az adott levél feladójához tartozik bejegyzés a "userid NAMES" file-unkban, akkor a kapott levél az abban meghatározott NOTEBOOK fileba kerül, máskülönben pedig az "ALL NOTEBOOK"-ba Nickname-ek definiálása a NAMES paranccsal történik. Kiadása után egy fallscreen-es képernyőt kapunk, amelynek segítségével meghatározhatjuk, hogy egy adott nickname melyik useridet, másodlagos címzetteket jelentsen és melyik NOTEBOOK-ba kívánjuk majd naplózni az ezzel kapcsolatos leveleket. A nickname-eket NAMES parancs a "userid NAMES" fiiéban tárolja. (Megj. az RSCS levél esetében nünd a userid, mind az RSCS node hossza maximum 8 karakteres lehet.)

#### 4.1.2 OVVM (PROFS)

Az IBM belső levelező rendszere. Egy PF gombokra épülő menürendszeren keresztül számos hasznos funkcióval támogatja a levelezést. (Pl. lehetőség van arra, hogy az üzleti levelekben elengedhetetlen udvariassági formulák automatikusan bekerüljenek a levél megfelelő részére.) Sajnos a PF gombok kiosztása alapvetően eltér a VM-ben más programoknál megszokottól.

#### 4.13 Internet Mail

Ha az adott gépen fut egy Internet Mailer (Pl. Columbia Mailer), akkor az EARN hálózat a MAIL parancs segítségével elérhető a felhasználók számára. A MAIL parancs használata nem okoz különösebb problémát azoknak a felhasználóknak, akik ismerik a NOTE használatát, mivel az ott megtalálható funkciók itt is elérhetőek, sőt az egyes PF gombok kiosztása is ugyanaz. A NAMES parancs megfelelője itt a LNAME. Ez a parancs is a "userid NAMES" fiiéba teszi a nickname definidókat. Lényegében csak annyiban különbözik a NAMES használatától, hogy itt a nickname-hez tartozó userid és node hossza nincs limitálva nyolc karakterben az internet címek felépítéséből következően.

A MAIL és az LNAME mellett a harmadik fontos parancs a NOTEBOOK, amely az archivált leveleink kezelését egyszerűsíti le nagy mértékben.

A MAIL parancs szintaxisa:

*M AIL ids fCC: ccids] [bee: bccids] [(options [)[]*

- *ids* helyi useridek, NAMES-beli nickname-ek és/vagy userid@node formában megadott elsődleges címzettek felsorolása (ugyanaz mint NOTE name... operandusa
- *ccids* a levél másodlagos címzettjei
- *bccids* az itt felsorolt másodlagos címzettek listája nem fog megjelenni a többi címzett által kapott másolatok header-ében.

*options:*

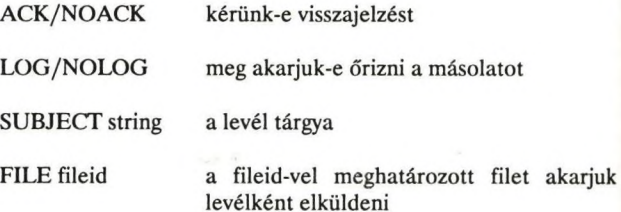

A még el nem olvasott leveleink listáját a MAIL parancs operandusok nélküli kiadásával kaphatjuk meg. Ilyenkor is egy PF gombok segítségével vezérelhető fullscreenes környezetbe kerülünk. Az egyes PF gombok funkciója a képernyő alján látható, bővebb HELP-et pedig a PFl seítségével kaphatunk. Pl. egy levél elolvasása úgy történik, hogy ráállunk a levélnek megfelelő sorra, majd megnyomjuk a PF2-tőt. Ez a menürendszer számos kényelmes szolgáltatást biztosít a felhasználó számára. Például a REPLY funkció, amely automatikusan nyit egy válaszlevelet annak usernek megcímezve, akinek a levelét éppen most olvassuk, vagy a FORWARD funkció, amely az éppen olvasott levél kommentjeinkkel való kiegészítés utáni) továbbküldését egyszerűsíti le.

#### 4.2 UNIX

UNIX-ban a Mailing System szemlélete alapvetően különbözik a nagygépes környezetben megszokottól. Itt (akárcsak a VMS-ben) lényegében csak egy mail-interface található. Ennek a felhasználó "képére és hasonlatosságára" alakítása különböző command és adat file-ok megírásával ill. kitöltésével történik. Mi most csak a UNIX mindenféle konfigurálás nélküli standard interface-ével fogunk foglalkozni.

A UNIX Mailing Shell-jével a MAIL parancs kiadásával kerülhetünk kapcsolatba. Ennek megtörténtéről vagy egy egysoros üzenet, miszerint nincs levelünk a mailing queue-ban vagy az eddig el nem olvasott leveleink listája tájékoztat bennünket. A kapott leveleink adminisztrálásával kapcsolatos parancsok listáját a \*?" parancs segítségévei kaphatjuk meg. Ezek közül a néhány fontosabb parancs a következő:

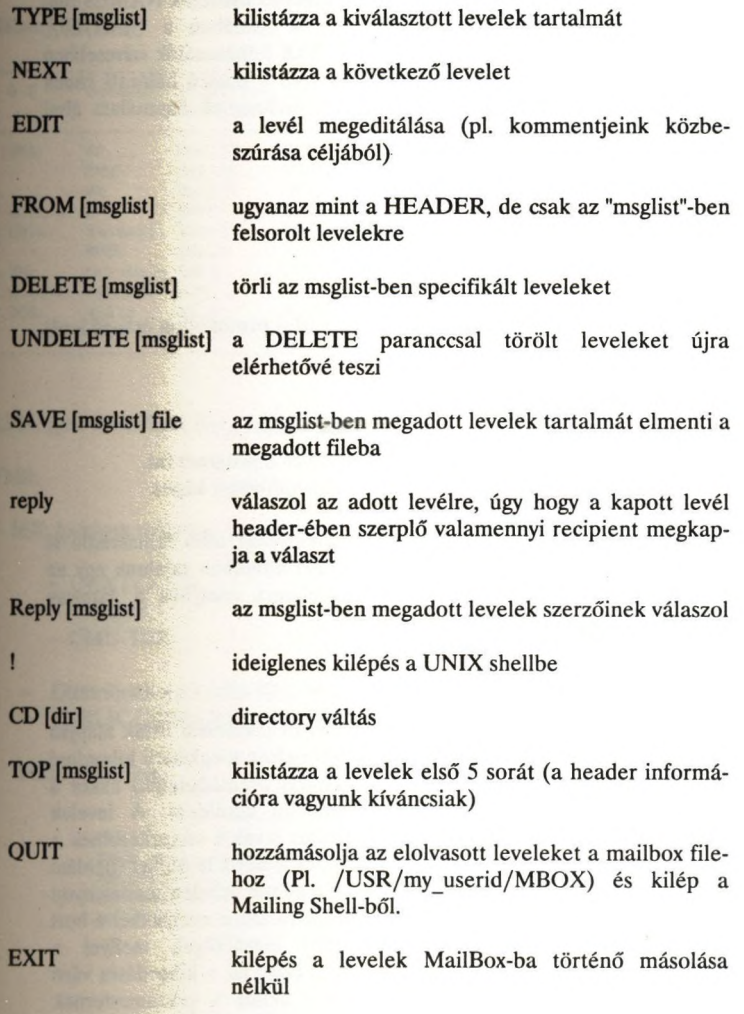

A fent említett parancsok némelyikén használt ''msglist" némi magyarázatra szorul. A Mailing Queue-ban leveleink mindegyike egy sorszámmal van azonosítva. A levél számát beírva választhatjuk ki az adott levelet. (Az éppen kiválasztott levélre vonatkozó sor mellett egy ">" jel látható.) Azok a parancsok, ahol ennek értelme van az aktuális levéllel dolgoznak (Pl. a SAVE azt menti ki), hacsak a explicite meg nem adjuk, hogy melyik levélre vagy levelekre vonatkoznak. Az msglist tehát egy vagy több levél azonosítójának felsorolását jelenti. Bár a UNIX-ban van a nagygépes mailerek NAMES filelának megfelelője (egy alkalmasan kitöltött, és általában a "/user/lib/" directoryban található "aliases" nevű file ), a UNIX felhasználók szívesebben használják a name- servert, igaz ez megoldás csak a hosszú hálózati címek használatát segít elkerülni, és nem váltja ki a nicknamek használata által nyújtott többi szolgáltatást.

**5. Mail Gateway-k**

5.1 Mit nevezünk Mail Gateway-nek?

Azokat a levelezési átjárókat, ahol az egyik levelezési protokollon érkező levél átkerül egy másik protokollra.

A mail gateway jellemzői;

- A gép tipusa, illetve operációs rendszer amelyen a program fut.
- A csatornák melyekre a gateway a leveleket továbbítani képes.

Itt értelemszerűen olyan gépekről beszélünk amelyeket több felhasználó is használhat (ezek az úgynevezett host-ok), ezeknél általában találunk egy az adott rendszerre jellemző saját levelezési rendszert, melyhez a gateway program illeszkedik.

5.2 A mail gateway működése

A mail gateway a címzésből, vagy az előre generált levelezési listák alapján dönti el azt az utat, és azt a levelezési protokollt melyen megkísérli kihordani a levelet. Ha ez nem sikerül (például a célállomás üzemképtelen) akkor a levelet rendszeres időközönként újra megpróbálja elküldeni. A levelek tárolása a háttértárban történik. A kihordhatatlan levelek visszakerülnek a feladóhoz, illetve mailer-enként különböző utility-ek kezelik le ezeket (például badhosts, badrecepient, stb.). A helyi postamestereknek minden mailer nyújt különböző lehetőségeket a levélforgalom adminisztrálására, melyekkel a host mailqueue-ját ellenőrizhetik le, illetve egyéb lehetőségek mellyel a levélforgalom irányát megszabhatják. Erre példa, hogy ha a kihordásra váró levelek több fajta úton érhetik el a címzettet, akkor a postamesternek lehetősége van, hogy egy utat preferáljon, illetve alternatív utat is kijelölhet (hop, cost mezők segítségével).

 $55 -$ 

A mailqueue kihordásra váró levelek ideiglenes tárolására szolgál. Megvalósítása operációs rendszerenként, és esetleg mailer típusonként változó. Például UNIX-ban a directory struktúra, míg a VM-ben a SPOOL terület része. A mailqueue-ban gyakran a levelek típus szerint, illetve a header és adat szerint is szét van osztva.

Néhány Gateway:

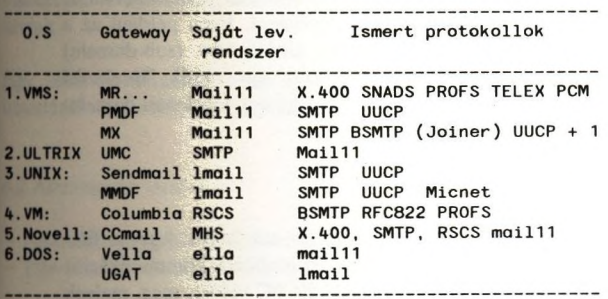

```
5.3 Hogyan működnek (Egy-egy példa):
```
VMS:

- MX: ip-kittek melyeket ismer:

- $-$  UCX (1.2-1.3)
- Multinet
- CMU-TEK
- Disztribuálva a CMU-TEK-kel együtt.
- PUBLIC DOMAIN az oktatási intézmények számára.

Működési séma:

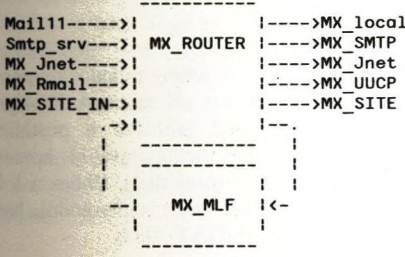

UNIX:

- Sendmail: A UNIX rendszerek standard mail programja, így az egyik leghordozhatóbb, és legelterjettebb mailer. Konfigurálása egy sendmail.cf nevű, kissé sajátos szintaktikájú konfigurációs file-al történik, de általában a különböző UNIX-os rendszerek,vagy adnak hozzá példa file-okat, vagy valamilyen adminisztrációs segítséget. Fő vonzereje a Sendmail-nek abban rejlik, hogy képes együttműködni a nameserverrel, és a nameserver is támogatja a levelezést bizonyos utility-k segítségével. Ilyen például az a lehetőség, hogy tetszőleges csoportoknak, és alhálózatba (sub-domain) tartozó gépeknek a leveleit átirányíthatja, azaz egy másik "levelezési szerver gép " (mail relay) gondjaira bízza őket, vagy u.n. levelezési domaint definiál.

Novell;

- CCmail: a CCmail egy hálózati architektúra, ami azt jelenti hogy a fileserver és a gateway funkció elkülönül. A különböző kommunikációs csatornát (levelezési protokollt), egy-egy dedikált PC valósít meg, melyek egymással a Netware lokális levelezési rendszerével (MHS Message Handling Sys.) kommunikálnak.

Működési séma:

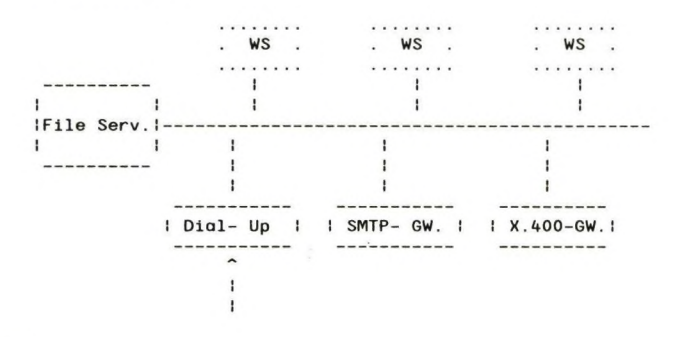

Dos;

- Ella; egy hazai fejlesztésű levelezési protokoll, amely tulajdonképpen egy nagygépes lokális mail, X.25 felett kiterjesztett változata. A lényege az, hogy a központi gépen futó program teszi lehetővé a postafiókok tartalmának lekérdezését, a nagyvilág felé pedig további host-okon keresztül kommunikál (UUCP, vagy SMTP protokollal). Ehhez a lokális levelezőrendszerhez nemcsak DOS-os PC-kel lehet kapcsolódni, hanem léteznek gateway-ek VMS (Vella) és UNIX (UGAT) alá is.

## **6. E-Mail alapú szolgáltatások**

#### 6.1 Mit nevezünk E-Mail alapú szolgáltatásnak

Elektronikus levél formájában továbbítunk egy levelet, aminek tartalma a rendszer által felismerhető parancsokból tevődik össze. így a címzett a parancsokat értelmezi, feldolgozza és a futás eredményét (output-ot) visszaküldi a feladónak. Ezeket a kiszolgáló rendszereket SERVER-eknek hívjuk.

Egy levél tartalmazhat felsorolásszerűen több parancsot is, lehetővé téve utasítások csoportos végrehajtását.

#### 6.2 Alkalmazási terület

- Adatbázis szolgáltatás (Név & cím. Történelmi, Orvosi, Stb)
- File-transfer limitált lehetőségei (7 bit)

Előnyei az interaktív felhasználással szemben:

- Nem igényel folyamatos kapcsolatot a server és a felhasználó között.

Interactív használat esetén a logikai kapcsolódást ki kell várni, ami nagy mértékben függ a hálózat terhelésétől, és a server-hez kapcsolódó felhasználóktól. Hálózati vonalszakadás esetén input/output adatok elveszhetnek, ékkor a kapcsolatot a felhasználónak újra kell kezdeményeznie.

- Kőteg-orientált (Batch) működés.
- Hálózatok közti kapcsolódási lehetőség

Míg az interaktív üzenetek mozgástere csak egy adott hálózat, addig az elektronikus levelek képesek közlekedni különböző hálózatok között, ezáltal elérhetővé teszik más hálózatok szolgáltatásait is.

- Hálózat kisebb terhelése.

Az interactív parancsok ON-DEMAND módon terhelik a hálózatot. Ezzel szemben a parancsok E-Mail formában egyenletes leterhelést biztosítanak.

#### Hátrányai;

- Lassabb, mint az interaktív elérés

Hálózati adatátviteli stratégia az interaktív parancsoknak nagyobb prioritást biztosít mint a leveleknek, ezért az utasítások és válaszok később érnek célba.

Elérhető szolgáltatások BITNET/EARN-ön: Listserv, Netserv, Astra, BitFtp

Egy példa Listserv használatára:

From: IB001ARAOHUEARN.BITNET To: LISTSERVeCUNYVM.BITNET INDEX tcp-ip search rfc print \*

#### **Szolgáltatások In ternet városban**

#### **Turchányi Géza, Horváth János MTA KFKI**

#### **1. Bevezetés**

Ebben az előadásban röviden és közérthetően el szeretnénk mesélni, hogy mit nyújt **felhasználóinak az Internet, a világ legkiterjedtebb számítógép hálózata, (Az Internethez 1992 elején több mint hétszázezer számítógép csatlakozott, ennek húsz százaléka Európá**ban van. 1986-ban még csak ötezer csatlakozó gép volt. A fejlődés exponenciális, évente **megduplázódneik a számok.)**

E rohamos fejlődés annak köszönhető, hogy az Internetben alkalmazott TCP/IP **egyszerűbb s így olcsóbb más technológiánál. A UNIX alapú gépek alaprendszeréhez ingyen** vagy nagyon olcsón adják a TCP/IP modulokat. Nagyon sok az ingyenes "public domain" **program is. Az Internet szolgáltatásai pedig azok, amiket a felhasználók szeretnének.**

#### **2. Internet város**

**Az Internetet könnyű elképzelni anélkül is, hogy részletesen elmélyednénk a számítógép hálózatok fogalomrendszerében. Képzeljünk el egy nagy várost, házakkal és utcákkal. A házak a számítógépek, az utcák a hálózatok. E város egyik különlegessége, hogy az utcák sehol sem keresztezik egymást.**

**Hogy lehet egyik házból a másikba üzenetet küldeni? Az üzenetet leírjuk papír lapokra, a lapokat egyenként borítékba tesszük. A borítékokat megcímezzük, s kiadjuk a kapun** *a z* **utcán dolgozó postaszolgálatnak.**

Ha a házak ugyanabban az utcában vannak, akkor a borítékokat a posta a másik **ház kapuáig viszi. Ha a házak nem ugyanabban az utcában vannak, akkor először el kell vinnie egy olyan házhoz, amelynek két vagy több utcára is van kapuja. (E házakat nevezik magyarul zsilipnek vagy átjárónak, zmgolul gateway-nek vagy router-nek.) A borítékot beadják a kapun, s egy másik kapim keresztül kiadják egy másik utcára. Ha kell, ezen az**

**Most nem térünk ki arra, hogy hogyan kell az átjárókat elhelyezni, s hogy b lehet tudni, mikor melyik átjárót kell választani. Ezt a kérdéskört ''routing" cims; lehet megtalálni [l]-ben.**

**A tájékozódást megkönnyítendő minden utcának (hálózatnak) s minden li (számítógépnek) is van egy sorszáma. Utcán belül elég a házszám az azonosításhoz, ej ként egy utceiszám-házszám páros kell.(Az internetben ezt úgy szervezték meg, hog oktetten mindkettő elférjen. Az első egy-három oktett az utca sorszáma, a man házé. Hosszú, sok házas utcából kevés van, rövid utcából sok. Például lehet egy uti 192.54.222, a házszám 32, ez esetben az összetett szám 192.54.222.32.)**

**A házaknak nem csak számuk, de nevük is lehet. Először a városrészek kapi vet, majd azon belül a kisebb adminisztratív egységek. Például; egy budapesti, a fari zöld házat elnevezhetünk ''Zöldház.Farkasrét.Budapest"-nek. Az ott lakó János bí János.bácsi@Zöldház.Farkasrét.Budapest címzéssel is küldhetünk üzenetet. A kétfé nosítási mód között a ''domain nameserver" teremti meg a szükséges kapcsolatot. |**

**Ha el tudunk jutni bármelyik házból bármelyikbe, akkor már hathatós állnak rendelkezésünkre üzenetek küldéséhez. A kapcsolattartásnak ezt a szintjei sítja meg ''Internetwork Protocol". Nekünk ennél több kell, mert minden házban; irodába mehetünk; a ház egyik irodájából kell eljutnunk a másik ház adott irodájál tem et szóhasználatban; ''port"- jához.) A háztól-házig szállító IP átvitelre rá kell egy irodától irodáig átvitelt. Ennek egyik, megbízható átvitelt garantáló eljárása ''Transmission Control Protocol", röviden; TCP.**

**Természetesen minden irodának (port-nak) is van sorszáma. Az irodák i ismert részében szolgáltatók (server) ülnek, s arra várnak, hogy valahonnan egyj (client) kapcsolatba lépjen velük. Az ügyfelet jelentkezése után azonosítják, s haasl őrzésen átesett, végrehajtják parancsait.**

**Ha én, mint felhasználó valamilyen szolgáltatást igénybe akarok venni,; a gépen, ahol be vagyok jelentkezve el kell indítanom megfelelően felparaméterezve ail oldali programot, ez kapcsolatba lép a kiválasztott gépen futó kiszolgáló progn azonosításom után végrehajtattja parancsaimat, a válaszokról pedig tájékoztat. Al végén az ügyfél oldal lezárja a kiszolgáló oldal felé a kapcsolatot, így a kiszolgáló a következő ügyfél jelentkezését.**

#### **3. Alapszolgáltatások**

**Az alapszolgáltatások egyik része a hálózat fenntartásához kapcsolódik. Ezekkel itt most nem foglalkozunk. A legismertebb felhasználói szolgáltatások a TELNET, FTP, MAIL. Ezek a terminál távoli használatát,** *a z* **adatállomány átvitelt, és az elektronikus levelezést támogató szolgáltatások. Megjegyzendő, hogy a TELNET és az FTP jellemzően** internet szolgáltatások, míg levelezést más rendszerek (pl. EARN/BITNET, ELLA) is nyújtanak. (Ám az alapvetően csak levelezési szolgáltatást nyújtó EARN/BITNET-ben van **egy FTP server, aminek küldhetünk FTP parancsokat tartalmazó levelet. így természetesen csak olvasni tudunk állományokat, esetleg több levélben szétosztva kapván meg őket. Egy ilyen szolgáltató a [BITFTP@ PUCC.PRINCETON.EDU](mailto:BITFTP@PUCC.PRINCETON.EDU) címen található.)**

**A TELNET, FTP, MAIL szolgáltatásokról bővebbet [1] és [2] tartalmaz.**

**Az FTP-vel kapcsolatban meg kell jegyezni, hogy számos hálózati gép megengedi, hogy a felhasználó ANONYMOUS vagy ANONYMUS-ként azonosítsa magát, s ilymódon hozzáférhessen a lemezes állományok egy részéhez. Ez esetekben jelszó vagy egyáltalán nem kell, vagy "guest", vagy a felhasználó elektronikus címe, vagy valami más, egyszerűen megadható azonosító.**

**Az anonymous ftp helyek leírása több száz oldalt tenne ki. Ajánlatos, hogy mielőtt** valaki nekivág az óceánnak, érdeklődjön kollégáinál, mi az amit már ők begyüjtöttek. **Néhány lemezt mutatóba mellékelünk az előadáshoz.**

#### **4. A szolgáltatások m ásodik köre**

**A TELNET, FTP sikere egyre több ügyfél-szolgáltató (client-server) programpár kidolgozására sarkalt. Felvetődött, hogy lehetne ezek fejlesztését támogatni. Erre a célra jöttek létre a "Network compiler - remote procedure call" rendszerek. Nevezzük ezt RPC**nek, avagy magyarul Hálózatra fordítóval támogatott távoli végrehajtású eljárásoknak [3].

**Az RPC lényege, hogy az ügyfél programjában meghívhatunk olyan eljárásokat, melyek a szolgáltató programban hajtódnak végre.**

**Az ügyfél oldalán minden távol végrehajtandó eljáráshoz tartozik egy átemelő program, melynek mind bemenő mind kimenő paraméterei ugyanazok, mint a távol végrehajtandó eljárásnak. Az átemelő program feladata viszont csak annyi, hogy a hívó bemenő ptramétereit "átcsempéssze" a hálózaton a szolgáltatóhoz, a kimenő paramétereket pedig kivegye a szolgáltató által visszaküldött buíferböl, s visszaadja a hívónak.**

**A szolgáltató oldalon minden eljáráshoz tartozik egy burkoló program. Ez a bemenő paramétereket a hálózaton átküldött bufferből, hívja meg velük a végrehi eljárást, aminek kimenő paramétereit egy másik bufFerbe pakolva visszaküldi a ki nyezönek.**

**A Hálózati Fordító állítja elő az átemelő és a burkoló programrészeket is. angolul stub-nak hívják.) A fordító bemenete a végrehajtandó eljárások paraméter egyszerű nyelvtannal leíró definíciós állomány.**

**Az egyik legismertebb RFC rendszer a SUN-é. A SUN erre építette Netwo System-ét. Az NFS azt teszi lehetőve, hogy egy távoli gép fájlrendszerét úgy használ! mintha a helyi gépen lenne. Az NFS rosszul tűri, ha egy hálózatban sok a késleltet A rendetlenséget pedig egyáltalán nem viseli el: a felhasználókat az összes gépen ug kell regisztrálni.**

**Megemlítjük, hogy az Interneten nagyon érdekes információs rendszerek hatók. Ezek egyike a W ide Area Information Service a think.com cégtől. Segítség vasgatható például a CIA évkönyve is. Másik nevezetes rendszer a World Wih amit a CERN-ben fejlesztett ki Tim Berners Lee. Ez egy menü vezérelt rendszeri alkalmazása a CERN telefonkönyve, másik a CERN programkönyvtárának leírási kalmazások köre korlátlanul bővíthető.**

#### 5. Mit tehetünk mi?

**Használhatjuk, ami készen van, de magunk is előállíthatunk szolgáltatóig** Network Compiler/Remote Procedure Call rendszerrel nagyon könnyű elosztott rem **két építeni. Folyhat egy mérés Makón, míg a mért adatok feldolgozása történhet Ji lemben. A két pont között csak egy megbízható internet kapcsolat szükséges. Tál nem kell sokáig várni erre sem.**

#### Irodalom

1. Douglas E. Comer: Internetworking with TCP/IP; Prentice Hall, 1991. **ISBN 0-13-468505-9**

2. Telbisz Ferenc: TCP/IP. Ugyanebben a kiadványban.

**3. Turchányi Géza: Notes for the SL Remote Procedure Call system 's users C E R N /SL /C O /N ote/91-18**

# **Az Internet és Magyarország**

(Hogyan csatlakozzunk az Internethez?)

#### Horváth Nándor, MTA SZTAKI  $\langle$ horvath@sztaki.hu >

Ahhoz, hogy egy intézmény új hálózata teljes jogú Internet hálózat lehessen, különböző adminisztratív lépéseket kell tenni. Ha figyelembe vesszük, hogy a mai Internet hálózat jelenleg a világ legnagyobb elosztott rendszere, amely több, mint 5000 hálózatot és egymillió host-ot köt össze, akkor beláthatjuk, hogy egy ilyen rendszer adminisztrációja nem is olyan kis feladat. Az alábbi teendők közül néhány talán fölöslegesen bonyolultnak fog tűnni, de ezeknek az elvégzése mindannyiunk közös érdekét, az Internet hatékony működését szolgálja.

Az előző előadásokban már megismerbettük, hogy technikailag milyen lehetőségek vannak az Internethez való csatlakozásra, ezért én itt most már csak az adminisztrációs teendőkre térek ki.

Az alább felsorolt lépések közül többet párhuzamosan is intézhetünk, vannak azonban olyanok, ahol meg kell várni valamelyik előző eredményét.

#### 1. IP hálózati cím igénylése

Az Interneten minden bekapcsolt host-nak önálló, egyedi IP címmel kell rendelkeznie. Ez csak úgy biztosítható, ha a hálózati címek kiosztása központilag történik. Ezt úgy valósítják meg, hogy a rendelkezésre álló teljes címtartományt felosztják kisebb darabokra, és egy ilyen darabot adnak oda az igénylő intézménynek. A magyarországi gyakorlatban két féle méretű címtartomány fordul elő, a B és a C osztályú cím. A B osztályú hálózat 65534, a C osztályú 254 host-ot tartalmazhat. A hálózat tervezésekor kell eldöntenünk, hogy a hálózaton hány gép fog üzemelni. Ez alapján kell B, vagy C osztályú címet kémünk.

Általában minden fizikai hálózatnak célszerű külön hálózati címet allokálni. Ugyanaz a hálózati cím viszont nem tartozhat két intézményhez, vagyis ha például egy Ethernet két közeli intézményt köt össze, a két intézménynek két különböző hálózati címet kell kérni.

A központi adminisztráció Amerikában a Network Information Center (NlC)-nél történik. Minden ilyen jellegű kérést nekik kell küldeni, e-mail címük:

*[hostmaster@nic.ddn.mil](mailto:hostmaster@nic.ddn.mil)*

A kitöltendő formanyomtatvány beszerezhető a *postmaster@sztaki.hu*<sup>1</sup>-tól, vagy közvetlenül a NIC-től a fenti címen.

2. Feliratkozás a RIPE adatbázisba

A RIPE, az európai IP hálózatok kordinációs testületé egy adatbázist tart fenn, amely az IP hálózatok adminisztrációját segíti. Ez az adatbázis szükséges például ahhoz, hogy az IP csomagok routolása megfelelő módon történjen, de sokszor van arra is szükség, hogy gyorsan kikereshessük egy távoli hálózat adminisztrátorának adatait, stb.

Amint a NIC-től megérkezett a hálózati cím, célszerű ezt azonnal a RIPE adatbázisban is regisztráltatni. Az ehhez szükséges formanyomtatvány többek között — a *postmaster@sztaki.hu-tól szerezhető be. Az adatbázisba* két féle adat kerül be: magára a hálózatra vonatkozó bejegyzés, és minden olyan személyről külön egy-egy rekord, akinek a neve az előzőekben a "hálózati adminisztrátor" rovatban szerepelt. Kitöltés után az adatokat email-ben *a [ripe-dbm@ripe.net](mailto:ripe-dbm@ripe.net)* címre kell elküldeni.

Az adatok lekérdezhetők, ellenőrizhetők a "whois" server-en keresztül (persze csak akkor, ha már elérjük az Internetet), például a 192.84.225.0 hálózatra vonatkozó adatok a

whois  $-h$  whois.ripe.net  $192.84.225.0$ 

paranccsal kérdezhető le.

3. Fizikai kapcsolat létrehozása

Az előzőekkel párhuzamosan el lehet kezdeni kiépíteni a fizikai kapcsolatot. Ehhez először is találni kell egy (vagy több) partnert, aki már be van kapcsolva az Internetbe, és a mi hálózatunkat is be tudja kapcsolni. Ezután az IP csomagiainkat ez a már bekapcsolt hálózat fogja továbbítani.

4. NSFnet Connectivity, EasyNet használati jog, stb.

Ahhoz, hogy az Interneten lehetőség szerint mindenkit elérjünk, általában meg kell egyeznünk egy, vagy több hálózati szervezettel, hogy engedélyezék, hogy az erőforrásaikat (az ő általuk fizetett vonalakat) használjuk. Néhány hálózat például megszabja, hogy milyen forgalom (például kommercionális) nem mehet az ő hálózatán, és csak akkor enged be másokat, ha ezt a feltételt vállalják. Az, hogy egy konkrét esetben kikkel kell egyezkedni, az

<sup>1)</sup> Bármilyen, Internet adminisztrációval kapcsolatos további kérdés, probléma esetén keresse meg e-mail-ben a postmaster@sztaki.hu-t, vagy telefonon Horváth Nándort (149-7986).

nagy mértékben attól függ, hogy a fizikai kapcsolat merre fog menni. A legppntosabb választ attól a partnerintézménytől kaphatjuk, akiken keresztül bekapcsolódtunk az Internetbe, és ők tudnak segíteni a tényleges ügyintézésben is.

5. Domain név regisztrálása

Ha a bekapcsolandó intézmény már rendelkezik regisztrált domain névvel, akkor a hálózatra kapcsolt gépek domain nevének a kiosztása, regisztrálása "házon belül" történhet. Ha még nincs az intézménynek domain neve, akkor először regisztráltatni kell egy megfelelő nevet. Részletes információ a postmaster@sztaki.hu címen kérhető. A domain név regisztrálással egyidőben ki kell választani azt az egy (két) személyt, aki a későbbi adminisztrációt végzi. Ezen kívül keresni kell legalább két gépet, amelyek egymástól független hálózaton helyezkednek el, amelyeken a Domain Name Server futtatható az újonan regisztrált domain számára. Nagyobb intézmények esetén célszerű, ha az egyik server a saját hálózaton van, mert ez nagy mértékben megkönnyíti az adminisztrátor későbbi munkáját.

#### 6. Reverse Domain Name Server regisztrálása a NIC-nél

A normál Domain Name Server-től lekérdezhető, hogy egy adott domain névhez milyen hálózati cím tartozik. Sokszor azonban szükség van a fordított keresésre is, vagyis, hogy egy hálózati címhez milyen név tartozik, ezért a NIC-nél minden kiosztott hálózati címhez regisztráltatni kell a "reverse" server-eket is, amelyek egy speciális domain alá, az in-addr.arpa alá tartoznak. Itt ismét keresni kell legalább két host-ot, amelyek a DNS szolgáltatást nyújtják e hálózat számára. A regisztráláshoz szükséges formanyomtatvány beszerezhető a *postmaster@sztaki.hu-tól.* 

A bekapcsolódáshoz szükséges adminisztráció elvégzése után nagyon fontos, hogy a fáradságosan összeszedett adatokat rendszeresen frissítsük, és az adatbázisokat, Domain Name Server-eket folyamatosan karbantartsuk.

 $\sim 10^{-10}$ 

 $\mathcal{L}^{\mathcal{L}}$ 

## **Nagysebességű hálózati technikák és szolgáltatások**

 $-67 -$ 

Dr. Szabó Csaba, Dr. Dallos György és Budai Károly Budapesti Műszaki Egyetem Híradástechnikai Tanszék

A nyolcvanas években a nagyvárosi és nagyterületű, szélessávú adatátviteli és integrált szolgáltatású hálózatok fejlesztését több tényező ösztönözte. Ezek között a legfontosabbak a LAN-ok széleskörű elterjedése, a "munkaállomás" kategóriájú, nagy számítási és ábrázolási képességű személyi számítógépek elterjedése, a szuperkomputerek távoli használata, a multimédia munkaállomások megjelenése.

Ezeknek az igényeknek a kiélégítésére egyrészt a számítógéphálózatok terén, másrészt a távközlésben egymással párhuzamos folyamatok indultak el, amelyek ma egyesülni látszanak. Az előadás érmék a két párhuzamos folyamatnak a fő állomásait tekinti át, és a következő nagysebességű technikákkal ill. szolgáltatásokkal foglalkozik;

1. Második generációs LAN-ok: az EDDI és az FDDI-II

2. A DQDB MAN szabványos nagyvárosi alhálózat.

- 3. Az SMDS szolgáltatási szabvány
- 4. A Frame Relay
- 5. A szélessávú ISDN és az ATM átviteli és kapcsolási mód.

6. Trendek a világban, javaslatok a magyarországi stratégiákra.

 $\epsilon$ 

# **ÜF-hálózati szolgáltatások felhasználói körének** kiteriesztése a területi elvű regionális centrum(ok) által **szervezhető alhálózat(ok)ban**

**/A Zalai Könyvtári Információs Rendszer példáján/**

Baranyai György Deák Ferenc Megyei Könyvtár, Zalaegerszeg

Amikor a magyarországi számítógépes hálózatok lehetőségeivel foglalkozunk a felhasználók szemszögéből, a körképszerű áttekintésben nem hagyhatók figyelmen kívül azon törekvések sem, amelyek a hazai városhálózat közgyűjteményeinek és középfokú oktatási intézményelaek felzárkóztató bekapcsolását szervezik.

Ilyen próbálkozások egyike a zalai.

A magunk részéről arra törekedtünk, hogy ne csak bekapcsolódhassunk az IIF-hálózatba, de e hálózatfejlesztés aktív részesévé is válhassunk azáltal, hogy a megyei könyvtár helyzetéből, hálózati szerepköréből adódó tradicionális kapcsolatokat felhasználva másokat is beszervezhessünk oda.

1990 nyarán az IIFP vezetése úgy döntött, hogy a számítógépes kapcsolatépítésben már két éve erőlködő zalaegerszegi Deák Ferenc Megyei Könyvtár (DFMK) kezdeményezését lIF-centrum létrehozására elfogadja és támogatja.

így jött létre a DFMK-ban a területi elven működő IIF regionális centrum, amelynek koordinációjához már 1990-ben 13 zalai oktatási és közgyűjteményi intézmény szándéknyilatkozatokkal csatlakozott. Természetesen, köztük volt a felnevelő megsegítésben kitüntetett bánásmódot élvező négy nagyobb zalai városi könyvtár - a zalaegerszegi, a nagykanizsai, a keszthelyi és a lenti -, amelyekkel a regionális centrum külön megállapodást is kötött. Szerződéses alapú felsőbb támogatással és helyi koordinációs források bevonásával megkezdődött az alapvető gépesítés, oktatás, felhasználói képzés és -nem kis optimizmussal, de jövőképet sejtető szándékkal - a partnerek IIF-dokumentumokkal s egyéb kiadványokkal való ellátása.

Ekkor még e koordinációban a zalai hálózat virtuális lehetett csupán, mert hiába volt már meg a regionális centrumban a Wanpbox csomagkapcsológép, a partnerek telefonos becsatlakoztatásához még hiányzott a telefon.

A zalaegerszegi digitális központ elkészülte új helyzetet teremtett a telefonos kommunikációhoz: RSU-központok révén zalaegerszegi körzetszámú telefonfővonalakhoz jutott (a polgármestereket kérő közbeavatkozásunk által is egyengetve az utat) a nagykanizsai, a keszthelyi és alenti városi könyvtár se városok több középiskolája is. 1991 őszére a regionális centrum újabb négy telefonfővonala már kizárólagosan az on-line kapcsolatok céljaira szolgált. így megnyílt a lehetőség arra, hogy valóságosabban is létrejöhessen az IIF-hálózatba vezető telefonos alhálózat. (A kishitűség, értetlenség és az újtól való félelem zavarai s a pénztelenség folytonos gondjai nem tartoznak ide, miként hallgatni kényszerülök terjedelmi okból a tornyosuló akadályokat legyűrni segítő nagyszerű társakról is. Keserves tapasztalatainkból azonban egyet mások okulására kimondok: egységesen a Discovery 2400 CM (MNP 5) modemet ajánlatos baszni az IIF-hálózatba vezető telefonos alhálózat kiépítésénél!)

Miközben idáig eljutottunk, a lassan formálódó Zalai Könyvtári Információs Rends (ZKIR) keretében egy másik típusú szolgáltató hálózati együttműködést is megszervei szerződéses alapon a Deák Ferenc Megyei Könyvtár: a felsőbb partnerkapcsolatok jóindull megnyerő zalai együttműködés lehetővé tette azt is, hogy a társulásos viszonyba lépett legnagyobb zalai közkönyvtárban ne csak off-line szolgáltassunk a jól megválasztott forrád lyekről közösen vásárolt-karbantartott floppy-lemezes adatbázisokból /KARTOTÉK, PRES DOK, MSZHIR, Munkavédelmi Adatbank stb./, de mindezekből nyílt rendszerű ingyer telefonos on-line szolgáltatást is kínálhassunk környezetünknek az e célra kifejlesztett ZAI COM-FRISSCOM szoftverrendszer segítségével.

E szabad hozzáférésű telefonos-modemes gép-gép kapcsolatú szolgáltatásban a ZAI COM a különböző programnyelven írt nem-grafikus adatbázisok saját munkahelyről s otthoi való ingyenes lekérdezhetőségét teszi lehetővé egy ingyenes felhasználói szoftverrel, am telefonon is letölthető, míg ugyanígy a FRISSCOM-ban az adott megyei-városi könyvtár as szolgáltatásait kínáló ajánlatait, közhasznú információit stb. adhatja közre egy modemes IB AT-ről, amely állandóan egy e célra rendelt telefonfővonalhoz van kapcsolva.

Szeretnénk remélni – hacsak valami jogi furfang és rövidlátó – önös haszonlesés nem gáto meg -, hogy idővel a ZALACOM-FRISSCOM rendszerből a zalai megyei-városi könyvtá majdan létrejövő TEXTAR-TEXTLIB adatbázisai ingyenesen on-line használhatók lesznel helyi iskolai könyvtárakból is.

Tulajdonképpen ezzel a ZKIR-együttműködéssel – vagyis az IIF-hálózati szolgáltatásol kiegészítő s a lokalitásoknak kellő teret biztosító programmal vettünk közösen részt az MK 1991. évi közművelődési pályázatán, s mivel tavaly semmit sem kaptunk, biztatásra idén ism benyújtottuk e közös pályamunkát. (Szövege olvasható a Könyvtári Figyelő 1991/4. számát a szétsugárzó tájékoztatás említett új lehetőségeiről pedig a Könyvtári Levelező/Lap 1991/8 a Könyvtáros 1991/9. számában – sajnálatosan egyszerre – erről megjelent cikk részletesebb szól).

A ZKIR kiépítettségi szintje 1992-től mindinkább lehetővé teszi, hogy az IIFP hálóz szolgáltatásait a zalai közgyűjtemények és felső- és középfokú oktatási intézmények s munkahelyről közvetlenül is igénybe vehessék a regionális centrummal kötött szerződés alap a centrummal létesíthető telefonos-modemes kapcsolatfelépítésben, mert itt két, e célra ren titkosított telefonfővonal modemesen vezet az X.25-be csatlakoztató Wanpbox csomagkapa lógéphez. (Az ettől független ZALACOM-FRISSCOM hívásokat Zalaegerszegen, Nagya zsán és Keszthelyen egy-egy telefonszámról szolgálják ki, s ezen on-line szolgáltatás ki bevezetését tervezi a lenti városi könyvtár is.)

E partnereket a centrum az oktatási, felhasználói képzési, továbbképzési, kiadványozó organizációs tevékenységével is segíti. Mindezekért a szerződött intézményeket jelenleg a DFMK-ig vezető esetenkénti telefonos kapcsolat szabott tarifájú közönséges távbeszélő terheli. Az egyéb működési, távadatátviteli és szolgáltatási költségeket az IIFP központilag a regionális centrum közvetlenül - pályázati forrásból s a helyi könyvtárpártoló alapít támogatásából – fedezi, amíg csak bírja.

A ZKIR-be szerződött oktatási és közgyűjteményi intézmények mint felhasználó parlar egy sor feltételt kötelesek vállalni: a szerződés tárgya és célja szerint megnevezett szolgált sokat és a felhasználókat segítő tevékenységeket az IIF program alapvető célkitűzései
megfelelően, kizárólag az intézmény művelődési, oktatási és tudományos jellegű nonprofit tevékenysége céljaira szabad használniuk, és csak a kijelölt – képzett megbízottaik jogosultak a ZKIR-ben kommunikálni; erkölcsi és anyagi felelősség terheli őket azért, hogy a kizárólag saját intézményi célra kapott IIF keretrendszert, a regionális centrum titkosított telefonszámait, valamint az IIF adatbázisok használatára jogosító passwordöket, továbbá a képzés bizalmas információit és a felhasználói dokumentumokat célszerűen használják, megőrzik, harmadik félnek nem adják tovább stb.

1992-re a regionális centrum 31 zalai oktatási és közgyűjteményi intézménynek ajánlotta fel a ZKIR-ben való szerződéses részvételt. Közülük 19 intézmény élt e lehetőséggel: a zalaegerszegi, a nagykanizsai, a keszthelyi és a lenti városi könyvtáron kívül a három zalai múzeum, továbbá a Pénzügyi és Számviteli Főiskola Zalaegerszegi Intézete, a Zala Megyei Pedagógiai Intézet és tíz zalai középfokú oktatási intézmény, ebből hét zalaegerszegi, kettő nagykanizsai és egy lenti.

A szerződéseket a regionális centrum szakmai központja, az IIFP Koordinációs Iroda jóváhagyta. Ilyenképpen a ZKIF-együttműködés szerződéses alapjai újabb egy évre biztosítottak.

Újabb fejlemény, hogy a főiskolai intézet és a nagykanizsai városi könyvtár a jövőben csomagkapcsolt hálózati végpont szeretne lenni, s a centrummal szerződött középfokú oktatási intézmények MKM-pályázati forrásból remélik, hogy iskolai könyvtáruk alapvető számítógépesítése és telefonfővonalhoz jutása 1992-ben teljeskörűen megvalósulhat.

Valamit összefoglalásul: A ZKIR az IIF-rendszer területi elvű, zárt működési egysége (amelyben a ZALACOM-FRISSCOM által egyéb, a helyi adottságokra és szükségletekre épülő nyílt szolgáltatások is vannak, lehetnek). Nem nehéz észrevenni egy kis empátiával, hogy a ZKIR-egység a Campus Network szerény kivitelű sajátos analógiája, amelyben a regionális centrum a ZKIR központi könyvtára. A ZKIR-szisztéma az önkormányzati törvénnyel teljes összhangban van - gyakorolt alapelvét nem volt nehéz kitalálni a szolgáló közkönyvtár beállítódásából a törvény megszületése előtt sem -, hiszen a különböző fenntartású közgyűjtemények és oktatási intézmények szerződéses viszonyú szabad társulásában adódó szolgáltatási feladatok nagyvonalúságot sem nélkülöző ökonomikus ellátása a születés pillanatában "jelölte ki" központi könyvtárrá a regionális centrum szerepkört betöltő Deák Ferenc Megyei Könyvtárat, amely ehhez támogatást és magatartási mintát jó helyről kapott: az IIF Program vezetésétől, mindig segíteni kész felkészült munkatársaitől.

Így aztán a megyének nevezett kisrégió "köznapi universitás"-ának ezen központi könyvtára, a Deák Ferenc Megyei Könyvtárnak nevezett regionális centrum köti a szerződéseket a megyén kívüli partnerekkel, adatbázisszolgáltatőkkal stb., mégpedig a területi zárt működési egység valamennyi felhasználója javára, jogosultságára. Könnyen belátható, hogy ez így igazságos, hiszen e vidéki ZKIR-egység bizonyosan nem fogyaszt többet az IIF-rendszer javaiból mint egy hazai valóságos Campus Network.

Ha ezt a felfogást egyes illetékesek megkérdőjelezik, életidegen jogalkotók és profitorientált lobbyk érvénytelenítik, e téren is jócskán fokozódik annak veszélye, hogy "ez az ország a kis szervezetek, kis települések, kis vállalkozások országa lesz" (Szente Ferenc, Könyvtári Levelező/Lap 1992/2.), "az iskolai könyvtárak útjai" (Horváth Tibor, Könyvtáros, 1992/2.) általa nem épülnek, s a felsőoktatási és közgyűjteményi információs infrastruktúra fejlesztésének elfogadott koncepciója és feladatterve (Engloner Gyula, Könyvtári Figyelő 1991/4.) a megvalósulásban a lehetségesnél és kívánatosnál szűkebb pályán halad.

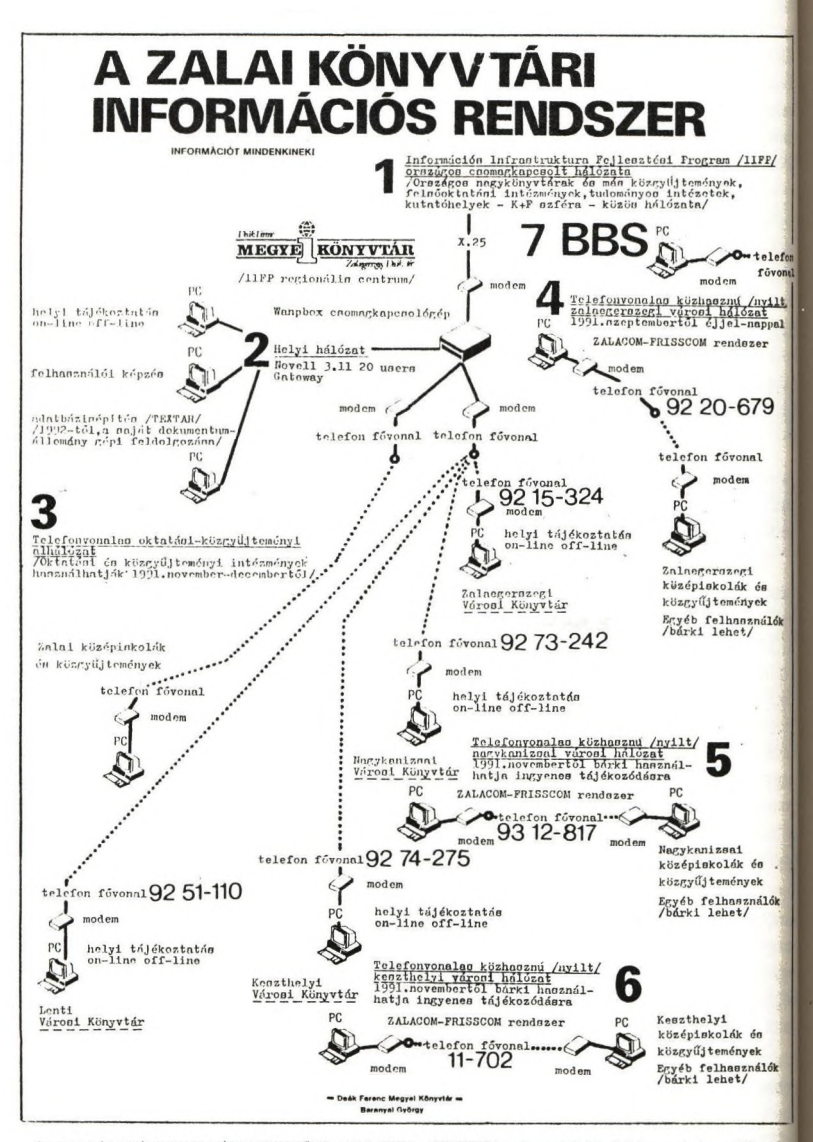

UJ SZOLGÁLTATÁSUNKKAL HÁZHOZ MEGYÜNK: A ZALACOM- FRISSCOM rendszer adatbázisaiból (jog, szabvány, sajtófigyelő, munkavédelem) éjjel-nappal ingyenes on-line szolgáltatást nyújtunk telefonvonalas gép-gép kapcsolatban. A hívás-lekérdezés HAYES-kompatibilis modemmel ellátott IBM PC-vel történhet.

Ehhez a speciális felhasználói szoftvert ingyen adjuk. (Ez telefonvonalon is letölthető, ha a felhasználó valamilyen kommunikációs szoftverrel - Procomm, Telecom, Bitcom stb. - már rendelkezik.)

A rendszer beállításához a következő paramétereket kell beállítani: 2400 bps, paritás nincs, 8 bit, 1 stopbit.

#### **Elektonikus levelezés heterogén környezetben**

*Dr. Geréb Erzsébet, Nácsa Zoltán KFKI Számítógáphálózatok Kft.*

# Bevezetés

Magyarországon az elektronikus levelezés jelenlegi helyzetét két dolog jellemzi markánsan. Az egyik maga a feszítő igény az elektronikus levelezés illetve az elektronikus információ csere valamilyen formájára. A másik az ehhez rendelkezésre álló eszköz és feltételrendszer.

Az információ csere utáni igény különböző környezetekben lép fel. Például a külföldi cégek újonan alakult magyar részlegei, leányvállalatai nagyon szoros munkakapcsolatot tartanak a létrehozó céggel. Ezek a cégek sokszor értetlenül állnak a probléma előtt, nem értik miért ilyen nehéz ezt a kérdést nálunk megoldani. Hasonló igény lép fel azoknál a magyar cégeknél, amelyek kiterjedt fiókhálózattal rendelkeznek, és működésükhöz nélkülönözhetetlen a napi adatcsere. Egy további csoport az akadémiai és egyetemi kutatók és oktatók, akik széleskörű hazai és külföldi kapcsolatokkal rendelkeznek. Közöttük is igen nagy az igény a levelezésre.

Az elektronikus levelezés helyzetének másik meghatározója a rendelkezésre álló eszközök tárháza. Itt nyugodtan elmondhatjuk, hogy heterogén környezetbe kerültünk. A rendelkezésre álló eszközök skálája az egyetlen PC-től a hálózatba kapcsolt nagygépekig igen széles. De egyetlen intézeten belül is különböző hálózatok, operációs rendszerek, számítógépek léteznek egymás mellett. Nyugodtan kimondhatjuk, hogy az elektronikus levelező rendszerekkel szemben alapvető követelmény az, hogy minél több platform számára tegyék lehetővé a levelezést, a lehetséges összeköttetések mind teljesebb kihasználásával.

73

# Alkalmazási példák

A probléma felvázolása után tekintsünk a jövőbe. Milyen előnyökkel is járl elektronikus levelezés megvalósítása. A példák többsége sajnos egyenlőre még na Magyarországról származik. (1. ábra)

#### a. Az Internet worm

Amikor 1988 novemberében az amerikai Internet hálózatot megtámadta e vírusprogram, amit később Internet worm-nak neveztek el, akkor a rendsz "meggyógyításához" sok olyan szakemberre volt szükség, akik földrajzilag igen tár éltek egymástól, de mindannyian az Internet használói és szakértői voltak kapcsolattartást az elektronikus levelezés tette lehetővé. A munka magában fogi a vírus detektálását, a vírusprogram egy példányának lokalizálását, a progi visszafejtését, valamint az ellenszer kidolgozását. Eközben nem csak vélemény ötletek cserélődtek az elektronikus levelezéssel, hanem file-ok is, a megtalált k illetve annak dekódolt változatai. A munkában résztvevők egyértelmű vélemér szerint csak az elektronikus levelezés felhasználása tette lehetővé, hogy kilenc m alatt teljesen megtisztítsák a hálózatot a vírustól.

# b, Az X WINDOW fejlesztés (X11)

Az X WINDOW továbbfejlesztésénél is fontos szerepet játszott elektronikus levelezés. Az előkészítő fázisban csupán három személyes találka került sor a tervezők között. Mégis úgy érezték, hogy az elektronikus levele felhasználásával sokkal több verzió megvizsgálására nyílt lehetőségük, mint anél Ezzel az elektronikus levelezés is közrejátszott ennek az ismert ablakkez rendszernek a tökéletesítésében.

c. Vállalati kommunikációs problémák megoldása

Az elektronikus levelezés egy vállalaton belül megkönnyíti a kommuniki A két félnek nem kell egyidejűleg ráérnie, mint a telefonnál. Nem kell a faxj telexgép előtt sorbanállni. A vidéki és külföldi egységekkel egyszerűb

kapcsolattartás, mert nem kell a rossz minőségű vonalakkal bajlódni, a hibák kezelése automatikus, és nem probléma az esetleges időeltérés sem. A munkahelyüktől ideiglenesen távollevők sem esnek ki az információáramlásból, ha a levelező rendszerben a távoli (pl.: telefonon) történő behívás megoldott. További előnye az elektronikus levelezésnek, hogy így minden üzenetváltás automatikusan dokumentálva van.

# d, Alkalmazás fejlesztés (2. ábra)

Nem csak az emberek, hanem a programok is "levelezhetnek", illetve cserélhetnek információt egymással. Ennek a lehetőségnek a jelentősége sok helyen igen fontos. Például megoldható a távoli adatok központi adatbázisba gyűjtése, vagy a központi adatbázis lekérdezése távolról. Például egy ilyen alkalmazás, ha egy biztosító intézet kirendeltségei a központi adatbázisban ellenőrzik egy-egy biztosítás érvényességét. Természetesen a feladat más módszerekkel is megoldható, de az dektronikus levelezés felhasználásának számos előnye van. Nem kell a fejlesztést alulról kezdeni. Mivel az üzenettovábbító mechanizmus már rendelkezésre áll, magára a feladatra öszpontosíthatunk. így rövidebb idő alatt megbízhatóbb programok fejleszthetők. Az alkalmazói program kommunikációs része hardware független lesz, mert ezt a feladatot a levelező rendszer oldja meg. A levelezés segítségével kliens-server architekturák alakíthatók ki, ami megfelel a ma legtöbbször szokásos megközelítésnek.

Ilyen rendszerben működik például több az Internet-en elérhető adatbázis is.

# **A levelző rendszerek jellemzői**

Mielőtt a hetrogén környezetben lehetséges megoldásra rátérnénk először vizsgáljuk meg milyen általános jellemzői vannak egy levelező rendszernek - mi mindenre kell gondolnunk, amikor egy levelző rendszer mellett döntünk. (3. ábra)

 $75 -$ 

Ezek közül a tulajdonságok közül ki kell választani azokat, amelyek minké érintenek, vagy a jövőben érinthetnek, és meg kell vizsgána azt, hogy a szóba kerül levelező rendszerek melyiket és milyen mértékben támogatják.

#### **A. Áltlános jellemzők**

Ebbe a pontba főleg a levelező rendszer különböző szintű kapcsolatteremtéí lehetőségei tartoznak.

#### **1. Munkaállomások**

A levelező rendszer felhasználói különböző típusú munkaállomásoka szeretnének használni. Itt nem csak a gép típusa, hanem például az operádió rendszer és a karakterkészlet is lényeges.

#### **2. Szerverek**

Mivel a meglevő hálózatokon a szerver gép már adott, előnyös ha a levelet rendszer különböző szerver gépekkel tud együttműködni. Ezt nem csak azoknak kd figyelembe venni, akik vegyes felépítésű hálózatokkal rendelkeznek, hanem azok is, akiknek most még egységes a gépparkja. Egy későbbi bővítésnél, vagy más típua való áttérésnél nagy előny, ha a meglevő alkalmazásokat tovább lehet használni.

# **3. Távoli felhasználó**

Gyakran felmerülő kérdés, hogy jó-jó, nagyon hasznos ez az elektroniku levelező rendszer, de mi van azokkal, akik valamilyen okból távol vannak l| központtól? Ők teljesen kiesnek az információ áramlásból? Ne is említsük itt azoka akiknek a munkájuk utazgatással jár (pl.: ügynökök, kereskedők vagy eg szervízszolgálat tagjai), hanem gondoljunk csak arra, hogy a főnök elutazott e külföldi konferenciára. Azokban a levelező rendszerekben, ahol létezik a távi felhasználók kiszolgálása, ez nem okoz fennakadást. A távollevő pl.: telefonu keresztül csatlakozhat a levelező rendszerhez, megkapja az üzeneteit, és elküldheli válaszait, utasításait ugyanúgy, mintha otthon az irodájában ülne.

#### **4. BBS**

Nagyon hasznos, ha a levelező rendszerben létezik BBS szolgáltatás. Ez egy olyan elektronikus hirdetőtábla, amin közérdekű üzeneteket lehet elhelyezni. Például hasznos lehet egy hirdetőtábla magával a levelező rendszerrel kapcsolatban, vagy a belső ügyvitelről, esetleg egy harmadik táblán egy fejlesztőcsoport tárolhatja a csoport közös munkáját befolyásoló információkat.

#### (. Konferencia

Az előzőhöz hasonló szolgáltatás a konferencia lehetősége. Ilyenkor a résztvevők mindegyike megkapja a többiek "hozzászólását". Közös dokumentumokat hozhatnak létre stb.

# 7. Összeköttetések

A kiterjedt kapcsolatokkal rendelkező felhasználók esetén létkérdés, hogy a levelező rendszer a legkülönbözőbb fizikai összeköttetések esetén is működjön, valamint hogy a hagyományos postai szolgáltatásokat is integrálni tudja. A szóba jöhető összeköttetések:

- számítógéphálózatok (LAN, WAN)
- telefon
- $X.25$

A hagyományos, de közvetlenül integrálható szolgáltatások:

- fax
- telex

# 8. Levelező rendszerek összekötése

Az előző pontban kimondatlanul is benne volt, hogy azonos típusú levelező rendszerek összeköttetéséről beszéltünk. A következő lépés a különböző protokolokat használó levelező rendszerekhez való csatlakozás. Itt figyelembe kell venni azokat a levelező rendszereket, amik már házon belül léteznek, és azokat is, amiken keresztül a külső levelező partnereket kell elérni. Ha különösebb igényünk most még nincs, akkor is jó a jövőre nézve, ha a legfontosabb kapcsolatok később kiépíthetők. A legfontosabb ilyen általános rendszerek Netware (Novell környezetben az MHS, TCP/IP (pl.: UNIX) környezetben az SMTP. A jövőba várható szabvány az X.400 lesz, igen előnyös, ha errefelé is nyitott a rendszerünk.

# **9. Titkosítás**

Az eddigi jellemzőktől egy kicsit eltér, de szintén csak az egész rendszer szempontjából értelmezhető kérdés a titkosság kérdése, más szóval a levelek védelme a jogosulatlan hozzáféréstől. Ez egy olyan globális kérdés, amit nem lehel csak a levelező rendszer szintjén vizsgálni.

Először is tisztázni kell, hogy az adott szervezetben előforduló dokumentumok tartalma milyen fokú biztonsági intézkedéseket követel meg. Egészen más eset például a katonai titkok védelme, és más eset az egyetemi zh kérdések védelme Továbbá minden rendszerben vannak különleges jogokkal rendelkező személyel (pl.: rendszerfelelősök), akikkel szemben természetesen nem lehet védelme biztosítani. Ilyenkor a számítástechnikai eszközöktől teljesen független a titkossá kérdése. Egyszerűen a különleges jogokkal rendelkező embereknek megbízhatóknal kell lenniük. A dokumentumoknak és magának a szervezetnek a megvizsgálása utár kerülhet sor a levelező rendszer által nyújtott funkciók biztonságtechnika szempontból történő elemzésére. Végül meghozható a döntés, hogy biztonsí szempontból mely levelező rendszerek elfogadhatóak, illetve egy levelező rendsze elfogadása esetén melyek azok az anyagok, amelyek nem bízhatók az adot rendszerre hanem például csak futárral továbbíthatók.

A témakörbe tartozó szokásos szolgáltatások:

- A postafiókok jelszavas védelme

- Az üzenetek titkosított formában történő kezelése

- A rendszerfelelősi jogok szigorú védelme

#### **10. Alkalmazás fejlesztés**

A legáltalánosabb igény az, hogy a levelező rendszer szolgáltatásait ne csal emberek, hanem programok is használhassák. Például a mérési eredményeket, vaj a helyi adatokat a helyi alkalmazás egy levélben elküldhesse a központba, vagy az érintetteknek. Gondoljunk itt egy kórház központi laboratóriumára, amelyik automatikusan visszaküldi a kész leleteket a megfelelő osztályra. Egy másik cégnél a telephelyek értesítik a központot az eladásokról, illetve újabb rendeléseket adnak fel.

A másik igény az, amikor egy egyedi levelező rendszerhez akar a felhasználó gateway-t kialakítani.

#### **B. A felhasználót érintő tulajdonságok**

Ebbe a csoportba azok a tulajdonságok tartoznak, amelyekkel a felhasználók nap mint nap találkoznak, és amelyek ezáltal alapvetően meghatározzák azt, hogy a felhasználók mennyire fogják elfogadni, és mennyire lesznek hajlandók használni a levelező rendszert.

#### **1. A felhasználói felület**

Az első szempont igen általános. Bármilyen funkciói is legyenek a rendszernek, ahhoz egy egyszerű és magától értetődő felhasználói felületnek kell csatlakoznia. Az alkalmazók a legnagyszerűbb lehetőségeket sem fogják használni, ha annak az elérése nehézkes.

A felhasználói felület segítse a kezdőket, de a gyakorlott felhasználók számára tegye lehetővé a funkciók gyors megkötésektől mentes elérését.

# **2. Az üzenetek előállítása**

Alapvető igény egy kellemes szövegszerkesztő, és/vagy annak az igénye, hogy mindenki a megszokott szövegszerkesztőjét használhassa a levelezéshez is. Természetes a magyar ékezetes betűkészlet. Nagyon jó, ha az üzenet a szövegen kívül grafikát, file-okat, esetleg hang- vagy képanyagot is tartalmazhat.

# **3. Összetett üzenetek**

Egy-egy üzenet a valóságban is több részből tevődik össze. Például tartalmazhat egy kísérőlevelet, amely leírja az üzenet lényegét, tartalmazhat egy hosszabb tanulmányt és egy adatbázist, esetleg egy faxot is, ami ebben az ügyben érkezett. Akkor kényelmes a levelező rendszer, ha a valóságos igényeknél megfelelően ott is létrehozhatunk egy ilyen több részből álló levelet.

# **4. Az üzenet sorsának a követése**

Egy értekezletre hívó körlevélnél igen fontos tudni, hogy ki kapta mej ténylegesen az üzenetet. Erre szolgál az átvételi elismervény gépi megfelelője, amita legtöbb levelező rendszer az üzenet megnyitásakor automatikusan küld a feladónál Eseetleg két ilyen elismervény is kérhető. Az egyik arről, hogy a levél megérkezetta címzett postafiókjába, a másik arról, hogy a címzett tényleg belenézett a levélbe.

# **5. Automatikus értesítés az érkező levelekről**

Mindenképpen előnyös, ha az új levél érkezéséről a felhasználó minél előbbl értesítést kap. A legjobb az azonnali értesítés, de esetleg elfogadható a régebl rendszerekben szokásos megoldás is - a rendszerbe való belépéskor történő értesíti

# **6. Címzési lehetőségek**

A levél címzésére többfajta kényelmes szolgáltatás képzelhető el a rendszerben. Az alapvető igény az, hogy az állandó partnerek címe egyszerűen legyen megadható, de az eseti levelező partnerek számára is megcímezhessük levelünket.

Ha rendszeresen ugyanannak a körnek küldünk egy-egy ügyben levelet, akkor eg címlista megkímél attól, hogy újra és újra az összes címzettet meg kelljen adnunk. A becenevek használata, a postafiók átirányítás a helyi levelezést illetve a kisebb, vag ideiglenes változások kezelését teszi egyszerűbbé.

# **7. A levelezés adminisztrálása**

Ha nem akarjuk, hogy a leveleink egy idő után áttekinthetetlenné váljanak akkor valahogy rendezni kell a beérkező leveleket. Erre szolgálnak a számítógéps iratgyűjtők. További igény a levelek jegyzetekkel történő ellátása. A gom rendezés, és a felesleges üzenetek törlése után is időnként háttértárolóra akarjuk menteni a leveleinket. Ezt akár azért tesszük, mert a nagy tömegű üzenetek már nen fÉmek el a gépünkön, akár azért, mert éwégi zárást készítünk, az az igényünk, hogy az archivált levelek szükség esetén könnyen újra megtekinthetők legyenek.

#### B. A rendszerfelelőst érintő tulajdonságok

az arc<br>
B. A re<br>
I<br>
Gyako<br>
karbar Éhbe a csoportba a rendszerfelelős munkáját meghatározó funkciók tartoznak. Gyakorlatilag a napi aprómunka, a rendszert érintő változások bevitele, a karbantartás, az esetleges hibák kezelése tartoznak ide.

A rendszerfelelős szempontjai igen eltérnek az általános felhasználók számára<br>számára<br>váltások<br>hálózate<br>elvégezl<br>legjobb szempontjaitól. Bár ő is igen nagyra értékeli a kellemes felhasználói felületet, de ára sokkal lényegesebbek a felület mögött megbújó funkciók. Elsődleges számára, hogy a napi karbantartást, illetve az időnkénti bővítéseket, vagy verzió váltásokat könnyen meg tudja oldani. Kis hálózatokban csak előnyös, de a nagy hálózatokban már létfontosságú az, hogy a szükséges beavatkozások egy pontról elvégezhetők legyenek, ne kelljen a rendszerfelelősnek ide-oda szaladgálnia. A legjobb megoldás az, ha a változtatásokat egy ponton kell bevinni a rendszerbe, és ezekről a változásokról a hálózat többi része valamilyen automatizmus révén szerez tudomást.

# **1. Az adatbázis kezelése**

Talán Murphy egyik törvénye lehetne az a gyakorlati tapasztalat, hogy sohasem áll rendelkezésre akkora háttértároló kapacitás, amelyet az alkalmazások be ne töltenének. Ezért a rendszeres feladatok közé tartozik az adatbázis tömörítése, a felesleges, vagy nagyon régi üzenetek törlése, valamint az adatok védelmében az adatbázis rendszeres mentése, hiba esetén a mentésből visszaállítása.

# **2. A változások követése**

Napról napra ismétlődő feladat a felhasználók körében történő változások követése. Ide tartozik az új felhasználók felvétele, egyes régiek törlése, a távollevők postájának az ideiglenes átirányítása a helyettesítőkhöz, becenevek (alias) felvétele.

 $-81 -$ 

a közös címjegyzékek, címlisták, hirdetőtáblák kezelése, és a változások terjesztése (lehetőleg automatikusan) az egész hálózaton.

#### **3. Titokvédelem**

A rendszer védelmének a biztosítása is nagyrészt a rendszerfelelősre hárul, felhasználók jogosultságait, a titkosítási kulcsokat, a jelszavak minőségét neki kell előírnia. Továbbá gondoskodnia kell a titkosságot biztosító eszközök bizonyos időközönként történő módosításáról.

# **4. Útvonalak**

Az üzenetek áramlása fölött is befolyást kell gyakorolnia a rendszerfelelősnek.! A levelek útvonalát és a levéltovábbítás gyakoriságát neki kell meghatároznia úgy, hogy lehetősége legyen figyelembe vennie a levelek fontosságát és költségtényezőket is.

# **5. Hibajelzés**

A hibák korai detektálásához nagy segítséget ad, ha létezik a rendszerbemna lehetőség a hibák automatikus naplózására, illetve a súlyosabb (ismétléssel nem javítható) hibák esetén a rendszerfelelős azonnal értesítést kap.

# **6. Forgalom figyelés**

A forgalom automatikus naplózása nem csak a külső felhasználóknak adott számla alapját képezi, hanem sokszor arra is felhívja a figyelmet, hogy hol kel módosítani a rendszert.

#### **Levelezés heterogén környezetben**

Az előző fejezetben felsorolt tulajdonságok közül heterogén környezetbena következők a meghatározók: a munkaállomások és a szerverek, illetve a hálózat operációs rendszere, valamint a különböző összeköttetések biztosítása.

Egységes környezetben - valamilyen elfogadható felhasználói felülettel - a' legtöbb levelező rendszer megoldja a feladatát. A problémák akkor kezdődnek

- **82** -

amikor különböző rendszerek között kell megoldani a levelezést akár helyileg, akár nagyobb távolságra.

A különböző levelező rendszerek vizsgálatakor éppen ez az a terület, ahol a cc:Mail kiemelkedik az elektronikus levelező rendszerek közül, és ez az, ami hazai felhasználását igen kívánatossá teszi. (Természetesen igen kényelmes szolgáltatásokat nyújt és a magyar nyelvű levelezés - az összes ékezetes betűvel megoldott benne, de most fordítsuk a figyelmünket a különböző rendszerek összekötésében nyújtott teljesítményeire.)

A helyi levelezésben különböző típusú munkaállomások vehetnek részt anélkül, hogy bármit tudnának a levelző partner számítógépének típusáról, vagy a levél megjelenéséből észrevennék azt, hogy milyen gépen készült az üzenet. Ugyanaz a személy is használhat többféle gépet, vagy operációs rendszert, és eközben a leveleit ugyanúgy elérheti, illetve a rendszer szolgáltatásait igénybe veheti. Például ha egy általában DOS-t használó személynek egy másik szobában jut eszébe, hogy egy levelét az ott ülő kollégájának megmutassa, akkor azt az ott található Macintosh gépen, vagy egy WINDOWS-t futtató PC-n is megteheti. Jelenleg a DOS, az OS/2, a WINDOWS és a UNIX alkotják a felhasználható operációs rendszerek körét. (4. ábra)

A rendszer postahivatala egy file szerveren helyezkedik el. Ennek a file szervernek, illetve a hálózati operációs rendszernek a kiválasztásában is számos lehetőség áll rendelkezésünkre. Az egyetlen megkötés az, hogy a DOS 3.1 file és rekord lock biztosítva legyen. Ezt a feltétel az ismert rendszerek gyakorlatilag mindig biztosítják, de álljon itt néhány rendszer neve példának azok közül, amelyeken a cc:Mail működik: Novell Netware, Banyan Vines, Lan Manager, más PS/2, Macintosh, VAX alapú hálózatok, mint az Alisashare, PCSA és Pacersare ...

Ezeket a rendszereket keverten is használhatjuk, ha egy cc:Mail Gateway számára biztosítjuk a különböző típusú hálózatok elérését.

Természetesen a cc:Mail nem csak a lokális hálózaton biztosítja a levelezést, hanem nagyobb távolságra is. Itt két esetet kell megkülönböztetnünk. Az egyik az, amikor távollevő cc:Mail rendszereket kötünk össze, a másik az amikor egy más típusú levelező rendszerhez csatlakozunk.

cc:Mail rendszerek összeköttetése nagyobb távolságra telefonon vagy X.2J hálózaton keresztül történhet. (5. ábra) Ez az összeköttetés természetesen a felhasználók számára láthatatlan marad. A távoli és a lokális hálózaton történi levelezés között a felhasználó számára nincs különbség. Itt kell még megemlítenia cc:Mail két igen előnyös tulajdonságát is.

Az egyik a távoli felhasználók csatlakozása telefonon vagy X.25-ön keresztül Ez a tulajdonság többet jelent annál, hogy egy különálló PC is csatlakozhat levelezéshez (ami szintén igen előnyös). Ez azt is jelenti, hogy bármelyik a lokális hálózaton levő felhasználó otthonról is, vagy külföldről is behívhat az otthoni rendszerébe. Így nemcsak hogy megkapja a leveleit, hanem úgyanúgy küldhet leveleket mintha a munkahelyén ülne.

A másik lehetőség a FAX csatlakoztatatása a levelező rendszerhez. Egyetlen fax kártya segítségével a levelező rendszer minden felhasználója számár megteremthetjük a lehetőséget arra, hogy a levelező rendszeren keresztül, ha úgj tetszik az íróasztala mellől küldjön fax-okat.

Természetesen a cc:Mail más típusú levelező rendszerekhez i csatlakoztatható. (6. ábra) Ez fontos a lokális hálózaton is, ha egyszerre több levelez rendszert használnak, de ez a funkció biztosítja a különböző nemzetközi levelet rendszerekhez való csatlakozást is. Például kapcsolat teremthető az X.400-zal, a UUCP hálózattal, az Internettel, de a magyar ELLÁ-val is. Ehhez egy-egy gateway kell alkalmazni, amelynek elérési joga van az adott hálózathoz. Jelenleg a következ gateway-ek léteznek: az általános levelező, illetve üzenettovábbító rendszerek a: MHS, az SMTP, és az X.400; az egy géphez, illetve operációs rendszerhe kapcsolódó gateway-ek a DEC All-In-1, a DEC VMS Mail, az IBM PROFS, az IBM

DISOSS a Wang Mailway és az UUCP; a speciális algoritmust igénylő nemzetközi levelező rendszerek közül elérhető az MCI Mail, az EasyLink és a Sprint Mail.

Továbbá fennáll a lehetőség, hogy akinek még ezenkívül más kapcsolatra is szüksége van, az a cc:Mail rendelekzésre álló fejlesztési eszközeivel saját gateway-t hozzon létre.

összefoglalva elmondhatjuk, hogy a cc:Mail a levelező rendszerekkel izemben támasztott követelményeknek jól megfelel (7. ábra), de különösen kiemelkedő a heterogén környezetek integrálása terén. Mellette szól még az is, hogy a kezelését könnyű megtanulni, egyszerű instalálni, kicsi a helyigénye. Felhasználását nem kell rögtön nagy beruházással kezdeni, mert szükség esetén a néhány felhasználós hálózatok problémamentesen növekedhetnek akár több tízezer felhasználót kiszolgáló rendszerekig.

**Az elektronikus levelezés néhány felhasználása**

**1, Tudományos együttműködés**

**- Internet worm (1988. nov. 2. - 1988. nov. 11.)**

- X WINDOW fejlesztés (X11)

**2, Vállalatok kommunikációs gondjainak megoldása**

**- Megbízható kapcsolat (telefon, X.25, fax, telex)**

**- Vidéki vagy külföldi egységek**

**- Távollevő munkatársak**

**3, Alkalmazás fejlesztés**

**- Gyors, megbízható, hw Tüggetlen**

**- Kliens - szerver architektúra**

**- Internet dokumentumok,** BBS

**1. ábra**

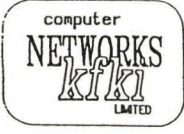

 $\frac{1}{100}$  computer  $\frac{1}{100}$  KFKI COMPUTER NETWORKS LIMITED

HUNGARY

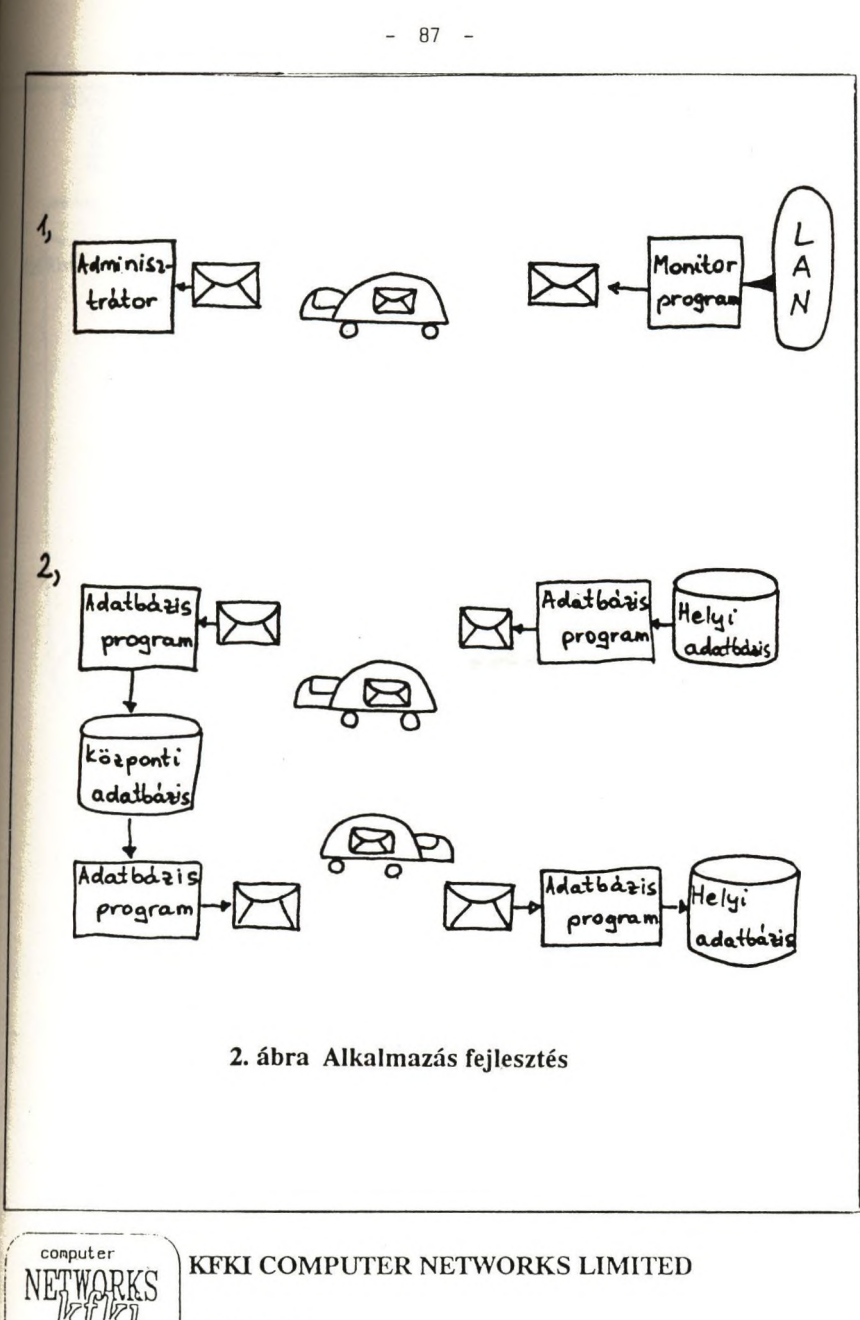

HUNGARY

LMTED

- 88 -

**1. Munkaillloinúsok 2. Szerverek 3. Távoli felhasználó 4. BBS 5. Konferencia: 6. Összeköttetések LAN WAN X.2S Telefon Fax Telex 7. Levelező rendszerek MIIS SMTP X.400 DEC All-In-1 DEC VMS Mail IBM PROFS IBM DISOSS Wang Mailway UUCP MCI Mail Easy Link Sprint Mail 8. Titokvédelem jelszó titkosítás jogosultságok 9. Fejlesztés alkalmazói programok gateway**

**A.**

# **B.**

**1. Felhasználói felület minősége 2. Saját editor 3. Saját grafikus editor 4. Összetett üzenetek (file, grafika, fax, szöveg) | 5. Elismervény elolvasásról megérkezésről 6. Automatikus értesítés hangjelzés ablak v. ikon 7. Címzés név szerint egyedi cím közös címlista saját címlista 8. Adminisztrálás archiválás iratgyűjtők visszakeresés C. 1. Adatbázis kezelése 2. Változtatások felhasználók becenév posta átirányítás címjegyzék közös címlista hirdetőtábla automatikus terjesztés 3. Titokvédelem titkosítási kulcsok jelszavak kezelése**

- **4. Útvonalak állítása**
- **5. Automatikus hibajelzés**
- **6. Forgalom naplózása**

**3. ábra A levelező rendszerek tulajdonságai**

![](_page_89_Picture_8.jpeg)

**KFKI COMPUTER NETWORKS LIMITED**

HUNGARY

![](_page_90_Figure_0.jpeg)

![](_page_90_Figure_1.jpeg)

![](_page_91_Figure_0.jpeg)

( Lokális hálózatok között, Távoli összeköttetés)

KFKI COMPUTER NETWORKS LIMITED

HUNGARY

*J*

LATED

computer<br>NETWOL

i »

 $- 91 -$ 

![](_page_92_Figure_1.jpeg)

![](_page_93_Picture_313.jpeg)

**7. ábra cc:Mail adatlap**

![](_page_93_Picture_2.jpeg)

COMPUTER NETWORKS LIMITED

**HUNGARY** 

# **EARN European Academic & Research Network**

#### Dr. Bobus Mihály

JATE Számítástudomány Alkalmazásai Tanszék E-mail; J68B001@HUSZEG11 Diamant Tibor

JATE Számítóközpont E-mail: J2010DT@HUSZEG 11

#### **1. Az EARN hálózat és szervezet**

Az EARN egy általános célú számítógép-hálózat, amely hálózati szolgáltatásokat nyújt az egyetemek és kutató intézetek felhasználóinak Európában, Közel-Keleten és Afrikában.

Az EARN egy szervezet, amelynek a legmagasabb szinten országok a tagjai, 1985-ben alapították. 38 ország és két másik szervezet (CERN és BITNET) szerepel a tagok között. Magyarország 1990 október óta teljesjogú tagja az EARN szervezetnek. Jelenleg mintegy 600 intézet közel 1000 számítógépén sokezer felhasználó nyer kiszolgálást. A forgalom évről évre nő, 1990-ben 6 milliárd rekord volt.

Az EARN szoros kapcsolatban van az azonos technológiájú BITNET, NORTHNET, ASIÁNET hálózatokkal, ezek együttesen 1991 végén 4233 csomópontot jelentenek. Továbbá a hálózat kapcsolódik a világ legtöbb akadémiai hálózatához, egyebek között az Internethez, CSNET-hez, EUnethez, HEPnet-hez és a nemzeti kutatói hálózatokhoz (DFN, SÜNÉT, JANET, ACONET, ...).

A kezdeti időben a hálózat közvetlen összeköttetésű IBM számítógépek rendszere volt. Jelenleg már nagyszámú DEC és UNIX számítógép is kapcsolódik a hálózathoz. Az összeköttetések adatátviteli sebessége 9,6 kbpstől 2 Mbps-ig terjedő tartományba esik. Az adatkapcsolati és hálózati prokollok sem homogének, a BSC, SDLC, X.25, 1X1, IP, TI protokollok megosztott alkalmazása is előfordul.

Az EARN hálózat célja, hogy a felhasználók egymás közötti adat,1 információ és üzenetcseréjét kényelmes, gyors és legkevésbé korlátozott módon biztosítsa. Lehetővé teszi a kutatási eredmények gyors elérését, eszmecserét, közös projektek hatékony végrehajtását. A rendszet szolgáltatásainak alapját az IBM Network Job Entry (NJE) protokoll szolgáltatja. Ennek segítségével a számítógéppárok között fájlátvitel folyik a átvitt fájlok automatikus feldolgozásával és erre épülnek az "igazi" alkalmazások.

Az EARN rövid bemutatásán túl ezen leírás célja, hogy bemutassa az EARN alapszolgáltatásait és az EARN alkalmazásokat. A leírásban szereplő parancsok az IBM VM/CMS operációs rendszerben alkalmazhatók. További információk eléréséhez néhány utalás is szerepel a leírásban.

# **2. EARN alapszolgáltatások**

Az EARN szolgáltatások az NJE (RSCS) szolgáltatásra épülnek. Az NJE segítségével küldhetünk bináris vagy szöveges adatokat aszinkron módon távoli partnernek, amelyek a tárolás és továbbítás (store and forward) technikájával jutnak el. Nem szükséges semmilyen privilégium a távol gépben.

#### *2.1. Hálózati címek*

Ismerni kell a fogadó címét az interaktív üzenet, file vagy level elküldésénél. Az EARN-ben a cím (name) a felhasználó és számító azonosítóiból áll, a formája gyakran ilyen:

userid AT modeid

#### *2.2. Fájlátvitel, távoli Job-bevitel (KJE)*

Az NJE megenged egy alacsony szintű fájlátviteli szolgáltatást és job bevitelt. Ezt a szintet a felhasználók nagy része nem használja.

Az EARN fájlátvitel a következő három parancs segítségével történik:

.SENDFile fn ft [fm] [TO] name [(options] RDRList RECEIVE

Az adott fájlt (név, típus, mód) a sendfile (sf) paranccsal küldjük el a megadott címre. Az input várakozási sorba (reader) érkezik a fájl, majd a receive paranccsal tesszük a fájl rendszerünkbe.

 $- 95 -$ 

A nagy adatállományokat  $(>300$  Kb) a BITSEND és BITRCV parancsokkal ajánlatos elküldeni.

A job küldés parancsai:

CP TAG DEV PUN nodeid JOB CP SPOOL PUNCH rscsid PUN filename filetype (NOH CP SPOOL PUN OFF

#### *2.3. Interaktív üzenetek, parancsok*

*K i* NJE megengedi interaktív üzenetek küldését. Ha a hálózati vonalak nem élnek, az üzenet elveszhet.

Formák:

TELL name message SMSG rscsid CMD nodeid command NOTE name ... [CC: name ...] [(LONG] **CHAT** 

#### *2.4. Becenév fétjl*

Lehetőség van a címhez (felhasználói és számítógép azonosító) egy becenevet rendelni és használni a címzésnél, a keresésnél.

A parancs neve:

NAMES [search]

#### $2.5.$ *Elektronikus levelezés*

A mail parancs használatával lehet a leveleket megírni, elküldeni egy vagy több felhasználónak.

MAIL ids [CC: ccids] [BCC: bccids] [(options]

MAIL

MAILBOOK

A levél küldése és olvasása illetve a feladott levelek olvasása funciók másmás alparancsokat tartalmaznak . A levelezés elsajátítása a beépített "on-line help" segítségével nem igényel különösebb felkészültséget.

# **3. EARN alkalmazások**

Ebben a részben azokat a szolgáltatásokat találjuk, amelyek egy magasabb szintet képviselnek, bonyolultabb funkciókat látnak el, mint az alapszolgáltatások. A felsorolás nem teljes. A NETSERV program (virtuális gép) segítségével a BITNET SERVERS állományban találhatjuk meg a hálózaton elérheti szolgáltatásokat.

Az alkalmazásokat három fő csoportba foglalhatjuk:

- fájl szerverek és információs szolgáltatások, távoli alkalmazások, adatbázisok és könyvtárak elérése,
- felhasználói katalógus szolgáltatások (user directory),
- csoportos kommunikáció, konferenciázás

A fenti funkciók vegyesen is előfordulnak egy-egy EARN alkalmazásban.

#### *3.1. NETSERV/ Network Server*

A NETSERV az EARN menedzsmentjére és információs szolgáltatásokra alkalmas, országos és regionális szerverek léteznek. Az országos szerverek nyújtanak több információt. A NETSERV NAMES tartalmazza a létező NETSERV-eket. A NTSERV NETMAP a NETSERV-ek közötti vonalakat. A szerverek egy osztott renszert alkotnak, állományok és vezérlő információk autamatikus cseréjével. A forgalom csökkentése érdekében a legközelebbi NETSERV-et illik használni, a következő paranccsal kereshetjük meg:

TELL NETSERV AT PUCC QUERY SERVICE HUSZEG11

A NETSERV fájl szerverként is működik, a GET paranccsal kapjuk meg az állományt a saját reader-ünkbe, kezdhetjük a fájlok listájának a lekérésével:

TELL NETSERV AT HUEARN GET NETSERV FILELIST

A legfontosabb állományok a NETSERV HELPFILE, NETSERV REFCARD, PROGRAM FILELIST, NADTASK DESCRIPT és BITEARN NODES. A csomóponti gépekről a

NODES vagy a

TELL NETSERV AT HUEARN GET NODENTRY JPN parancsokkal kaphatunk részletes információt.

A megfelelő jogosultságokkal rendelkező felhasználók módosíthatják az adatállományokat és automatikus továbbítást, szétosztást írhatnak elő.

A NETSERV képes a felhasználók katalógusának (directory) kezelésére is, amelyben az adott ország felhasználóinak neve, címe, telefonja, foglalkozása... szerepelhet. A NETNAMES parancs kényelmes hozzáférést biztosít a katalógushoz.

#### *3.2. LISTSERV/LISTEARN/Ust Server*

Eredetileg egyszerű levelezési listák kezelésére tervezték. Jelenlegi verziók sok funkciót látnak el, az osztott csoportos kommunikáció, komputer konferenciázás eszköze. Az azonos érdeklődésű felhasználók közötti információ cserét segíti. Jelenlegi 4000 feletti a LlSTSERV-ek száma.

A LISTSERV elérése interaktív üzenettel, adatállománnyal vagy elektronikus levéllel történik.

A levelezési listák tartalmazzák az adott témára jelentkezett felhasználók címeit, ha egy új levél érkezik a témára, akkor automatikus elküldi a listában szereplő címekre.

A LISTEARN fájl szerver funkciója lehetővé teszi állományok módosítását és az új verzió automatikus szétküldését. Az adatbázis funkció az archivált fájlokból segít kikeresni a szükségeseket. Ezt tehetjük interaktívan is az LDBASE paranccsal.

A fenti funkciókra végrehajtásához leggyakrabban használt parancsok:

TELL LISTSERV AT HUEARN HELP TELL LISTSERV AT HUEARN Info TELL LISTSERV AT HUEARN Info REFcard TELL LISTSERV AT HUEARN SUBscribe TEMPUS JANOS KISS TELL LISTSERV AT HUEARN SIGNOFF TEMPUS TELL LISTSERV AT HUEARN REView TELL LISTSERV AT HUEARN INDex [filelist\_name] TELL LISTSERV AT HUEARN GET LDBASE EXEC TELL LISTSERV AT HUEARN GET LSVIUCV MODULE TELL LISTSERV AT HUEARN INFO DATABASE TELL LISTSERV AT HUEARN DATABASE LIST

# LDBASE HUEARN

- search unix in TEMPUS a.
- index
- print all

#### 3.3. *TRICKLE/RED*

A TRICKLE egy osztott fájl szerver a PC szoftverekre, a RED egy hatékonyabb kiszolgálást biztosító fájl szerver. Főleg CP/M és MSDOS "public domain" és "shareware" szoftverek tölthetők le saját gépünkre a legközelebbi TRICKLE szerver (AWIWUWll) segítségével.

# TELL TRICKLE AT AWIWUW11 /HELP

TELL TRICKLE AT AWIWUWl 1 /PDDIR < MSDOS.STARTER> TELL TRICKLE AT AWIWUW11 /PDGET < MSDOS.GAMES > MADMAX.ARC

#### 3.4. ASTRA/Application Software and Technical Reports for Academia

Az ASTRA egy osztott adatbázis szolgáltatás az IBM és CNR olasz kutatói hivatal közös projektje. Közös felhasználói interfészt nyújt a különböző gépeken levő, különböző adatbáziskezelők által elérhető adatbázisok felé jelenleg 35 adatbázis található az ASTRA-ban.

TELL ASTRADB AT ICNUCEVM SUBSCRIBE sys=VM JANOS

KISS

A fenti bejelentkezés után tömörített formában megérkezik az ASTRA EXEC állomány, amelynek első indításkor több állományra bomlik, továbbra is ASTRA-val indítjuk. A keresés eredménye a találatokat numerikusan jelző üzenetek képernyőre való kiírása ill. dokumentumokat, szoftvereket tartalmazó adatállományok megérkezése lesz.

*3.5. RELAY*

A RELAY egy on-line konferencia rendszer, interaktív üzeneteket használ. Kezeli a konferenciázók listáját és a konferenciákat (channels) az aktív RELAY gépeken osztottan kezeli.

TELL RELAY AT FRECP12 /LINks TELL RELAY AT FRECP12 /Signon [nick] [chan] TELL RELAY AT FRECP12 /RULES TELL RELAY AT FRECP12 /Channel number TELL RELAY AT FRECP12 Mindenkinek TELL RELAY AT FRECP12 /BYE

 $-99 -$ 

# *3 .6 . N E T N E W S*

A NETNEWS egy csoportos kommunikációs eszköz, egy "bulletin based" és konferencia rendszer, amelyet az információk megosztására, események bejelentésére, eszmecserére használhatunk. 1979-ben UNIX rendszerekre fejlesztették ki, 1983 készítették el a VM/CMS implementációt. A NETNEWS csoportokat gyakran kombinálják a 1 ISTEARN listákkal, így több felhasználó vehet részt.

A NETNEWS-nek két funkciója van:

megmutatja a mások által írt cikkeket,

 $\mathbb{Z}^2$ postázza az általunk írt cikket, hogy mások is olvassák.

A funkcióbillentyűk alapértelmezése az általában használatos, de célszerűen átprogramozhatók.

A NETNEWS telepítése csökkentheti, kiegyensúlyozottabbá teheti a hálózati forgalmat.

# **4. A hazai ELARN szervezet a IIIJEAKN**

1991 február 22-én megalakult a HUEAKN szervezet. 1991 végéig 3 EARN csomópontot helyeztek üzembe, ez évben várható a csomópontok lényeges növekedése. További információk megtalálhatók IIF ELF és PETRA-ban. Remélhetőleg a hazai felhasználók egyre szélesebb köre használhatja ezt a komplex, széles hálózati szolgáltatásokat nyújtó, jó menedzsmenttel rendelkező számítógép-hálózatot.

![](_page_101_Picture_0.jpeg)

# IIF ADATBÁZISOK

Springer Ferenc, IIF Koordinációs Iroda **spr@ella.hu >** Tóth Beatrix, IIF Koordinációs Iroda **tot@ella.hu >** 

#### Bevezetés

Ebben az anyagban ismertetjük az IIF Program támogatásával felépült adatbázisokat, azok létrejöttének körülményeit. Megemlítünk néhány érdekesebb hazai, nem IIF támogatással épített adatbázist is. A teljesség igénye nélkül felsorolunk olyan nemzetközi adatbázisszolgáltatót és adatbázist is, ami az előző előadásokban ismertetett hálózatokon (X.25, EARN, INRTERNET) keresztül érhetők el.

# 1. Az IIF által támogatott adatbázisok

#### 1.1 IIF adatbázis-építési pályázatok

Az IIF által támogatott adatbázisok létrejöttét két pályázat segítette elő. A pályázatok célja az volt, hogy a szétszórtan, különböző intézményekben, csírájában meglévő adatbázis-kezdeményekből sokak számára hasznos adatbázisok épüljenek, és ezek a létrejött X.25-ÖS hálózaton keresztül a K +F szféra számára elérhetők legyenek.

A pályázatok célkitűzéseit is ennek megfelelően fogalmaztuk meg. A pályázaton résztvehettek mindazok a szervezetek és intézmények, akik a K +F szféra szakmai és szervezési-irányítási információellátását szolgáló adatbázist tudtak építeni, ezeket az X.25-ÖS hálózaton tudták szolgáltatni.

Már a pályázat kiírásokor problémaként merült fel, hogy a nagyszámú szolgáltatóval, különböző hardware és software háttérrel annyira heterogén rendszert jöhet létre, hogy az a felhasználók számára szinte használhatalan lenne. Anyagi okok miatt kereskedelmi forgalomban lévő, különböző hardware háttéren futó egységes rendszert minden szolgáltató számára nem tudtunk vásárolni. így merült fel, hogy szöveges adatbáziskezelő rendszer gyanánt minden szolgáltatónak az UNESCO által kifejlesztett ISIS-t ajánljuk. Az egységesítés végett további javaslatokat is tettünk (pl. egységes bejelentkező panel, segítő információk (ún. help), három kötelező megjelenítő formátum, ékezetes betűk GIZMO-s tárolása).

Minden adatbázisépítő dokumentációt készített a saját rendszeréről, amely egy rendszer- és egy felhasználói leírásból áll.

A magyar nyelvű adatokat tartalmazó adatbázisok építésénél követelmény volt a teljes magyar karakterkészlet használata. Előnyben részesültek azok az adatbázisok, amelyeknek idegen nyelvű változata is létezett (legtöbbször angol, de van néhány német is).

# 1.2 A létrejött adatbázisok

A létrejött adatbázisokat csoportosíthatjuk:

- típusuk,
- tartalmuk,
- szolgáltatójuk szerint.

a) Típusuk szerint megkülönböztethetünk

- szöveges adatbázisokat,
- könyvtári adatbázisokat,
- relációs adatbázisokat.

A szöveges adatbázisokat röviden úgy jellemezhetjük, hogy ezen rendszerek rekordjaiban általában változó hosszúságú, szöveg tartalmú mezők vannak. Ezen szöveges információk gyors visszakereséséhez a rendszer generálása során tartalomjegyzék(ek)et (ún. index-táblákat) készítünk, s ennek segítségével navigálhatunk a rekordok között addig, míg a számunkra szükséges információhoz nem jutunk.

A relációs adatbázisok esetében a numerikus alkalmazás kerül előtérbe. Példáként hozhatjuk fel erre a különböző idősorok ábrázolását, amiből trendeket akarunk számolni, vagy rendelésállomány nyilvántartását stb.

A könyvtári adatbázisok esetén mind a szöveges adatok visszakeresésére, mind numerikus alkalmazásra sor kerülhet: egy könyvtári rendszerben az olvasók kereshetnek egy adott könyvet, ugyanakkor a könyvtáros e rendszer segítségével végezheti a szerzeményezést, generálhat különböző jelentéseket stb.

Az IIP által támogatott adatbázis közül a legtöbb szöveges (pl. EMSZ - Erdélyi magyar szótár vagy a NEPR - Néprajzi Múzeum tárgyarchívuma). Relációs adatbázis pl. a KÚTFEJ, amely makrogazdasági adatokat tartalmaz. Könyvtári rendszer pl. az ECONINFO.

b) Az adatbázisokat tartalmuk szerint így csoportosítottuk:

A.) Tudományos kutatás-fejlesztés

Kutatás-fejlesztési hátteret biztosító adatbázisok

Magyar szabványok

#### - 103 -

Nemzetközi szabadalmi osztályozás Ipari minta Védjegy lajstrom EUREKA projektek MTA disszertációk Tudományos hivatkozási index Műszaki, tudományos és közgazdasági bibliográfia

#### Természettudományok

- biológia Hazai gerincesállatok Algák Kártevő rovarok Fehérjeszekvenciák - földrajz Földrajzi névtár
	- Földrengések, geotermikos adatok Expedíciók adatai Meteorológiai adatok Mélyfúrási alapadatok Geodinamika, magnetotellurika
- vegyészet Gőz-folyadék fázisegyensúlyok Anyagi tulajdonságok - matematika
- EUREKA projektelemzés

#### Humán tudományok

- nyelvtudomány Erdélyi magyar szótörténeti tár - régészet
	- Régészetileg védett területek
- történelem Történeti helynévkatalógus
- néprajz

Néprajzi tárgyarchívum

- szociológia

Panelvizsgálatok adatai

Közvéleménykutatások és kutatási jelentések

# B.) Ágazati Infrastruktúra

- ipar

Veszélyes vegyianyagok Korróziós adatbank Acélok terhelhetősége

Köolajfrakciók minőségi adatai Ipari érzékelők, szenzorok Öntvények, acélszerkezetek Gyógyszerészeti adatok Építésügyi adattár - mezőgazdaság Agroökológiai rendszer Agrotopográfiai rendszer Mezőgazdasági termelési eredmények Talajvédelmi adatok Országos műtrágyázási tartamkísérletek - kereskedelem és közgazdaság Ki mit gyárt ? Mit ki gyárt ? Gazdasági mutatók Kereskedelmi publikációk Közgazdasági bibliográfia K+F makrogazdasági adatok - egészségügy Szenvedélybetegségek (DROGADAT) Egészségügyi normák Higiénés adatok Mikroorganizmusok Szívbetegségek, kardiológia Ritka vércsoportú donorok - kultúra Design, iparművészet Zeneikonográfia Magyar nemzeti bibliográfia Hungarika

- egyéb bibliográfiai adatbázisok Nemzeti periodika Osztott katalogizáló rendszer Ki kicsoda ? Sportbibliográfia

c) Az adatbázisokat különböző intézményekből, különböző kategóriájú gépekről szolgáltatják. A hét nagy szolgáltató gép a következő:

![](_page_105_Picture_176.jpeg)

 $- 104 -$ 

# **IJ Az adatbázis-kezelő rendszerek**

# 13.1 ISIS

Az nF körben legelterjedtebb szöveges adatbáziskezelő rendszer az UNESCO által kifejlesztett ISIS (Integrated Scientific Information System). A pályázatok kiírásakor ezt a rendszert ajánlottuk széleskörű felhasználásra. A választás mellett szólt e programcsomag non-profit célú felhasználásának szabad volta, a program forráskódjának ismerete és a többfajta gépen való futtathatósága (IBM PC-ken MS/DOS rendszer alatt, DEC VAX gépeken, IBM nagygépeken DOS, OS és VM/CMS alatt).

# 13.2DOBIS/LIBIS

Az IIP Program támogatásával két nagy könyvtár vásárolta meg a DOBIS/LIBIS könyvtári rendszert. A DOBIS/LIBIS a nemzeti könyvtárban felmerülő problémák megoldására alkalmas. Ezt biztosítja többek között az átadott forráskód és a könnyű módosíthatóság. A teljes IIP közösség számára a szolgáltatás még nem indult meg.

1.3.3 Numerikus rendszerek

Két olyan adatbázis készült, amely relációs rendszert használ: az egyik a KOPINPO, amely IBM PC 386-oson fut, SCO Poxbase alatt; a másik pedig a KUTPEJ, amit a Honeywell INTEREL rendszerében építettek.

Ide sorolhatjuk az SPSS statisztikai programcsomagra alapuló, saját fejlesztésű TEKE rendszert is, amelyet a DROGADAT és TÁRKADAT adatbázisok használnak.

# 1.3.4 Saját fejlesztésű rendszerek

Néhány adatbázisszolgáltató saját fejlesztésű rendszerben szolgáltat. Az ilyen rendszerek hátránya, hogy a felhasználónak egy egyedi rendszer kell megtanulnia. Előnye viszont az lehet, hogy az adott problémára élezik ki a rendszert. A tapasztalatok mégis azt mutatják, hogy egyre inkább a kereskedelmi forgalomban kapható rendszerek terjednek.

# 1.3.4 Új szöveges adatbáziskezelő rendszer

Az elmúlt időszak alatt meglehetősen sok tapasztalatra tettünk szert a szöveges adatbázisok építése terén. Ma már egyre jobban előtérbe kerülnek az ISIS rendszer korlátái (pl. a rekordméret csak 8000 karakter lehet, numerikus adatok kezelése megoldatlan, egyes utasítások csak a teljes képernyőt

kihasználó (ún. full-screen) üzemmódban alkalmazhatók, a csonkolás korlátozott). Ezért a program vezetősége úgy döntött, hogy az IIF központi nagygépére egy új szöveges adatbáziskezelő rendszert vásárol.

#### *2.* Egyéb hazai adatbázisok

Az itt említett adatbázisok kiválasztása semmiféle értékelési szempontot nem tartalmaz, inkább figyelemfelkeltés miatt említjük meg.

Az MTI Hír adatbázisa 1988. január 1-től épül: kül-, belpolitikai, közgazdasági és sporthíreket tartalmaz. Néhány kiegészítő alrendszer is tartozik hozzá: a magyar és nemzetközi társadalmi élet fontosabb személyiségeinek adatai, a világ kormánylistái, sajtófigyelés.

A KSH szolgáltatja a STADAT rendszert, videotexen keresztül. A rendszerbe a KSH, 10 központi szerv és 17 megye szolgáltat adatokat: pl. munkaerőmozgás adatai, rendőrségi statisztikák, MNB pénzforgalmi adatok, adó-adatok stb.

A KSH SZÜV készít céginformációs rendszert, amelyet floppy-lemezen forgalmaz, online módon nem szolgáltat.

Az Igazságügyi Minisztérium megbízásából az ÁSZSZ készítette el a JIR (jog\* információs rendszer) -t.

#### 3. Nemzetközi adatbázisok

A nemzetközi hálózatokon elérhető adatbázisokat két csoportba oszthatjuk: a kereskedelmi adatbázisok és a nyilvános adatbázisok.

A kereskedelmi célú adatbázisokat általában nagy adatbázisforgalmazó cégek szolgáltatják, akik az információszolgáltatásért ellentételezést kérnek. Néhány ismertebb szolgáltató:

DIALOG ESA-IRS DATA STAR DIMDI IAEA **STN** CAS **OUESTEL** - Pergamon Infoline -BRS - ORBIT

Ezek a szolgáltatók X.25-ÖS hálózaton keresztül elérhetők.
Az adatbázisok másik csoportját azok az adatbázisok és könyvtári katalógusok alkotják, amelyeket - legtöbbször egy jól meghatározott kör számára ingyenesen szolgáltatnak, az ún. public domain adatbázisok. Ilyenek például

- az angol JANET hálózaton lévő egyetemi könyvtárak szolgáltatásai,
- az EARN hálózaton lévő adatbázisok (LDBASE lekérdezési rendszerrel),
- az INTERNET ingyenes katalógusai és adatbázisai.

Ezek egy része X.25-ÖS hálózaton érhető el, a többi pedig EARN-ön, INTERNET-en.

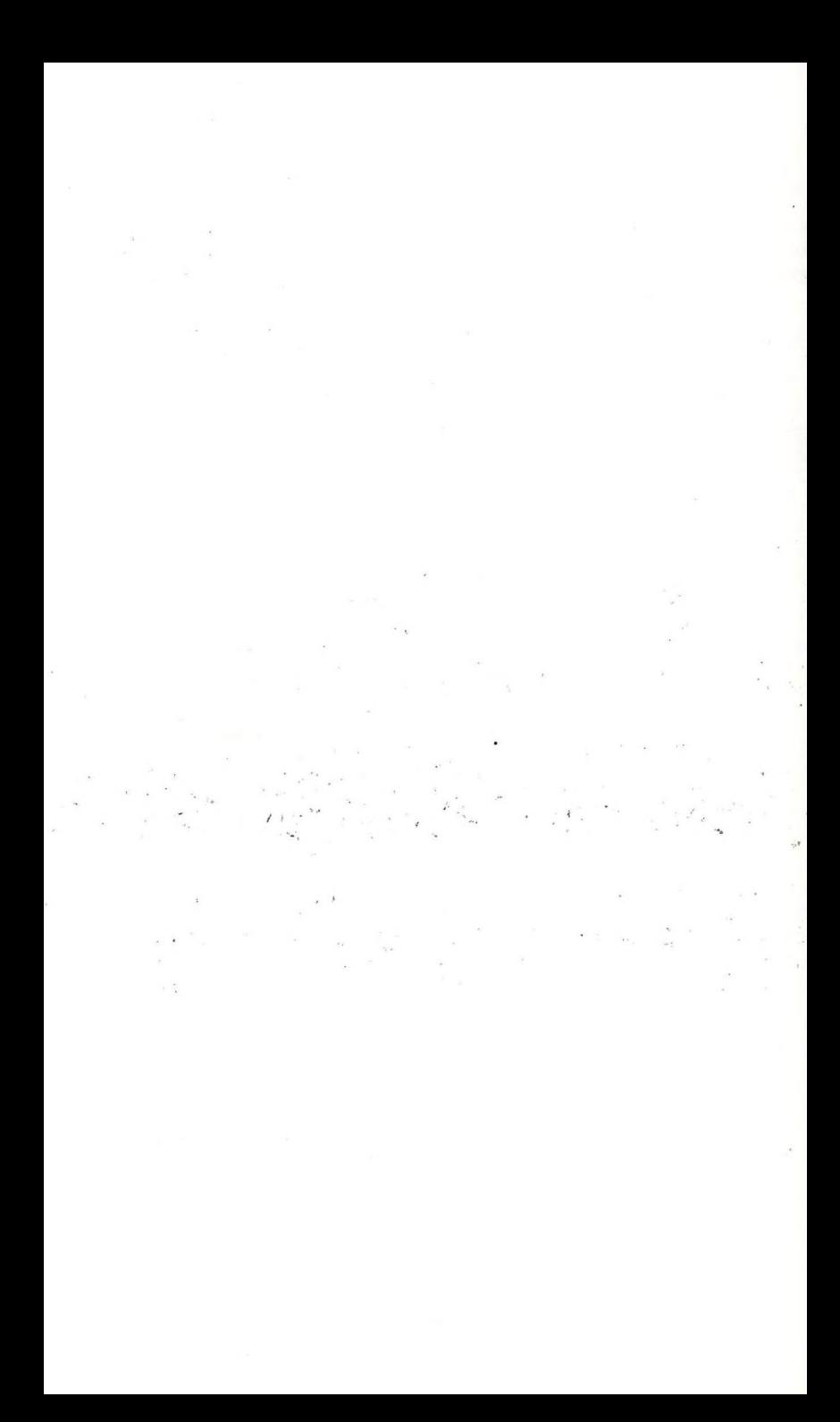

#### **Csomagkapcsolt adathálózatok**

**1. Hazai csomagkapcsolt adathálózatok** . . . . .

**A SOKBOX alapú hálózat** . . . . .

**A magyar nyilvános csomagkapcsolt adathálózat egy zárt előfizetői csoport számára létesitett adathálózatból alakult ki. A korábbi IIP (Információs Infrastruktúra Fejlesztés) program keretében létrehozott hálózat a bővítést és a nemzetközi szolgálat megnyitását kővetően nyilvános hálózattá alakult, tehát az eredeti felhasználói körön kívül más is elérheti a hálózatot, akár kapcsolt távbeszélő-hálózaton, akár a vonalkapcsolt adathálózaton, akár közvetlen vonalon keresztül. A nyilvános csomagkapcsolt adathálózat neve: DATEX-P, hasonlóan az osztrák és a német hálózatokhoz.**

**A teljes egészében hazai fejlesztésű kapcsológépekből (TPS-1, SOKBOX) álló hálózat budapesti központi kapcsológépekhez csillag struktúrában lettek felfűzve a vidéki városokban és a budapesti távbeszélő-központokban elhelyezett távoli kapcsolók.**

**A távoli kapcsológép egy tízvonalas modul, amely Z80-as processzorra és környezetére épül. Gyakran ugyanilyen típusú eszközök találhatók a felhasználói végpontokon, ahol a különböző típusú berendezéseket csatolják a hálózatra.**

**Ilyen kapcsológépek alkotják a központi kapcsológépet is, egymással egy helyi hálózatot (COBUS, IMb/s) formálva. A vezérlögép egy XENIX operációs rendszer alatt futó PC AT, amely a nagyobb megbízhatóság érdekében duplikált. Feladata a végpontokról beérkező hívások irányítása, a hálózat kapcsológépeinek vezérlése, a hálózat működésének monitorozása, megjelenítése, a díjazási, statisztikai adatok tárolása későbbi feldolgozás céljából.**

**Kezdetben az átviteltechnikai berendezések is hazai gyártmányúak voltak, később fokozatosan külföldi termékek kerültek alkalmazásra. A hálózatot a központban elhelyezett vezérlő és felügyelőrendszer irányítja.**

**A SOKBOX alapú hálózat mennyiségi és minőségi korlátái természetesen határt szabnak a szolgálat országos növekedésének. Nyilvánvalóvá vált, hogy egy hosszabb távon is megfelelő csomagkapcsolt adathálózat létesítésének szükségessége, és ennek -a COCOM korlátozások enyhülésének köszönhetően- 1990-re teremtődtek meg a feltételei.**

**Az EWSP alapú hálózat**

**1990-ben a Magyar Távközlési Vállalat szerződést kötött a Siemens céggel egy országos csomagkapcsolt adathálózat szállítására. A szerződés értelmében a hálózat telepítése két fázisban történik 1993-ig bezárólag . 1991 végéig Budapesten, továbbá minden megyeszékhelyen, valamint Sopronban üzembe lépett egy-egy kapcsoló központ. A hálózat jelenlegi kapacitása kb. 1200 vonal. A meglévő és az új hálózat természetesen össze lett kötve, és a nemzetközi (X.75-ös) összeköttetések a budapesti központra lettek átkapcsolva. A kapcsoló központok kapacitásának bővítésével a szerződés szerint kb. 3000 vonalas lesz a hálózat, de a tényleges felhasználói igényektől függően ez a kapacitás tovább növelhető. Minden kapcsoló központ össze van kötve a budapesti hálózatvezérlővel, ezenkívül legalább még egy másik központtal. A hálózat kapcsoló központjainak néhány jellemző adatát a 1. táblázat foglalja össze.**

**Budapesten a különböző távbeszélö-központok területén lévő felhasználói vonalakat átviteltechnikai multiplex berendezések koncentrálják. A multiplex berendezések a kisebb sebességű vonalakat fogják össze bit transzparens módon 64 kb/s-os vonalakká. A központi oldalon a visszabontott kis sebességű vonalak csatlakoznak a kapcsoló központokhoz.**

**Az átviteltechnikai alrendszer jelenleg a meglévő analóg távközlési alaphálózatra épül. Hangfrekvenciás csatornákat, egyes viszonylatokban alapcsoportsávot használ átviteli közegként. A csomagkapcsolt adatátviteli szolgáltatás minősége és elterjedésének sebessége a jövőben nagymértékben attól függ, hogy milyen ütemben és mértékben lehet felhasználni a kialakuló digitális gerinchálózatot.**

**A GIROPAC hálózat**

. . . . .

**Részben a nagykapacitású nyilvános adathálózat beszerzésének** bizonytalansága miatt, részben azért, **csomaghálózatokat illetően, hamarabb enyhítették a COCOM korlátozásokat, 1991-ben létrejött egy, a nyilvános rendszertől független csomaghálózat, a GIROPAC, amely a GIRO Elszámolásforgalmi Rt. részvényes bankjainak zártcélú hálózata. A teljes csomagkapcsolt hálózatot a Bull cég szállította és 1991 őszén lett üzembe állítva.**

**A szállított és telepített hálózat szerződött felhasználói kapacitása 400 vonal, ebből 200 bankfiók 1991-ben be lett kapcsolva, míg a fennmaradók 1992 végéig kerülnek csatlakoztatásra. A hálózat 16 vonalas kapcsológépekből áll. A hálózat felügyelő egy UNIX/XENIX operációs rendszer alatt futó PC AT. A kapcsológépeket Összekötő vonalak sebessége 9600 b/s, a bankfiókok egységesen 2400 b/s-os vonalakkal csatlakoznak a hálózathoz.**

**A GIROPAC az ún. biztonsági alrendszer kiépülése után, a GIRO Rt. kinyilvánított szándékának értelmében össze lesz kötve a nyilvános hálózattal.**

. . . . . **A címzési renszer** . . . . .

**A magyar csomaghálózatokra kidolgozott címzési rendszer lehetővé teszi, hogy számos csoraaghálózat egymással összekötve, a címzés szempontjából egységes, zárt rendszert alkosson. A címzési rendszert a 2. táblázat mutatja.**

**A címzési rendszer alapelvei:**

- **A magyar csomaghálózatok a külföldi hálózatok felé egységesnek látszanak, a "216" országkijelölö kód utáni "l"-es csomagkapcsolt adathálózatot jelöl.**
- **Nemzetközi viszonylatokban 15 számjegy használható címzésre, belföldön 11. A hálózatkijelölö 1-es a belföldi hívásoknál is része a hívószámnak.**
- **A különböző típusú hálózatokat (távbeszélő-, telex, vonalkapcsolt adat-, ISDN) a hálózatkijelölö számjegy (ND) is megkülönbözteti.**

**A hálózatkijelölö számjegyet kővető két számjegy a zárt célú, látszólagosan, vagy valóságosan is elkülönülő hálózatokat azonosítja. A GIROPAC hálózat például a 29-es, a MÁV tervezett hálózata a 27-es, az új nyilvános hálózat az 50-es, a régi a 28-as számokkal azonosítható.**

**A ténylegesen, a kapcsoló központokban is elkülönülő hálózatok a további számjegyek tekintetében tetszőlegesen alakíthatják ki címzési rendszerüket.**

**A nyilvános hálózat és az ún. virtuális magánhálózatok a kővetkező két számjegyet, a körzetszámot használják a hálózati irányítás megvalósítására. A körzetszám úgy lett meghatározva, hogy megegyezik a távbeszélő-hálózati körzetszámmal, függetlenül attól, hogy van-e az adott körzetben csomagkapcsoló központ, vagy sem. Egy körzeten belül a felhasználói végpontok azonosítása négy számjeggyel történik.**

**A maradék két számjegy szabadon használható alácímzésként a végponton belül. Használata hasonlítható a távbeszélő-hálózati alközponti beválasztáshoz.**

**Hálózatátmenetek**

**A nyilvános csomagkapcsolt adathálózaton megvalósításra kerülő hálózatátmenetek:**

**A vonalkapcsolt adathálózat aszinkron felhasználói (X.20) el tudják érni a csomagkapcsolt adathálózat PAD felületét. Kihívás és behívás egyaránt lehetséges.**

**A TELEX hálózatból is lehetséges a ki- és a behívás. A csomagkapcsolt adathálózat speciális PAD felületén keresztül** kapcsolat létesíthető. **Először a hálózatátmeneti pontot kell elérni, majd a PAD parancsainak megfelelően lehet tovább választani. Kihíváskor a híváskérés csomagnak a következőt kell tartalmaznia:**

**[80] [és a hívni kívánt telexállomás száma).**

**A távbeszélő-hálózati átmenetek bővítés alatt állnak. 1991-ben csak behívás volt lehetséges a PAD-hez. Átmeneti pont csak Budapesten volt.**

**Az 1992-ben tervezett bővítés a következőket tartalmazza.** Behíváskor Budapesten hétjegyű számokat lehet hívni. **egységesen a (06) 21-es fiktív körzetszám segítségével lehet kezdeni a hívást. A távieszélö-központok a megfelelő átmeneti pontba irányítják a hívást, majd az átmeneti ponton a központ a 21 utáni első számjegy alapján különböző áramkörökön végződteti. Ez a számjegy határozza meg a sebességet és az átmenet típusát (PAD, X.32).**

**Kihíváskor a híváskérés csomagnak a következőt kell tartalmaznia: [9x] [körzetszám] [helyi szám], illetve Budapesten** ahol x az átment típusa.

**A több helyen történő hálózatátmenet várhatóan javítja majd a távbeszélő-hálózaton keresztüli csatlakozás minőségét.**

**Nemzetközi kapcsolatok** . . . . .

. . . . .

**A nyilvános hálózatból a 3. táblázat szerinti országok, hálózatok érhetők el 1991 novemberében. Az elérhető hálózatok köre folyamatosan bővül.**

**Közvetlen nemzetközi összeköttetés a DATEX-P AUSTRIA-val és a RADIO AUSTRIA-val lett megnyitva. Az előbbi az európai, az utóbbi a tengerentúli forgalom tranzitálásáért felelős.**

**Nemzetközi hívást a 0 számjeggyel kell kezdeni. Ezután a hívott ország azonosítója, majd a helyi szám következik.**

**Díjazási rendszer**

. . . . .

**Az alábbiakban a teljesség igénye nélkül a díjazási rendszer néhány elemét ismertetjük. A csomagkapcsolt adathálózat** felhasználója a következő díjtételeket fizeti a **használatáért:**

> **állandó díjak, forgalomtól függő dijak.**

**Az állandó díjak az adatállomás havi fenntartási díját jelentik és az adatálloraás sebességétől, a logikai csatornák számától és az igénybevett egyéb szolgáltatásoktól függenek.**

**Néhány példa:**

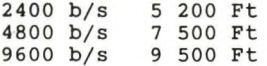

**Ebbe az összegbe egy logikai csatorna díja tartozik, további logikai csatornáért 150 Ft-ot kell fizetni. Minden**

**A forgalomi díj a kapcsolattartási időtől, a sikeres hívások számától és az átvitt adatmennyiségtől függ. A tapasztalatok alapján a meghatározó tétel az átvitt adatmennyiség. Díjazása a következők szerint történik. A vett és a küldött adatmennyiségért is mindig a hívó fél fizet. (Kivéve a fordított díjazás szolgáltatás igénybevételekor.) Az elszámolás' alapja a szegmens. Az adatcsomagok adattartalmát csomagonként vizsgálva:**

**1 - 64 oktettig. bájtig 1 szegmens 65 - 128 oktettig. bájtig 2 szegmens 129 - 192 oktettig. bájtig 3 szegmens 193 - 256 oktettig. bájtig 4 szegmens 1 szegmens díja belföldön 0,12 Ft. 1 perc díja belföldön 0,25 Ft.**

**A sikeres hívásonkénti összeg 1,5 Ft.**

**Példa:**

**Ha egy nagyobb adatmennyiséget kell átvinni a hálózaton, a csomagokra bontáskor minden csomag hossza maximális, így a teljes adatmennyiség osztva 64-gyel jól közelíti a szegmensek számát. Ha az összeköttetés interaktív, párbeszédes jellegű és egy-egy adatcsomagba csak 10-20 bájtnyi adat kerül, akkor egy adatcsomag egy szegmenset jelent majd.**

**Azok a felhasználók, amelyek belföldön havonta egy meghatározott adatmennyiségen felül forgalmaznak, a további adatmennyiségre díjkedvezményt kapnak. Mivel az elszámolásnál az indított hívások forgalma Összegződik, egy alkalmazói rendszernél, ahol több állomás tartozik egy csoportba, jelentős megtakarítást lehet elérni a híváskezdeményezés átgondolt megválasztásával.**

**A díjazási rendszernek még számos eleme van, például az éjszakai és a hétvégi díjkedvezmény.**

 $......$ **Virtuális magánhálózatok**

**Magánhálózatok, zártkörű hálózatok létesítése a nyilvános csomagkapcsolt hálózaton belül is lehetséges. A megoldás neve az angol rövidítésből származik: VPN (Virtual Private Network). VPN kialakíthatóságának három fázisa várható.**

**1991-ben csak elkülönülő címtartománnyal, zárt előfizetői csoport szolgáltatással (CUG) lehetett élni.**

**1992 végétöl várhatóan lehetőség lesz elkülönülő kapcsoló** elemeken (pl. HNN20) keresztül **rendszerhez. Az előzőeken kívül a virtuális összeköttetésekhez rendelt garantált minimális átviteli kapacitás és a saját felügyeleti rendszer lehetőségével bővül a kínálat.**

**A VPN koncepció akkor teljesedik ki, amikor a hálózat bármely kapcsoló központjának bármely vonala bármely VPN-hez lesz rendelhető. Az így kialakított hálózatnak megvan az az előnye a teljesen magán hálózattal szemben, hogy egy garantált minimális átviteli kapacitás mellett a magánhálózat csúcsterhelésekor a nyilvános hálózat teljes, szabad kapacitása rendelkezésre áll.**

> **2. Csomaghálózati csatolók** . . . . .

**Elméleti szakemberek a jelenlegi csomagkapcsolt adathálózati adatátviteli módszernél, az X.25 interfész protokoll jainál sokkal hatékonyabb módszereket ismernek, mégis sok-sok felhasználó az X.25-öt? Miért alkalmazza na A válasz a rendkívül széleskörű elterjedtségben rejlik. A 80-as évek végére minden fejlett és fejlődő ország kiépítette a saját csomagkapcsolt adathálózatát, mivel a fellépő adatátviteli igényeknek megfelelt a csomagkapcsolt hálózat nyújtotta sebesség és biztonság.**

**A végberendezés gyártók széles skáláját kínálják a különféle hálózati csatolóknak. Gyakorlatilag minden számítógéphez létezik valamilyen hardver-szoftver csatolóeszköz. A nagy számítógép-hálózatokhoz (IBM SNA, DEC DNA...) is elkészültek az X.25-ös interfészt támogató elemek.**

**A személyi számítógép, mint a legnagyobb számban előforduló eszköz többféleképpen csatlakoztatható a csomagkapcsolt adathálózathoz.**

**Az aszinkron soros portjain (COMl, COM2) keresztül valamilyen kommunikációs program segítségével, pl. Kermit, Proconm, Apple Talk, PCPLUS, a hálózat PAD felületéhez csatlakozva.**

**X.25-ös csatolókártya és a hozzá tartozó szoftver segítségével. A szoftverek leggyakrabban egy PAD felületet nyújtanak a felhasználó felé.**

**A helyi hálózatokba kötött számítógépek, munkaállomások is elérhetik a csomaghálózatot a csatolókártya GATEWAY funkcióján keresztül. Helyi hálózatok egymást a csomaghálózaton keresztül, vagy közvetlen vonalon keresztül a BRIDGE-n keresztül érik el. A hasonló feladatokat ellátó különálló elemeket ROUTER néven is említik.**

**Gyakran a PC-k, vagy egyszerű terminálok aszinkron soros portjaikkal olyan eszközhöz csatlakoznak, amely PAD felületet nyújt feléjük, míg a csomaghálózat felé X.25-ös interfésszel illeszkedik.**

**A számítógépek szinkron csatolókártyáin programozhatóan választhatók a különböző protokollok, például SDLC, BSC, X.25.**

**Egy felhasználói telephelyen nem ritkán olyan hálózati csatoló áll, amely a hálózat felé X.25-ös interfésszel, míg a többi berendezés felé X.25, PAD, vagy más protokollal csatlakozhat. Ilyen kis csomagkapcsolókból az igényeknek leginkább megfelelő konfiguráció alakítható ki. A csatolók "házon belül" is tudnak kapcsolni anélkül, hogy az ilyen helyi hívások bejutnának a nyilvános csomaghálózatba. Ez költségmegtakarítást is eredményez, másrészt az ilyen eszközök hatékonyan alkalmazhatók a különböző típusú és sebességű berendezések illesztésére.**

**Egyre több, új , ún. értéknövelt szolgálat, mint például az elektronikus levelező, az üzenetkezelő vagy a videotex rendszerek a csomagkapcsolt adathálózatot, mint hordozó hálózatot használják. A számtalan csoraaghálózatra épülő alkalmazás, a végberendezések elterjedtsége is biztosítja a csomaghálózati technológia hosszabbtávú fennmaradását. Az egyre gyorsabb átviteli lehetőségekre épülő technikák, mint például a gyors csomagkapcsolás (fast packet switching, frame relay) is megtartották a jelenlegi technika egyes elemeit. Az ISDN (Integrált Szolgáltatású Digitális Hálózat) is tartalmazza a csomag típusú hozzáférést.**

#### **összefoglaló**

**A cikk összefoglalja a csomagkapcsolt adathálózatokkal kapcsolatos legalapvetőbb fogalmakat. Elemzi a hazai lehetőségeket és a várható fejlődést a hálózat és a felhasználói végberendezések szempontjából. Felvázolja azokat a szempontokat, amelyek figyelembe vehetők a felhasználói rendszerek hálózatba integrálásánál. Végül néhány, a csomaghálózaton elérhető alkalmazói rendszerre hoz példát.**

#### 1. táblázat

**SIEMENS központok jellemző adatai**

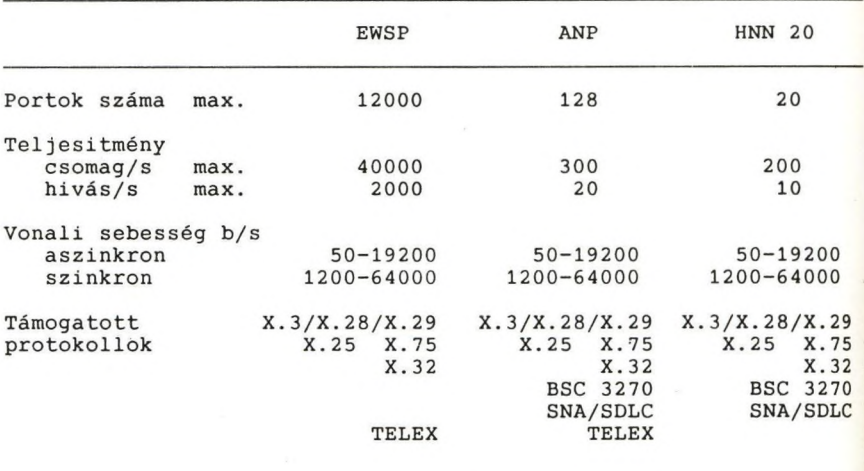

- 117 -

2. táblázat

A magyar csomaghálózatok egységes számkiosztása a következô:

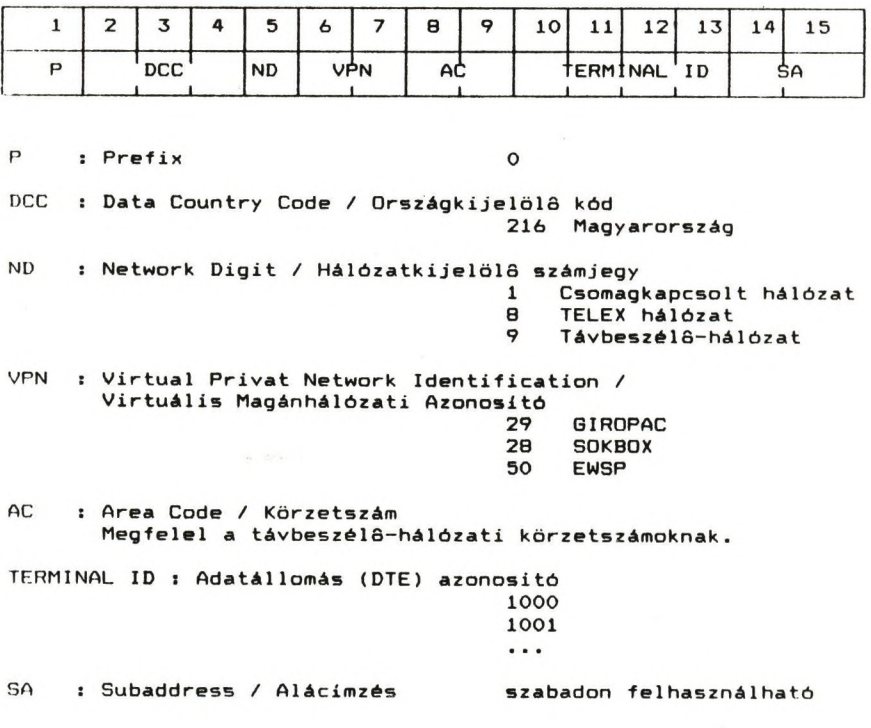

PLEASE Adatátviteli Szolgáltató Kft.

A csomaghálózati forgalmat az alábbi országokkal nyitottuk meg:

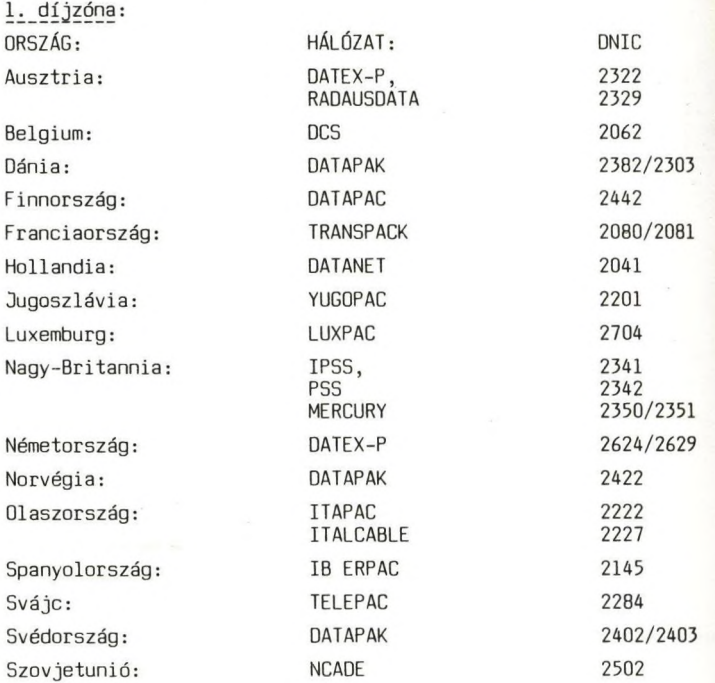

3. díjzóna:

USA: WU WORLDNET 3101, ITT UOTS 3103/3101, MCI 3104, TYMNET 3106, SPRINT INT. (TELENET) 3110, RCA 3113, TRT/FTC & CSC 3119, TRT/FTC 3124, ADP AUTONET 3126, COMPUSERVE 3132, AT&T ACCUNET 3134, GEISCO 3136, SOUTHERN NEW ENGLAND 3140, BELL ATLANTIC 3141, NYNEX 3144, SOUTHWESTERN BELL 3146, U.S. WEST 3147, WANGPAC 3149, DATA AMERICA 3151

Az országok körét folyamatosan bővítjük. Magyarország országhívószáma: 2161.

Budapest, 1991. november 15.

### **NEMZETKÖZI HÁLÓZATI SZERVEZETEK**

Csaba László Hungária Számítástechnikai Kft az IIP Műszaki Tanács elnöke

#### Giese Piroska KFKI RMKI

A Networkshop'92 szakmai előadásai megismertették a hallgatósággal azokat a műszaki megoldásokat, módszereket és szolgáltatásokat, amelyeket a számítógép hálózatok felhasználóinak ismerniök kell.

Ebben az előadásban azokról a nemzetközi szervezetekről kívánunk szólni, amelyek Európában és az USA-ban működnek, és tevékenységük szorosan kapcsolódik a hálózati szplgáltatásokhoz, ahol a szervezet fogalmat a lehető legáltalánosabb jelentésben használjuk, mivel egyesületek, intézmények, programok, felhasználói csoportok, tanácskozó testületek és bizonyos technológiának megfelelve együttműködésre képes hálózatok is szerepelnék az alábbiakban.

#### ARARE

A RARE az "Európai Kutatatói Hálózatok Egyesülete".

A RARE-t 1986-ban alapították (Holland törvények szerint) azzal a céllal, hogy támogassa az európai hálózati szervezetek együttműködését, és harmonikus európai hálózati infrastruktúrát hozzon létre azért, hogy a kutatók kommunikálhassanak egymással, információhoz jussanak, és hozzáférhessenek számítógépes erőforrásokhoz Európán belül és kívül is:

Ezen cél elérése érdekében a RARE támogatja a nyílt rendszerek együttműködésének elvét, ahogyan azt az ISO megfogalmazta, és azt a munkát ami az u.n. funkcionális szabványok kialakítása terén folyik elsősorban az EWOS (European Workshop for Open Systems), és az ETSI (European Telecommunications Standards Institute) keretében.

A RARE azzal a feltételezéssel él, hogy majdnem minden országban léteznek olyan programok vagy szervezetek, amelyek az országon belül oldják meg a kérdéseket, de ezen túl szükség van a nemzetközi kommunikáció megszervezésére is.

Ennek alapján elmondható, hogy a RARE nem célozta meg saját keretein belül egyetlen központilag menedzselt hálózat létrehozását eh', ntétben más szervezetekkel mint az EARN vagy EurOpen.

A RARE a továbblépést az Operational Unit létrehozásában látja, amiről a későbbiekben szólunk.

A RARE-nek négyféle tagja lehet ezek a:

- Teljes jogú avagy.Nemzeti Tagok, ezek rendelkeznek szavazati joggal,

- Egyesült Nemzeti Tagok, ilyen Magyarország is (már megkezdődött a Teljes Jogú tagságunk előkészítése),
- Nemzetközi Tagok,.nemzetközi szervezetek (pld. CERN,EARN),
- Kapcsolt Tagok.

A RARE céljainak elérését nagyban segítik igen aktív munkacsoportjai, ezeknek több munkatársunk is tagja.

Az alábbi munkacsoportok dolgoztak 1991 végén:

- WGl. Üzenetkezelő rendszerek,
- WG2. File Transfer, Access and Management,
- WG3. Információs szolgáltatások és névtárak,
- WG4. Hálózat üzemeltetés és X.25,
- WG5. Teljes képernyő szolgáltatások,
- WG6. Nagysebességű kommunikáció és ISDN,
- WG8. Hálózati szolgáltatások menedzsmentje,

A RARE a munkacsoportokon túl létrehozott egy technikai és tervező csoportot (EEPG), és magába fogadta az IP munkacsoportot (RIPE).

#### A RARE szervezeti keretei

A Council of Administration (CoA) a RARE vezető szerve, ebben minden RARE tagintézmény helyet kap, évente háromszor ülésezik és maghatározza a RARE politikáját, elfogadja a költségvetést, létrehozza a munkacsoportokat és ellenőrzi ezek munkáját.

A RARE végrehajtó bizottság (REC) végzi a szervezet napról napra történő irányítását. Dr. Bakonyi Pétert az IIP operatív bizottságának elnökét 1992-től a REC tagjának választotta a COA.

A RARE fizetett alkalmazottakból álló titkársága segíti a szervezet, és az említett bizottságok munkáját.

#### RARE Projektek

A RARE néhány éves működése alatt különféle minőségben szerepet vállalt olyan projektekben, amelyek célja az európai hálózati infrastruktúra megteremtése volt. Ezeket a projekteket jórészt a CEC azaz az Európai Közösség finanszírozta.

#### Az EUREKA COSINE Projekt

1987-ben és 88-ban a RARE munkacsoportjai elkészítették a COSINE jelentéseket, amelyekben felmérték az európai kutatói hálózatok helyzetét, a szabványos megoldások elterjedésének mértékét, és javaslatokat készítettek a további munkákra.

Az implementációs fázis végrehajtására a RARE szerződést kötött a COSINE-al és u.n. pilot projektek keretében megkezdődött a munka, amelyek közül kettőt be is mutatunk.

#### Az IXI Projekt

Az IXI Európát lefedő csomagkapcsolt gerinchálózat ami összekapcsolja az országok akadémiai hálózatait és a nyilvános adathálózatokat is. Számunkra az Osztrák ACONET nyújt kapcsolatot az IXI-hez. Az IXI üzemeltetője a PTT Telecom (Hollandia), a RARE kordinációs bizottsága irányítja a projektet. A hálózat országonként legalább egy 64kpbs sebességű interfésszel rendelkezik; működésének első évében igen sok minőségi kifogás érte elsősorban a szoftver kiforratlansága miatt. Az IXI elvben 1992-ben beszünteti működését, így helyettesítéséről gondoskodni kell.

#### Az X.400 Projekt

1987-ben a CEC finanszírozásában Franciaország és Norvégia megindította az X.400 ajánlásnak megfelelő üzenetkezelő rendszer kialakítását. Két év alatt több mint százezer felhasználó 530 száhiítógép kiszolgálásában csatlakozott a rendszerhez, 15 különböző X.400 implementációt használva. A pilot projekt lezárása után az X.400 COSINE szolgáltatásként él tovább. A hazai nemzeti csomópont reményeink szerint hamarosan üzemelni fog.

#### RIPE

A RIPE, azaz az Európai IP Hálózatok szervezete 1990-ben alakult és hamarosan a RARE magába fogadta, különleges munkacsoportként.

A RIPE megjelenését az tette szükségessé, hogy a később ismertetendő, az USA-ból származó TCP/IP technológia, és az azt megvalósító termékek rohamosan terjedni kezdtek Európában is, majd megnyílt a technológián alapuló transzatlanti forgalom. A RIPE a TCP/IP protokollok szerint működő hálózatok koordinációját vállalta fel

azért, hogy azok az Internet tagjaiként üzemelhessenek és szabályozottan növekedjenek.

A RIPE számontartja a működő IP kapcsolatokat és azokat a helyi rendszereket, amelyek csatlakozására a jövőben kerülhet sor. Hasonlóan számontartják az Európát a többi kontinenssel összekapcsoló IP vonalakat és igen szorosan együttműködnek az USA Internet szervezeteivel.

1992-ben megkezdi működését a RIPE/NCC, azaz az európai IP hálózatok kordinációs központja.

#### EBONE92

Az elmúlt években világossá vált, hogy Európa a kutatói hálózatok területén egyre jobban elmarad az USA mögött, miközben erőforrásait nem hasznosítja a legjobb hatásfokkal.

A gondot fokozta a TCP/IP terjedése. Ez a technológia az eddig megszokottnál nagyobb sávszélességet igényel, mivel egyrészt olyan szolgáltatások igénybevétele lehetséges amelyekre eddig nem volt lehetőség, másrészt nem bánik a leggazdaságosabban az adatátviteli erőforrásokkal.

Felmérés készült az Európát átszelő közvetlen összeköttetésekről és a Távközlési Szolgáltatóknak kifizetett bérleti díjakról ami azt mutatta, hogy mihamarabb Európát lefedő, lehetőleg multiprotokoll gerinchálózatot kell létrehozni, amihez reginális gerinchálózatok csatlakoznának.

Ezek a vizsgálatok amelyeket az EEPG végzett el, vezettek az Operational Unit (OU) koncepció kidolgozásához, továbbá az EBONE92 együttműködési megállapodás aláírásához.

A megállapodást egyebek közt aláírta az ACOnet, SURFnet, RARE, EARN, EUnet, NORDUnet, JNT.

A megállapodás szerint hamarosan megkezdi működését az Európai IP/CLNS, gerinchálózat öt csomóponttal, ezek telepítési helye Stockholm, London, Montpellier, CERN, Amszterdam, amelyeket gyűrűt formálva 256 vagy 512kbps sebességű közvetlen összeköttetések kapcsolnak össze. A rendszert, ami lényegében multiprotokoll routerekböl áll az egyik központból működtetik.

A csomópontokhoz vagy regionális hálózatok, vagy egyedi nemzeti hálózatok kapcsolódnak.

A rendszert három összeköttetés csatolja az USA hálózataihoz, ezek 1544 ill. 512 kbps sebességűek, a CERN-ben, Londonban és Stockholmban végződnek.

A rendszer várhatóan addig fog működni, - természetesen az igények és az anyagi erőforrások szabta keretek között tágulva vagy szűkülve - amíg az OU menedzselte gerinchálózat üzembe nem kerül.

#### Operational Unit (OU)

AzEEPG 1991-ben javaslatot készített az európai gerinchálózat kiépítésének szükségességéről, továbbá a COSINE szolgáltatások folyamatos nyújtását is biztosítani kell. A RARE munkacsoportot alakított annak megvizsgálására, miként lehetne egy menedzsment szervezetet felállítani, ami felelős lenne a pán-európai multiprotokoll gerinchálózat, és az arra épülő értéknövelt szolgáltatások nyújtásáért olymódon, hogy a felhasználók, vagyis a nemzeti hálózati szervezetek egy helyről szerezhessék be az általuk igényelt szolgáltatásokat.

A tervezet elkészült, az OU szervezése megkezdődött, részvényesei a nemzeti hálózati szervezetek lehetnek, így a HUNGARNET az IIF finanszírozásával valószínűleg belép a tulajdonosok sorába. Az OU-t nagy mértékben segíteni fogja a CEC is.

Az OU szolgáltatásait bérelni kell majd. Érdemes felsorolni azokat, amelyeket már az első időszakban forgalmazni fognak;

- multiprotokoll gerinchálózat, (X.25, IP, CLNS)
- RIPE/NCC funkciók,
- EARN/NJE funkciók.
- MHS/X.400 szolgáltatások,
- COSINE információs szolgáltatás és névtár.

Érdemes a tervezett éves előfizetési díjakat is oemutatni amelyek rendre 2 Mbps, 1 Mbps, 64 kbps, 9.6 kbps, sebességű interfészekre vonatkoznak, és a teljes szolgáltatás spektrumra 614,430, 91 és 46KECU-t tesznek ki. Ez azt jelenti, hogy számunkra egy-két 64 kbps sebességű interfész bérlete érhető el, ami évente 20 MFT költséget jelent.

#### EARN ( European Academic & Research Network)

A EARN (Európai Akadémiai és Kutatói Hálózatok) 1985-ben alakult francia törvények szerint bejegyzett szövetség, aminek országok a tagjai a hálózathoz kapcsolt intézmények képviseletében.

Az EARN tagjai európai, közel-keleti és afrikai országok közül kerülnek ki, a rendszerben 937 gazda számítógép kapcsolódik össze, amelyek 27 ország 550 intézményében üzemelnek.

A szolgáltatásokat a gazda gépek üzemeltetői nyújtják, munkájukat az EARN hivatal munkatársai segítik.

1990 óta a volt szocialista országok is tagjai a szervezetnek, így hazánk is, ahol a nemzeti csomópont 1990 októberében kezdte meg működését. Várhatóan az év első felében a hazai csomópontok száma hét-nyolc lesz.

Az EARN jól bevált, és széleskörben használt hálózati technológiára (aminek az NJE nevű és az alkalmazási rétegben elhhelyezkedő protokoll az alapja, és ami igen sokféle alsóbb rétegben elhelyezkedő protokollra támaszkodhat, mint BSC, SNA, DECnet OSI/session,TCP/IP) építve nyújt szolgáltatásokat, amelyeket további 45 EARN/BITNET országban is igénybe vehetnek.

Az EARN, létrehozását követő években bérelt vonalakat használt csomópontjai összekötésére, az utóbbi években a már tárgyalt események következtében "adathálózatként" részint az IXI-t, részint az európai IP infrastruktúrát használja, és részese a EBONE92-nek is.

Az EARN/BITNET legfontosabb szolgáltatásai, elektronikus levelezés (a világ összes levelező rendszeréhez csatlakozó kapukkal), interaktív üzenetküldés, fájl átvitel és távoli job feldolgozás, disztribuciós lista és adatbázis kezelés (LISTSERV), buletin board és konferencia rendszer (NETnews).

#### EUnet/EurOpen

Az EUnet pán-európai számítógép hálózat, amit 1982-ben hoztak létre és amihez ma 24 ország felhasználói csatlakoznak egy-egy nemzeti csomóponti számítógéppel, és az azokhoz kapcsolódó többezer számítógéppel. A csatlakozás feltétele mind nemzeti, mind intézményi szinten az EurOpen tagság.

Az EurOpen olyan non-profit szövetség, aminek célja a nyílt rendszerek használata, az azokkal kapcsolatos tudás felhalmozása és terjesztése. Nyílt rendszer alatt elsősorban a UNIX like operációs rendszerek értendők, mint ahogy az EurOpen is a EUUG-ból (Európai Unix rendszerek Felhasználóinak Csoportja) alakult és tagjai a nemzetek hasonló csoportjai, mint Magyarországon a Magyar Unix rendszer Felhasználóinak (HUUG-EurOpen Hungary) csoportja.

Az EUnet hálózat, létrejöttét követően az USA-ban üzemelő USENET és UUCP hálózatokban alkalmazott technológiát alkalmazta, így lényegében megvalósult a UNIX gépek világhálózata.

A számítógépek összekapcsolására első időben a még mais használatos legegyszerűbb protokollt a UUCP-t használták, amit a későbbiekben a TCP/IP és az X.25 váltott ki.

Az EUnet legfontosabb szolgáltatásai az elektronikus levelezés (összekapcsolva a világ többi levelező rendszerével), buletin board azaz az EUnet News, ami a NETnews egyik konponense, és az Inter EUnet ami az Internet szolgáltatások megjelenése az EUnet gépeken.

Az EUnet az IIF közösség szempontjából különös jelentőséggel bír, mivel ez volt az a rendszer ami 1989-ben első megoldásként lehetővé tette a nemzetközi levelezést a hazai EUnet csomópont üzembeállításával és az ELLA átjáró elkészítésével. Érdemes megjegyezni, hogy azok a VAX gépek amelyek éveken keresztül az EUnet központi gépei voltak, ajándékként hazánkba kerültek és ma a nemzetközi forgalmunk jelentős hányadát ezek bonyolítják.

#### HEPnet - High Energy Physics Network

A HEPnet a részecskefizikai kutató intézményeket összekötő, általuk létrehozott és menedzselt hálózat. Tagjai: Dánia, Finnország, Németország és a DESY, Island, Olaszország és a Gran Sasso Laboratórium, Hollandia, Norvégia, Lengyelország, Svédország, Spanyolország, Svájc, az Egyesült Királyság, a CERN, megfigyelő státuszban az USA. A CERN és a hazánk közötti együttműködés alapján 1991. közepén Magyarország is csatlakozott a HEPnet-hez. (A hazai csomópontot a Részecske és Magfizikai Kutatóintézet hozta létre, az összeköttetés 9.600 kbps-s bérelt vonal.) 1992. januárjától az RMKI-CERN link Internet kapcsolatot is biztosít az RMKI hálózat felhasználói számára.

Kísérleti részecskefizikai kutatások nagyberendezéseken (gyorsítókon) kísérleti központokban folynak, mint a CERN, a DESY vagy Gran Sasso Európában, továbbá az FNAL és a SLAC Amerikában. A fizikai kutatóintézetek és az egyetemek fizikai tanszékei kollaborációban vesznek részt egy-egy kísérletben. Mintegy 80 kísérlet folyik párhuzamosan, kísérletenként 500-1000 kutató részvételével a világ minden részéről, melyek időtartama 10-15 év nagyságrendű lehet.

Ez a fajta együttműködés kétféle hálózati szolgáltatást igényel: komputer kommunikáció, file transfer, remote login és inter-personal kommunikáció, mint e-mail, distributed document management, list, news, bulletin board.

A HEPnet alapvetően a CERN-ből, mint középpontból induló, bérelt vonalra alapuló csillag topológiájú hálózat. A HEP intézetekben végződő mintegy 25 nemzetközi bérelt vonal teljes adatátviteli kapacitása 1991-ben meghaladta a 11 Mbpst-t. (Az európai kutatóhálózatok által létesített bérelt vonalak teljes adatátviteli kapacitása, beleértve a HEPnet-et 15 Mbps.)

A bérelt vonalak mellet létezik néhány a PTT-k által nyújtott, mind a nyilvános X.25 re, mind az IXI-re épülő alkalmazás is.

A bérelt vonalakon használt protokollok: DECnet, X.25, TCP/IP, SNA, RSCS/NJE, X400. A 64 kbps-nál nagyobb sebességű vonalakon a TDM-k alkalmazásával a fenti protokollok együttesen is használatosak. A teljes sávszélességet tekintve 1991-ben a protokollok szerinti megoszlás a következő volt: IP - 72%, DECnet -14%, SNA - 10%, X.25 - 4%.

#### A HEPnet jelenlepi szervezeti felépítése:

HEPnet Technical Committee (HTC) 1988. november elsejével alakult a HEP - CCC (Coordinating Committee for Computing) jóváhagyása alapján, tagjait a HEPnet-hez csatlakozó intézmények delegálják. Feladata a HEP specifikus hálózati tevékenységek és szolgáltatások koordinálása, amit alcsoportok (subcommittee) létrehozásával, adaptálásával valósít meg. Jelenleg három aktív alcsoport működik: HEP DECnet Subcommittee, HEP Mail subcommittee és a HEP IP subcommittee. HEPnet Requirement Committee (HRC)- alkalmazói testület, 1989-ben jött létre, tagjait a European Communittee for Future Accelarators (ECFA) jelöli ki. Ez a szervezeti felépítés az alkalmazói igényeket megfelelő módon kielégíti, nem egy bejegyzett testület.

1991. októberében javaslattétel született egy HEPnet BACKBONE Consortium, mint jogi személy létrehozására.

A HEPnet nemzetközi monodiszciplináris hálózat, szoros együttműködés van a nemzetközi multidiszciplináris hálózatok, EARN, EASInet, EUnet, NORDUnet és a HEPnet között, különös tekintettel a bérelt vonalak, és a berendezések (router és TDM) megosztott használatában. Kapcsolatban van több európai nemzeti multidiszciplináris és monodiszciplináris hálózattal és amerikai hálózatokkal.

#### HEPnet a jövőben

HEPnet-en belül alkalmazott technológiák és a protokollok körének leszűkítése. (TDM és TCP/IP egyre szélesebb körben terjed.)

Video-conferencia, multimédia terminálok alkalmazása.

Spooled file transfer nagysebességű földi vonalakon vagy szatelliton (regionális Pilot Project (34/140 Mbps), CHEOPS-experiment).

#### **Internet**

A csomagkapcsolás elvére épített ARPANET kidolgozására irányuló kutatások 1968 tól napjainkig az egész világot lefedő, együttműködésre képes számítógép hálózati rendszert eredményeztek. A technológiát TCP/IP-nek avagy internetnek, a hálózatot Internetnek nevezzük. Ebből következően Internet nem szervezet, hanem:

- világméretű hálózat vagy inkább hálózatok hálózata,
- az USA hálózatainak egy halmaza, amiben, nemzeti és nemzetközi gerinchálózatok ( MILNET, NSFNET, CREN, EBONE92) regionális, campus és helyi hálózatok százezrei kapnak helyet.

Az Internet létének alapja néhány bizottság kezében van, ezek legfontosabbika az lAB (Internet Activities Board) az internet protokollok fejlesztésért felelős, és két munkabizottságot irányít, ezek az IRTF és az IETF, a kutatásokat ill a műszaki megvalósítást irányítják.

Itt érdemes megjegyezni, hogy 1991-ben létrehozták az "Internet nemzetközi Társaságot" aminek tagjai szervezetek és egyének is lehetnek. A társaság létrehozásának célia az Internet használatának támogatása, a társaság olyan fókuszpont ahol az internet fejlesztői és felhasználói találkozhatnak.

# **EMELJE MAGASABB SZINTRE ADATÁTVITELI KAPCSOLATAIT**

A 80-as évek végétől majd minden fejlett és sok fejlődő országban működik nyilvános csomagkapcsolt adatátviteli hálózat. A számítógépek, terminálok, adatfeldolgozó r endszerek közötti információcserét biztosító **X.25-ös hálózatok a távbeszélő hálózatokhoz** hasonlóan, de azoktól függetlenül világméretű hálózatot alkotnak, melyhez a hazai rendszer is csatlakozik. A nyilvános csomagkapcsolt hálózat lehetőséget nyújt modern információs rendszerek kialakítására, a világgazdaság vérkeringésébe való bekapcsolódásra. nemzetközi adatbankok elérésére.

# **A nyilvános**

### **csomagkapcsolt**

### **adathálózat**

# **főbb Jellemzői:**

- **o rs z á g o s e lé rh e tő s é g :**
- **\* az adatok hibamentes átvitele:**
- **\* a z átv ite li út tö b b s z ö rö s k ih a s z n á lá s a :**
- **\* e lté rő s e b e s s é g ű b e r e n d e z é s e k kö zö tti in fo rm á c ió c s e re :**
- **\* h á ló z a tá tm e n e t a tá v b e s z é lő é s a v o n a lk a p c s o lt a d a th á ló z a t felő l.**

Részletes felvilágosítás, tanácsadás. Ügyintézés az igénybejelentéstől az üzembehelyezésig. Üzemviteli szolgáltatás.

### *P L B A S B í^*

Adatátviteli Szolgáltató Kft. ügyfélszolgálat: 117-7262

Budapest XIV., Hermina út 57-59. Postacím: 1364 Budapest, Pf.256 Telefon: 251-7676 Telex: 222111 plshq h Fax: 252-1363

*A M A Q Y A fí TÁVKÖ ZLÉSI RT. ÉR D EKELTSÉG E*

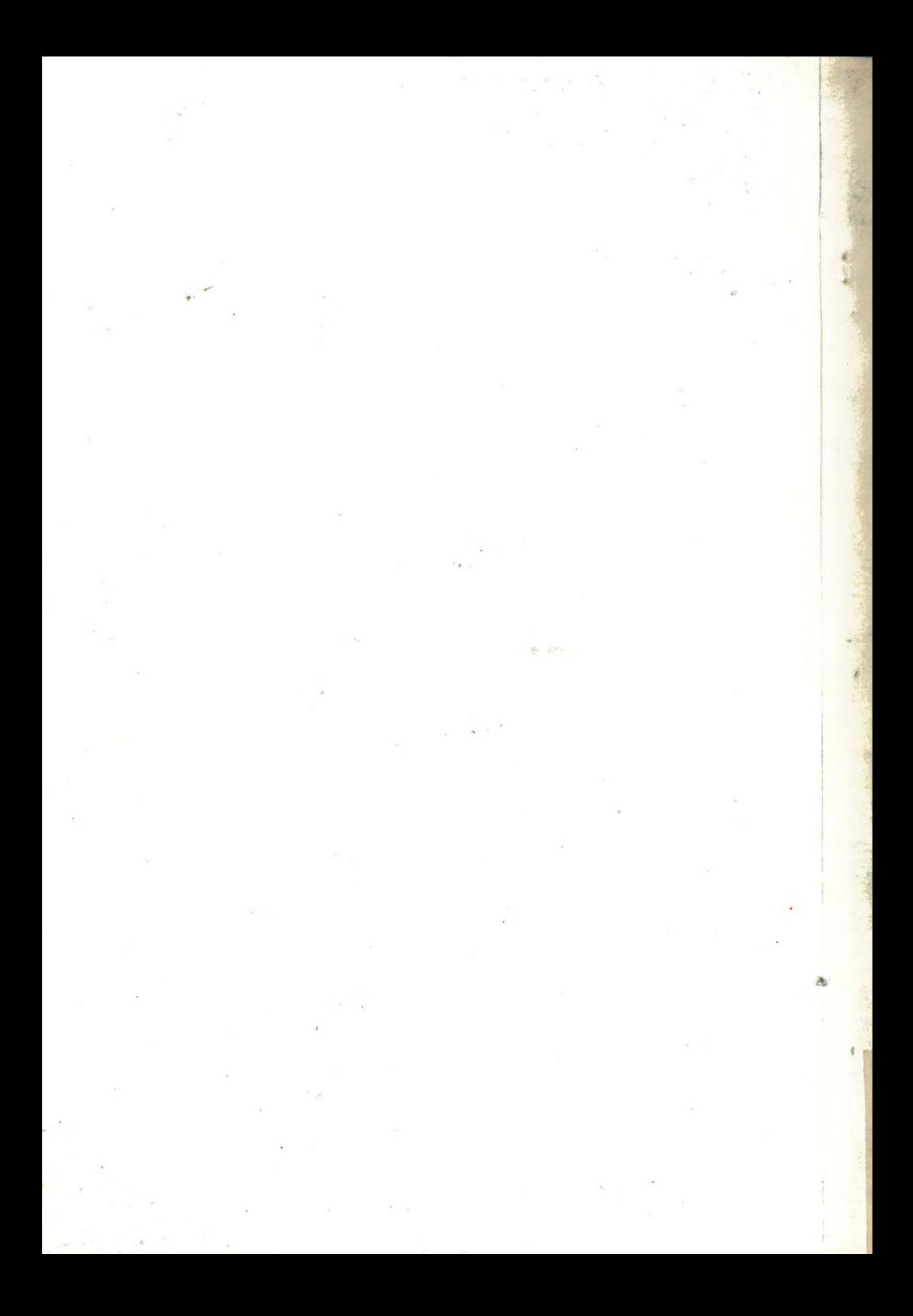